# **الجمھوریة الجزائریة الدیمقراطیة الشعبیة**

**République Algérienne Démocratique et Populaire**

**Ministère de l'Enseignement Supérieur et de la Recherche Scientifique Université Hassiba Benbouali Chlef Faculté de Technologie Département de génie mécanique Ecole Doctorale**

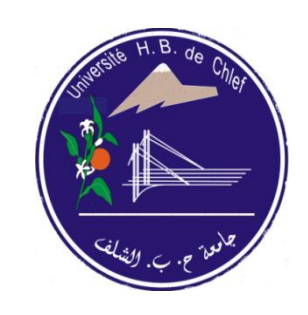

**وزارة الـــتـعـلـیـــــــم الــــعـــالــــي و الـــبـحـث الـعـلـــمـــي جـامعـة حــسـیبــة بن بـوعـلي بالـشلـف كـــلـیـة التكنولوجیا قـــســم الــھـنـدســة الـمـیـكانــیـكـیـة مـــــدرســة الـــدكــتـوراه**

# **Mémoire de magister**

En vue de l'obtention du diplôme de magister en mécanique

**Option : Simulation Mécanique**

**Thème :**

# **Simulation Numérique d'un écoulement Issu d'un Diffuseur Tourbillonnaire :**

**Application: Bouches de soufflage des systèmes de climatisation.**

# **Présenté par** Mr. Youcef BOUHAMIDI

# **Devant le jury composé de :**

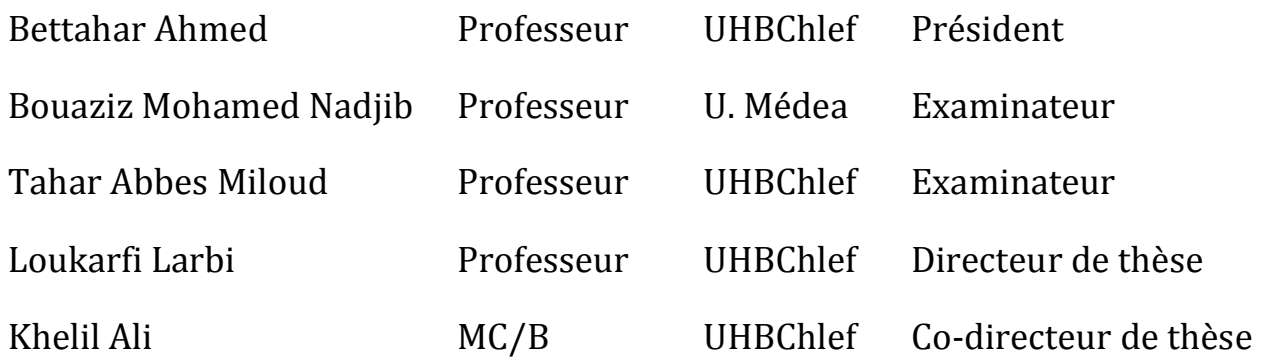

Année Universitaire : 2012 – 2013

*Dedicaces* 

*A ma très chère mère*

*A mon très cher père*

*A mon frère et ma sœur*

*A toute ma famille et collègues*

# **Remerciements**

Je tiens à exprimer mes remerciements et ma gratitude à tous ceux qui m'ont aidé, soutenu, et encouragé pour la réalisation de ce modeste travail.

Monsieur le professeur LOUKARFI Larbi, le directeur de mémoire, pour l'aide et le temps qu'il a bien voulu me consacrer pour diriger ce travail.

 Monsieur le docteur KHELIL Ali, le Co-directeur, pour ses orientations, sa compréhension, qui s'est toujours montré à l'écoute, et pour sa disponibilité tout au long de la réalisation de ce mémoire.

Monsieur le professeur BETTAHAR Ahmed (U.H.B.Chlef) d'avoir accepté de présider le jury de ma soutenance.

Je remercie également les membres du jury, respectivement Professeur BOUAZIZ Mohamed Nadjib (U.Y.F.Médea), Professeur TAHAR ABBES Miloud (U.H.B.Chlef) de m'avoir fait l'honneur d'examiner le contenu de ce travail.

Monsieur Dr-Ing HABBAR Abderrahmane pour ses encouragements et ses conseilles continus.

Ma famille, spécialement mes parents, mon frère et ma sœur. Leur soutien inconditionnel sans lequel ce manuscrit n'aurait jamais pu voir le jour, sans oublier mes proches amis, qui ont été toujours présent et qui n'ont jamais cessé de m'encourager.

# *Résumé*

*L'objectif de ce travail est de développer une simulation numérique de trois dimensions d'un jet tourbillonnaire issu d'un diffuseur à ailettes orientables en utilisant deux logiciels «Fluent» et «Gambit». Plusieurs paramètres d'écoulements sont testés comme le nombre d'ailettes et leur angle d'inclinaison afin d'optimiser leur influence sur l'épanouissement de l'écoulement du jet (les champs de vitesse, pression et température). La simulation numérique est réalisée par deux modèles de turbulence différents: le modèle k-ε standard et le modèle des Contraintes de Reynolds (RSM), pour la fermeture du système des équations de Navier-Stockes. La méthode numérique utilisée est celle des*  volumes finis avec un maillage non structuré et de type tétraédrique. Les résultats obtenus *ont été validés avec les résultats expérimentaux [6, 7,8, 9 et 37]. Cette étude illustre l'influence de la géométrie du diffuseur sur l'épanouissement de l'écoulement dans les systèmes de climatisation, de chauffage et de séchage.*

*La configuration de jet ayant un diffuseur avec une inclinaison de 60° et 14 ailettes représente une meilleure homogénéisation thermique avec un grand épanouissement. Dans l'ensemble, les résultats obtenus avec le modèle de turbulence RSM (modèle des contraintes de Reynolds) sont en meilleur accord avec les données expérimentales par rapport à ceux obtenus avec le modèle de turbulence k-* $\epsilon$  *standard.* 

 *Mots clés: Jet libre tourbillonnaire / Ecoulement turbulent / Ailettes / Rendement optimal / Logiciel Fluent / Logiciel Gambit / Simulation Numérique / Homogénéisation thermique.*

# **Abstract**

The objective of this work is to develop a three-dimensional numerical simulation of a swirling jet from diffuser with adjustable vanes using two software "Fluent" and "Gambit". Several flow parameters are tested as the vane number and their angle to maximize their influence on the development of the jet flow (velocity fields, pressure and temperature). The numerical simulation is performed by two different turbulence models: the  $k - \varepsilon$  model and the Reynolds stress model (RSM) to close the Navier-Stokes equations systems. The numerical method used here is the finite volume with unstructured tetrahedral mesh type. The results were validated with the experimental results [6, 7, 8, 9 and 37]. This study illustrates the influence of the diffuser geometry on the development of the air flow systems, conditioning, heating and drying.

The configuration of jets having a diffuser with an inclination of 60° and 14 vanes represents more homogeneous with a large heat development. Overall, the results obtained with the RSM turbulence model (Reynolds stress model) are in better agreement with the experimental data than those obtained with the turbulence model k-ε standard.

**Keywords:** Swirling free jet / Turbulent flow / Vanes / Optimal Performance / Fluent Software / Gambit Software / Numerical Simulation / Thermal homogenization.

# *الملخص*

الغرض من هذا العمل هو إجراء محاكاة عددية لمنفذ التهوية مزود بناشر ذو شفرات(جنيحات) قابلة للتوجيه بإستعمال البرنامج المحاكي (Fluent و Gambit(, من أجل الحصول على مردود أفضل لانتشار الهواء النافذ منه. من خلال تغيير التركيبة الهندسية للناشر(عدد الشفرات ، زوايا الإنحناء الشفر ات)، سنرى كيف تؤثر هذه التغيير ات على الإنتشار و الإنبساط لسريان الهواء(حقول السرعة, الضغط و درجة الحرارة). يتم تنفيذ المحاكاة العددية عن طريق نموذجين مختلفين للإضطراب السريان(نموذج *k* , نموذج RSM(, هذه الدراسة الرقمية تأخذ بعين الإعتبار معادلات نافيي ستوكس (STOKES-NAVIER(. الطريقة العددية المستخدمة هي طريقة الحجوم المتناهية مع إستعمال شبكة غير منتظمة من نوع رباعي السطوح. تم التحقق من صحة النتائج العددية بمقارنتها مع النتائج التجريبية، وتبين هذه النتائج تأثير هندسة الناشر على إنتشار السريان وأن الناشر الذي ° يحتوي على زاوية 60 و 14 شفرة يعطي أعلى نسبة للإنتشار الهوائي. **كلمات البحث:** ناشر دوراني حر / سريان مضطرب / الشفرات / مردود أفضلي / برنامج Fluent / برنامج Gambit / المحاكاة الرقمية / تجانس حراري.

# **NOMENCLATURE**

# *Latins :*

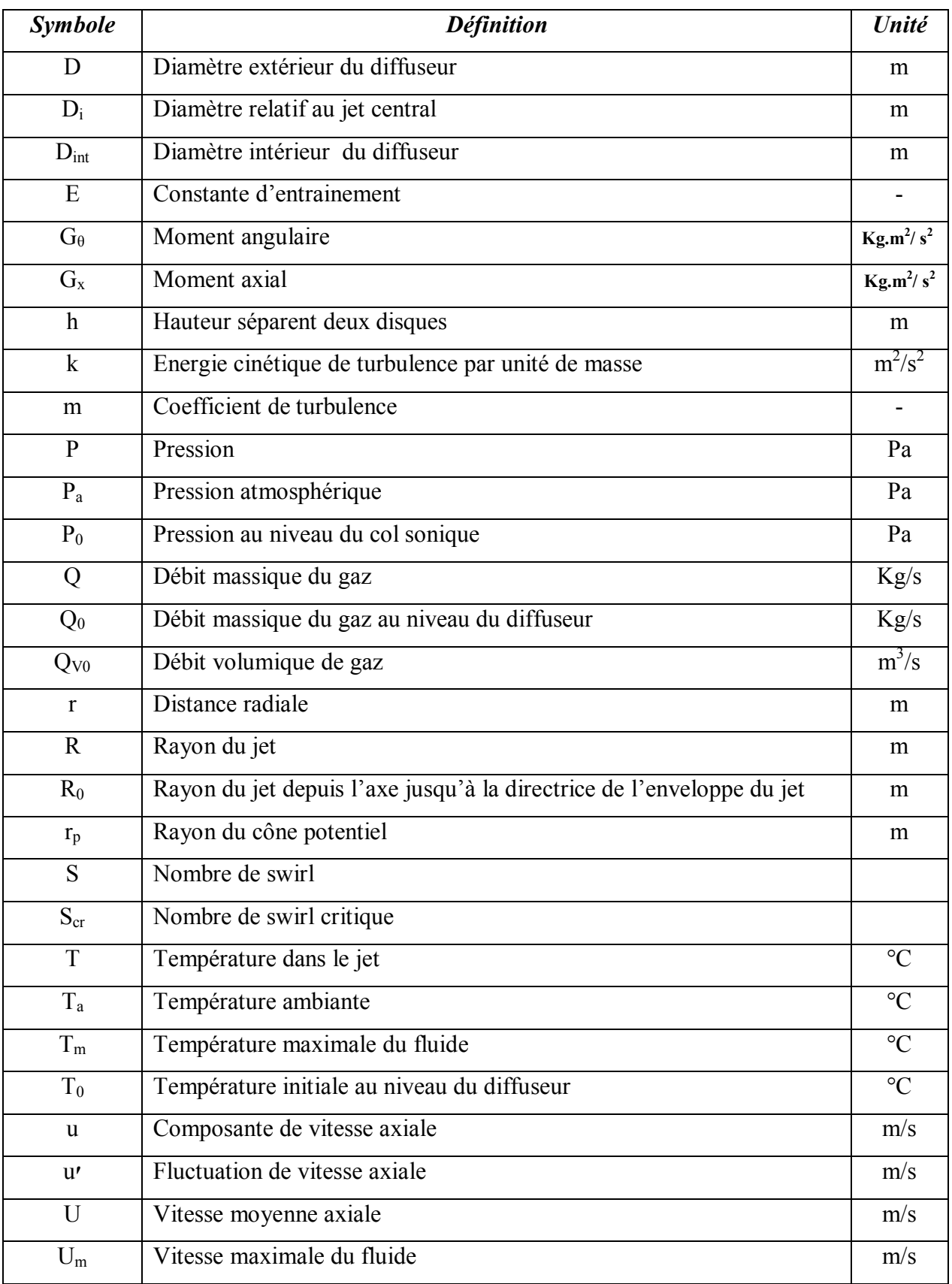

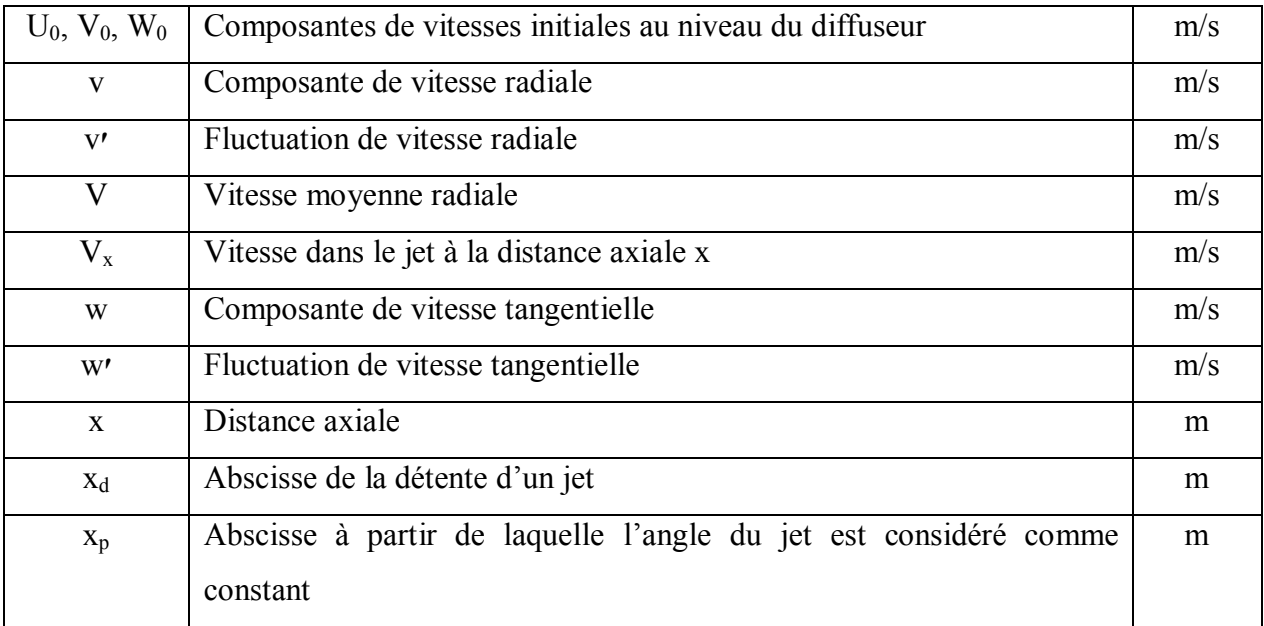

# **Grecque :**

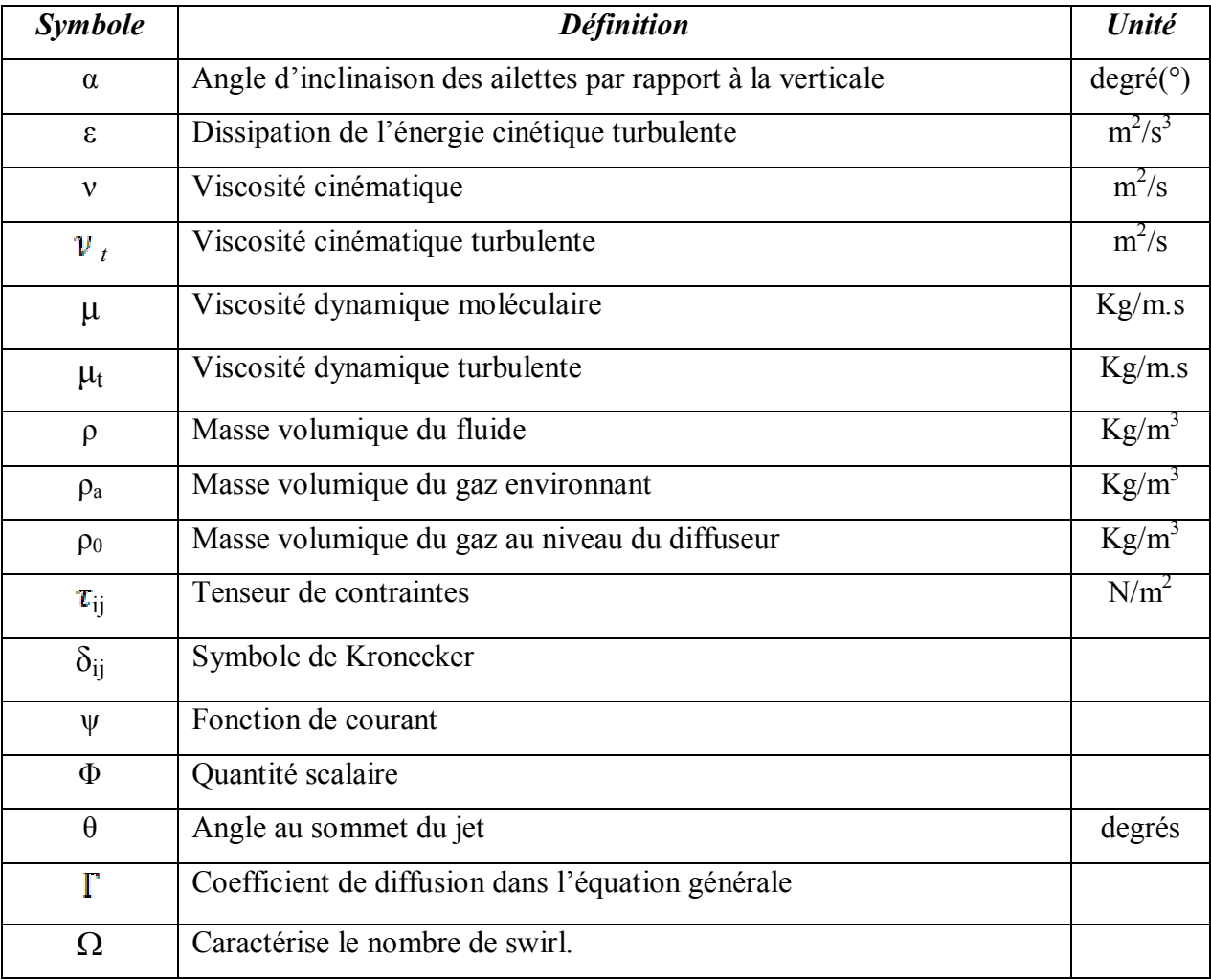

# **Abréviations:**

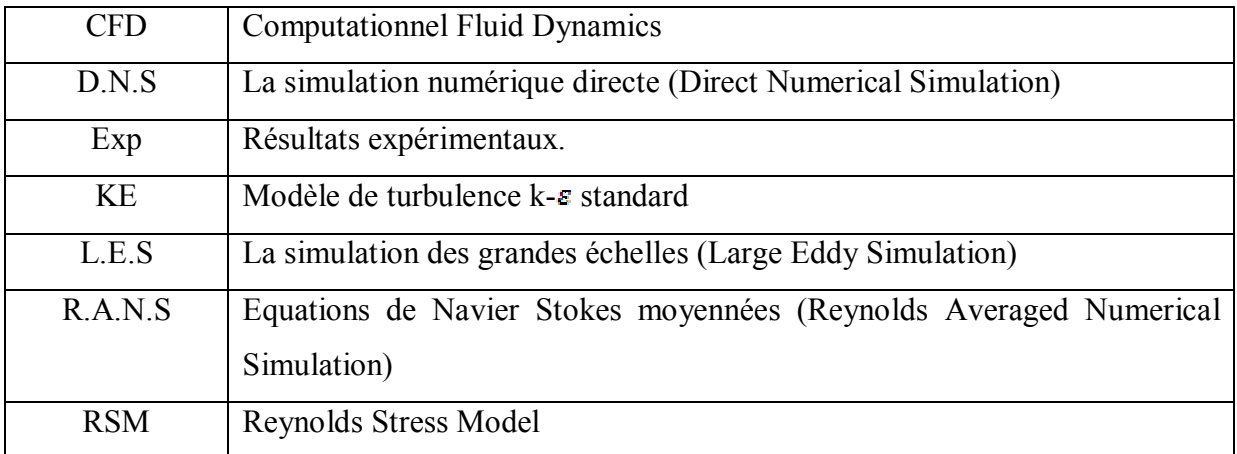

# **LISTE DES FIGURES**

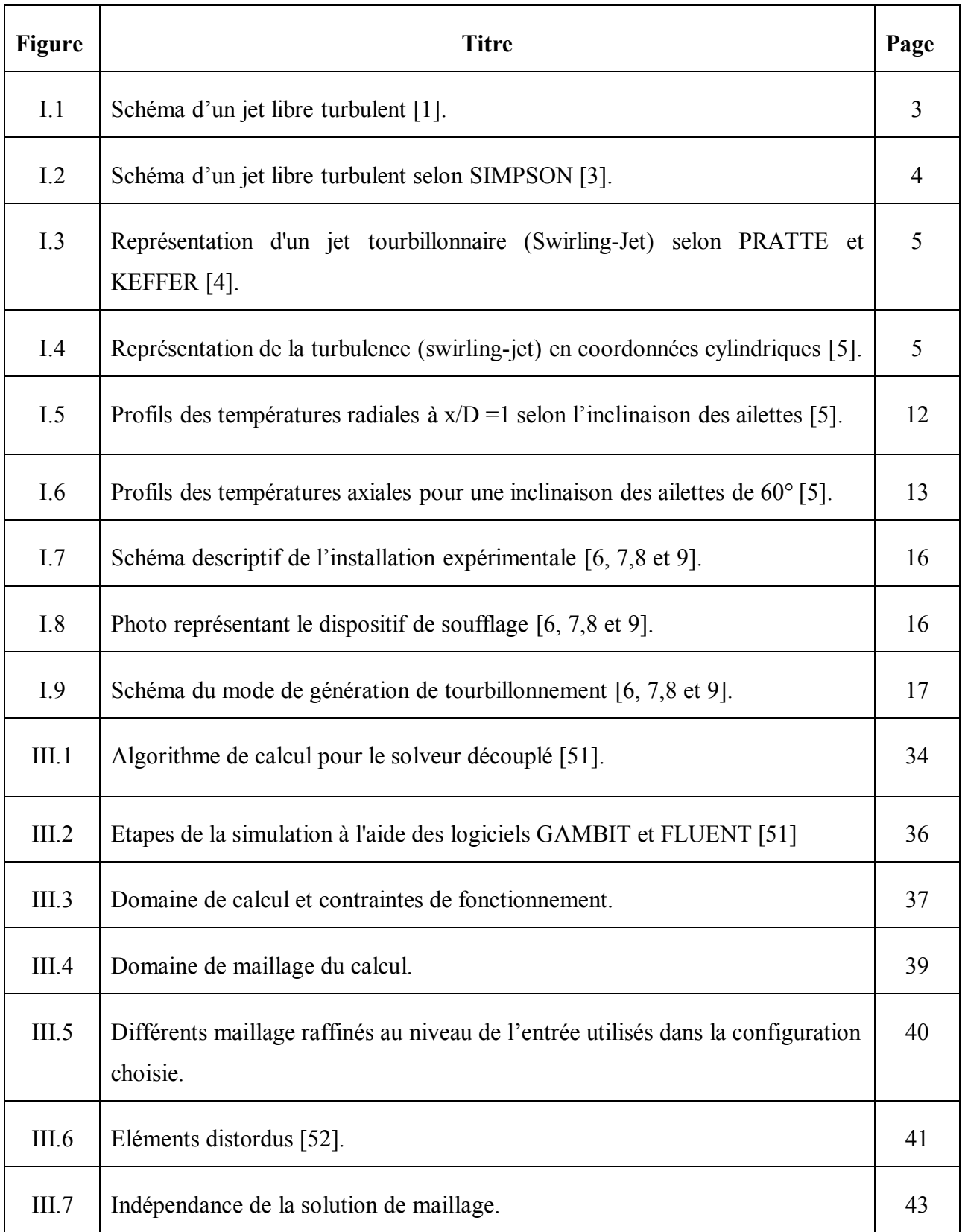

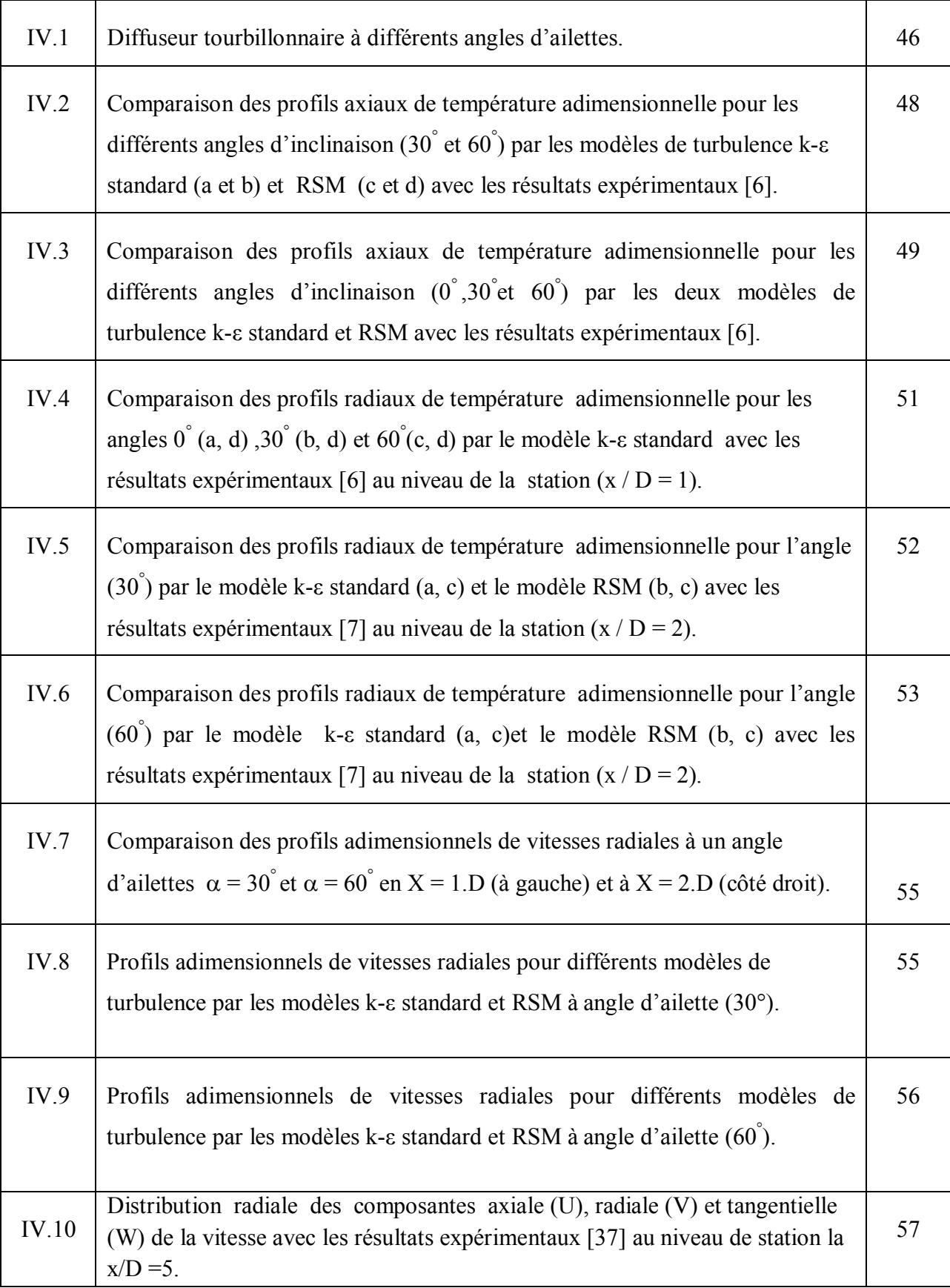

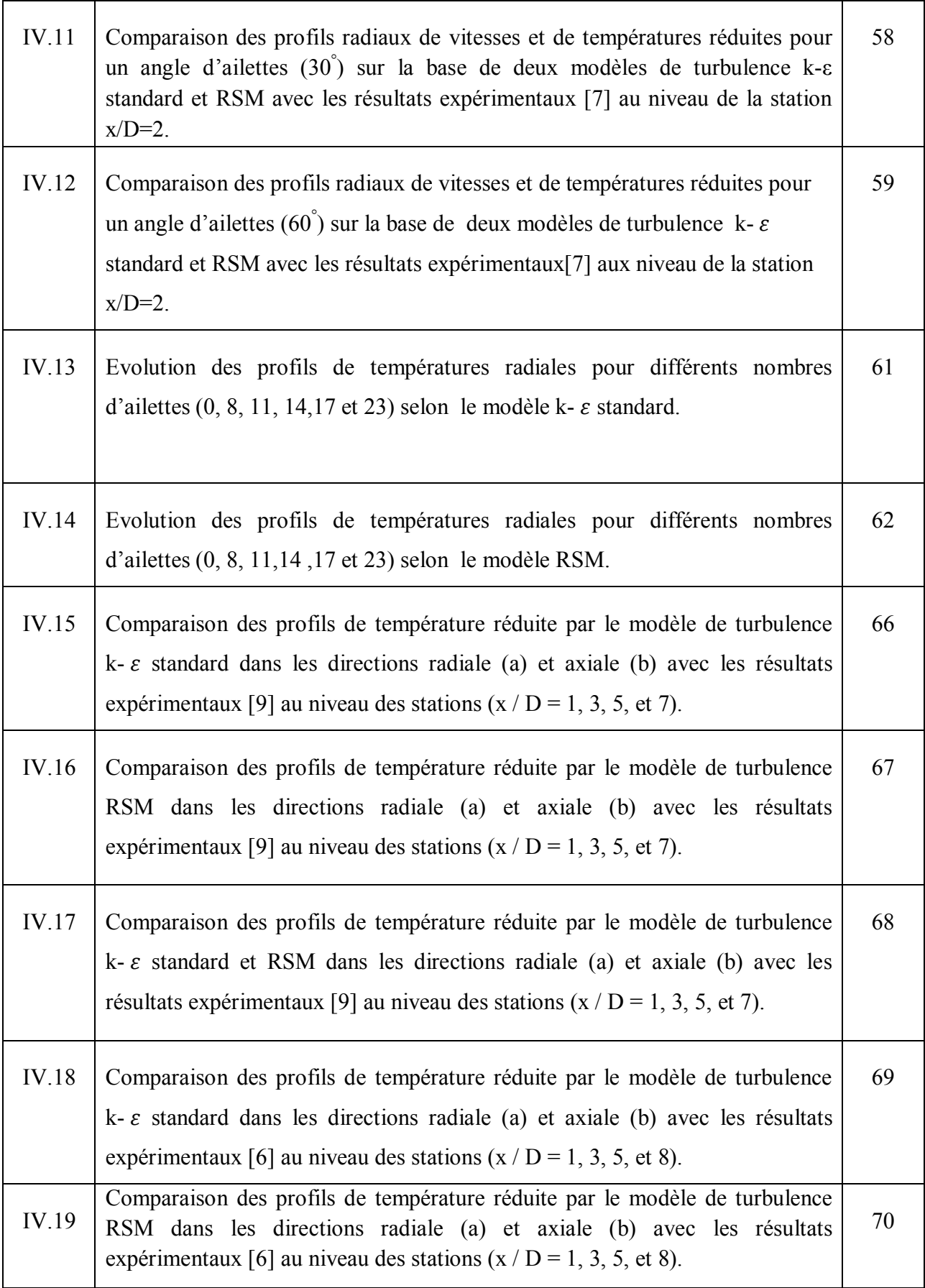

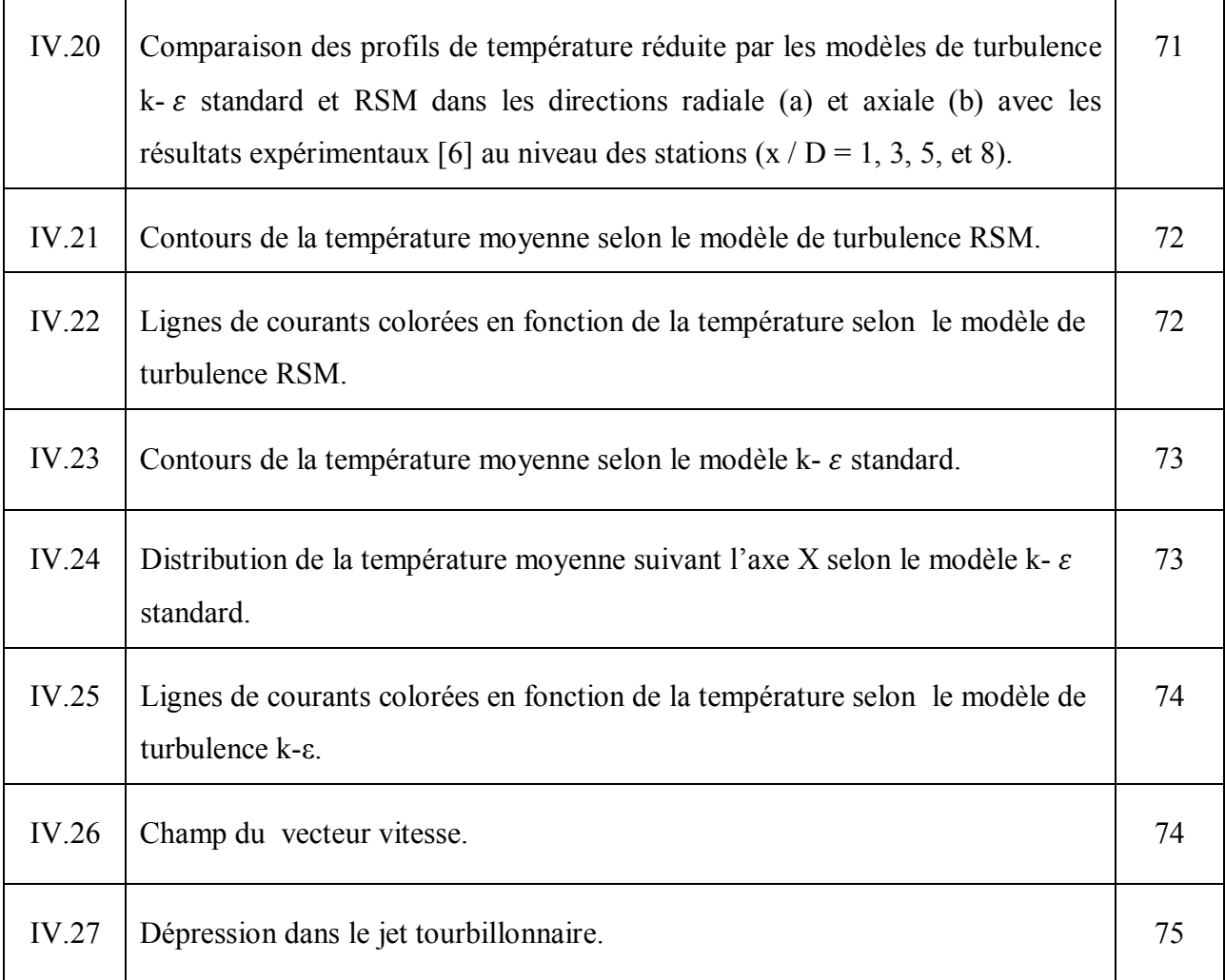

# **Liste des tableaux**

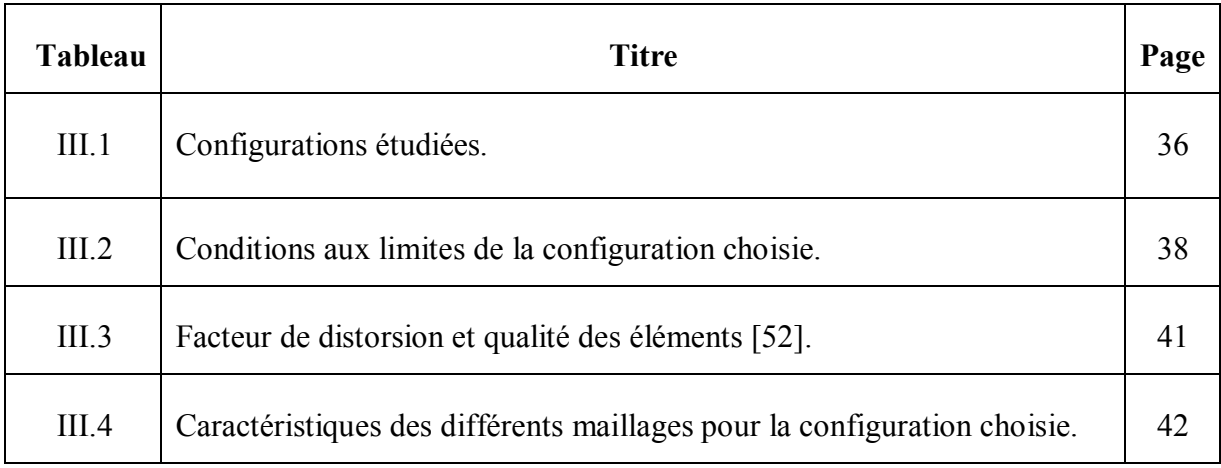

# **TABLES DES MATIERES**

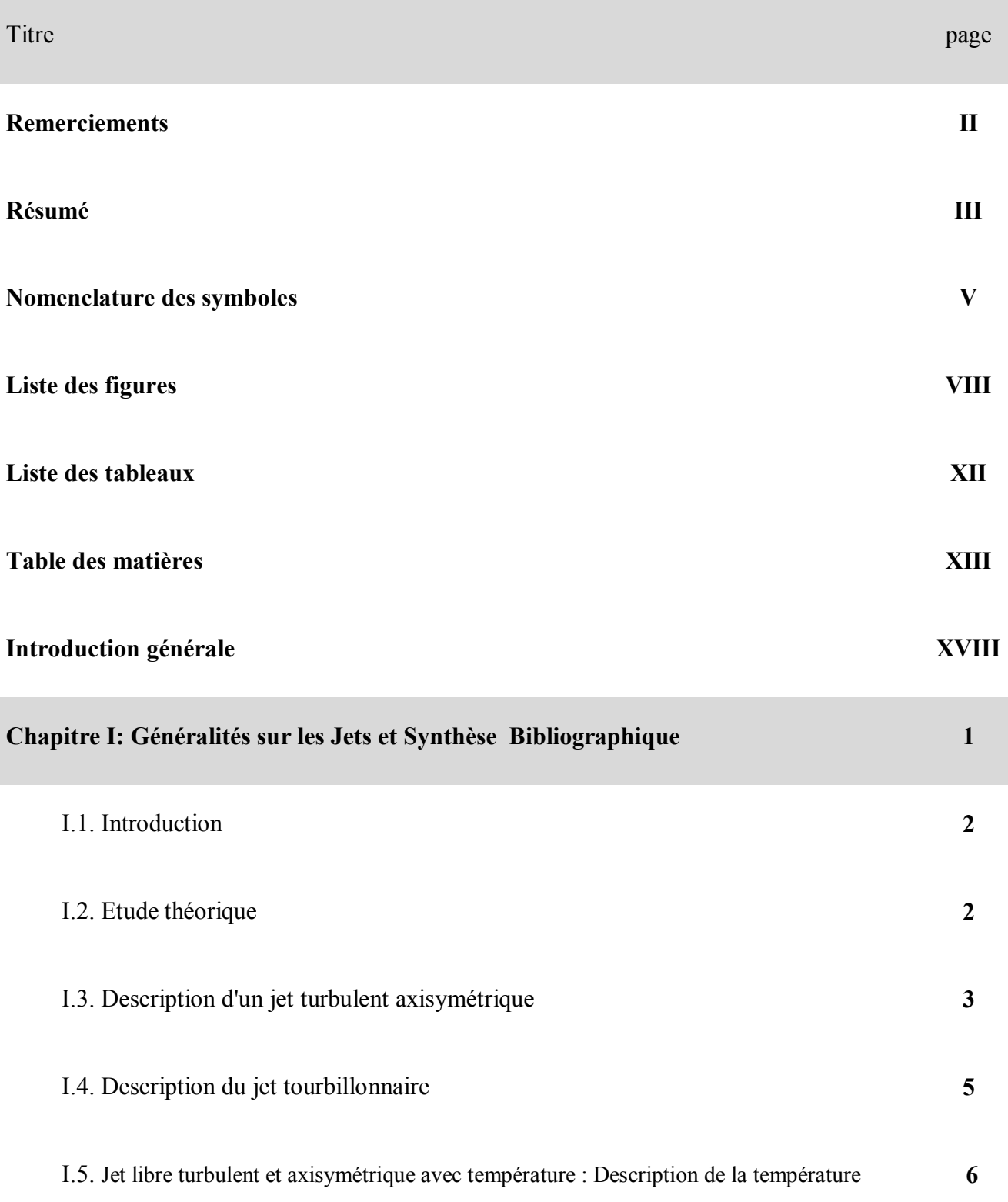

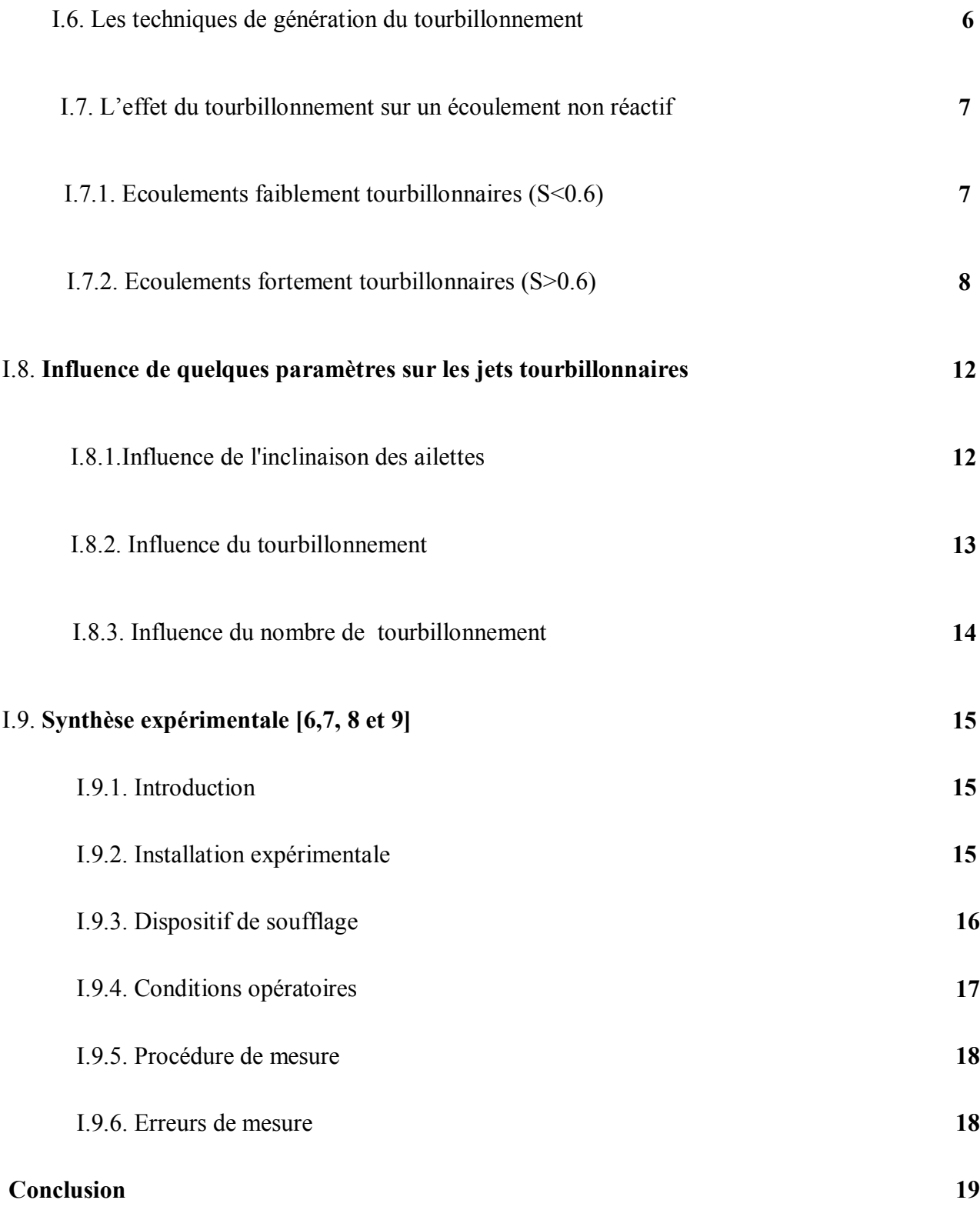

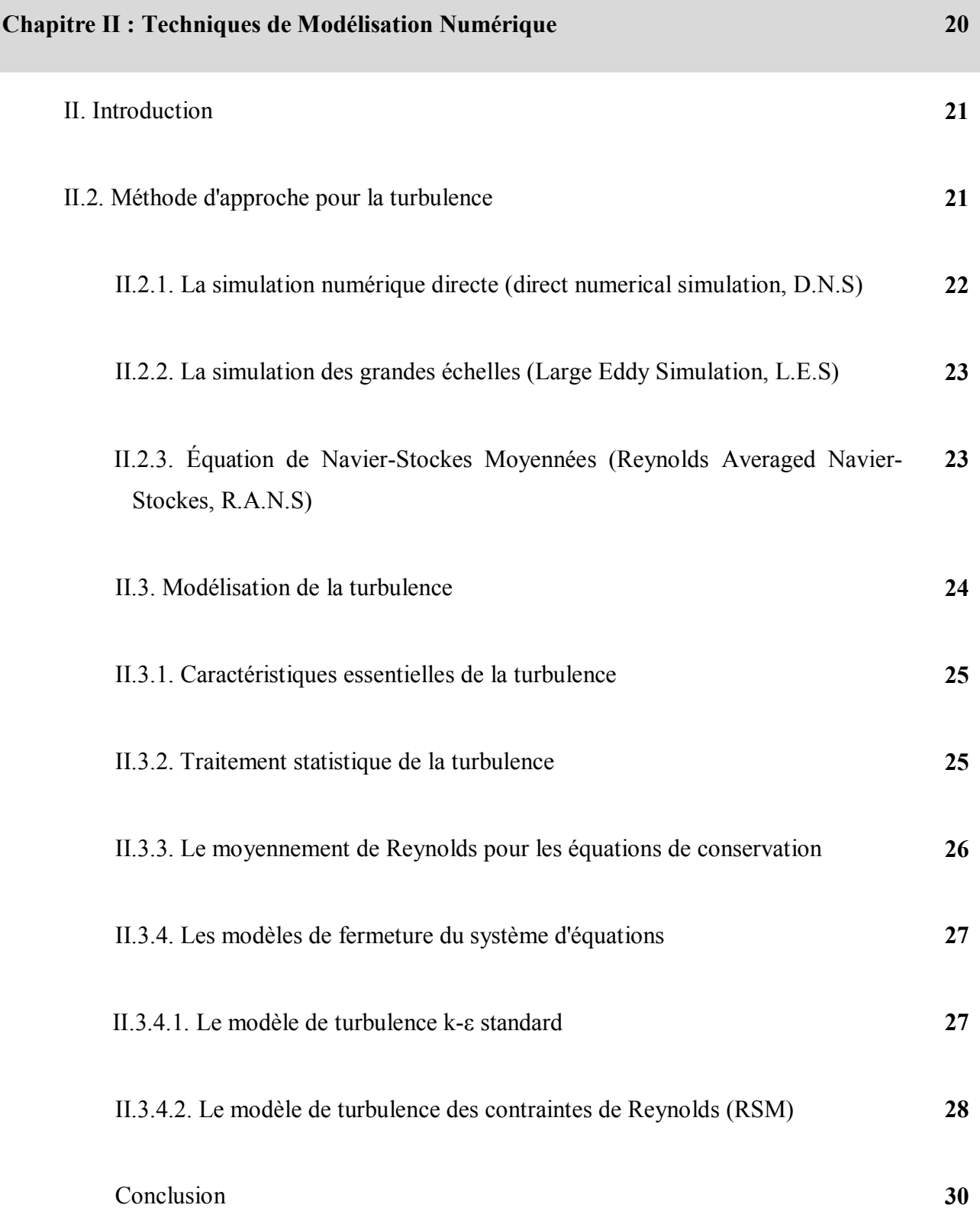

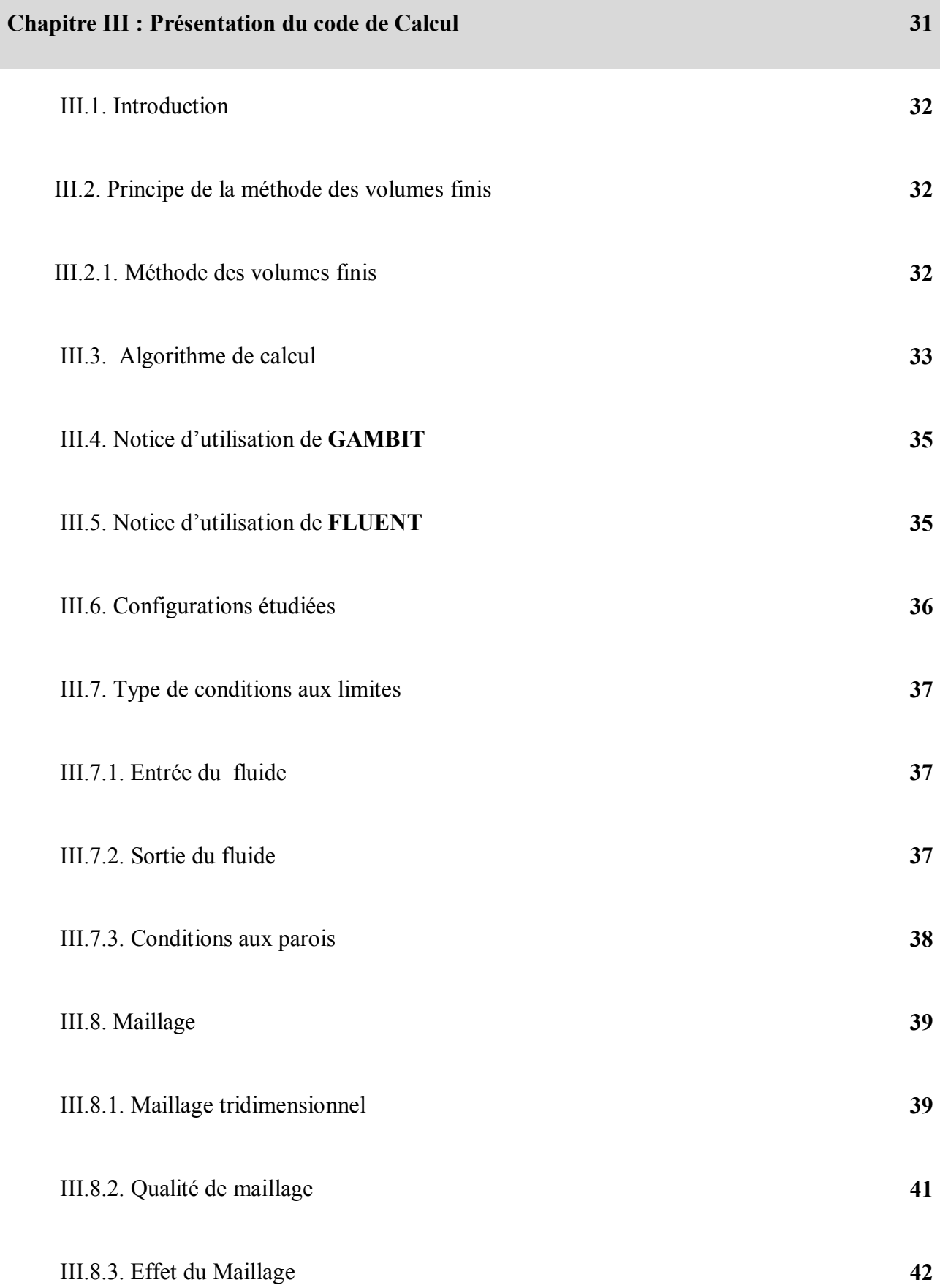

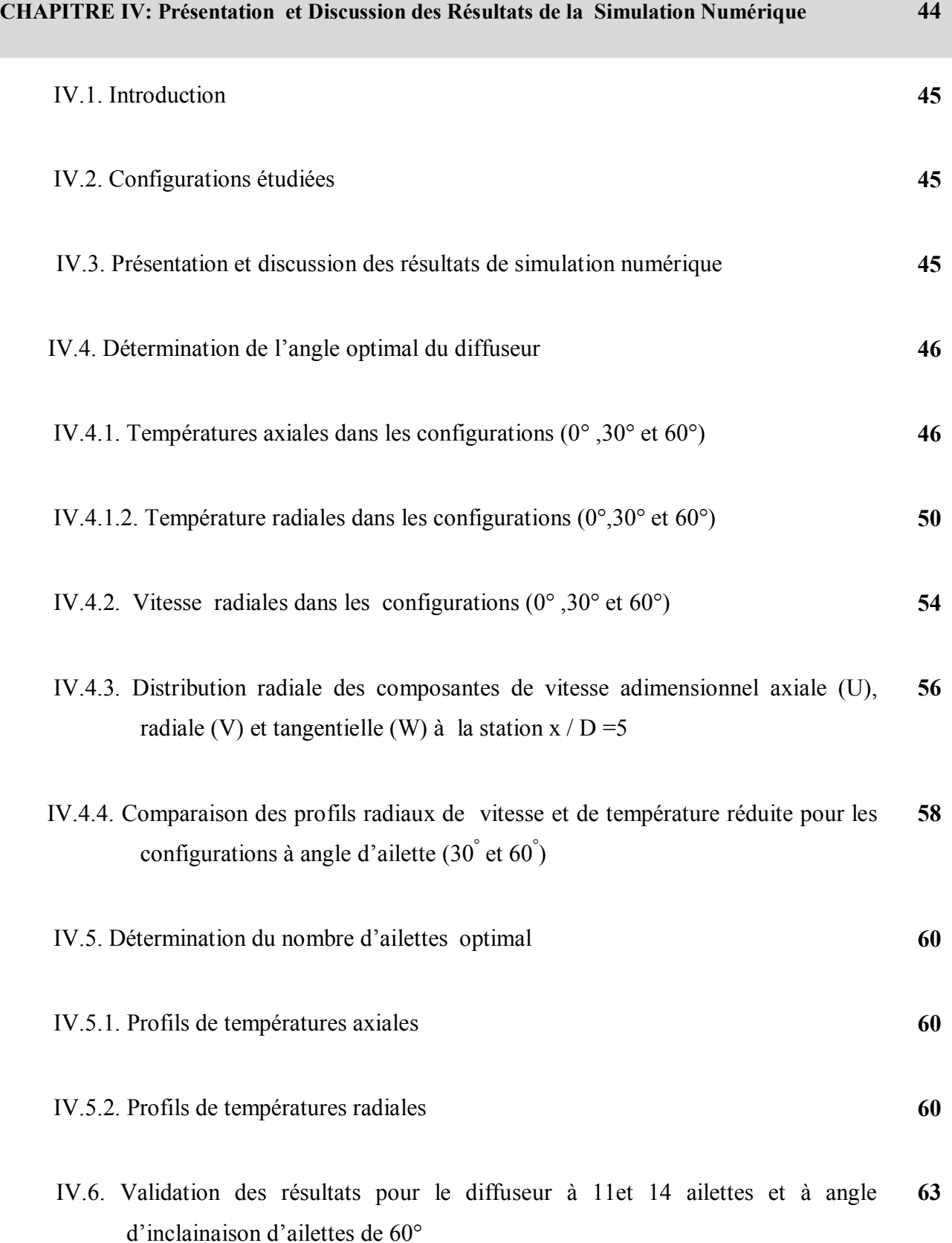

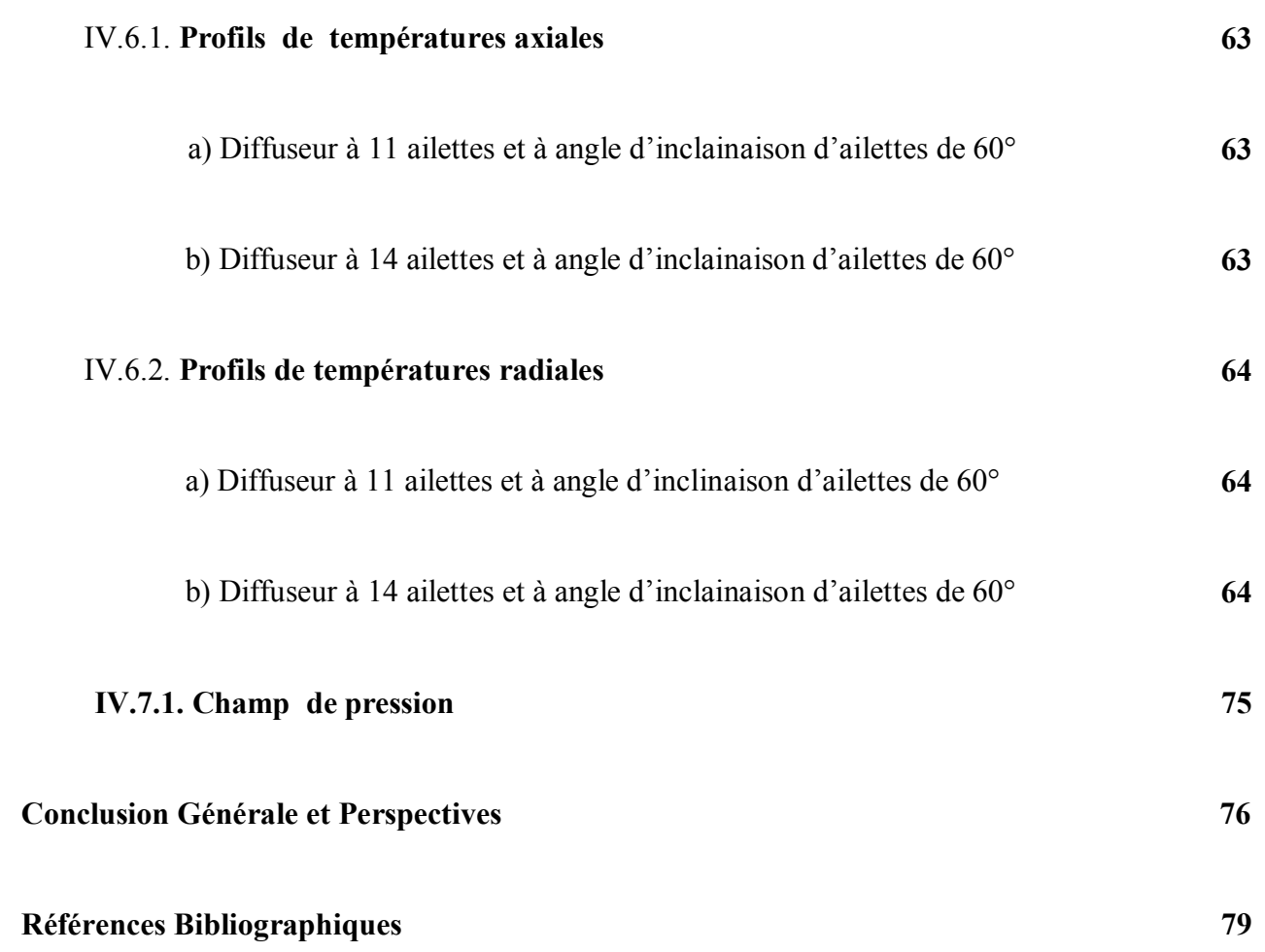

#### **INTRODUCTION GENERALE**

Plusieurs applications industrielles engendrent des jets turbulents à l'intérieur d'un milieu libre. Les jets turbulents sont d'un important intérêt pratique dans la technologie des systèmes de climatisation, refroidissement, et combustion, séchage etc.…

L'imposition du tourbillonnement favorise les processus de mélange ainsi que les transferts de masse et de chaleur. Le tourbillonnement cause un changement dans l'écoulement moyen ainsi que dans les propriétés de la turbulence. Sous l'effet du tourbillonnement, les particules fluides ont tendance à s'éloigner de l'axe sous l'effet de la force centrifuge.

 Les rafales de vent, la fumée de cheminée, l'agitation d'un torrent, le sillage d'un navire et la circulation des masses atmosphériques sont autant d'exemple d'écoulement qui illustrent la turbulence des écoulements de fluides.

L'effet essentiel de la turbulence est un accroissement spectaculaire de la diffusion au sein du fluide, c'est-à-dire des échanges de toute nature entre les diverses parties de l'écoulement. La diffusion turbulente entraîne une homogénéisation très rapide des milieux.

Les jets libres turbulents ont fait l'objet de plusieurs travaux de recherche expérimentaux et numériques en vue de montrer l'importance de la turbulence et l'influence du tourbillonnement pour l'écoulement étudié.

La plupart des travaux effectués sur les jets libres sont orientés vers les chambres de combustion des moteurs, des réacteurs nucléaires et les brûleurs afin d'obtenir un mélange homogène de carburant et de comburant.

Les jets tourbillonnaires sont particulièrement intéressants dans la mesure où ils incorporent les caractéristiques de l'écoulement rotatif. La nature du système du soufflage, la disposition, le nombre de jets, l'inclinaison des ailettes, la température de l'air soufflé sont des paramètres nécessaires pour parvenir à la maîtrise de jet en tourbillonnement.

Cette présente étude contribue à simuler le jet simple tourbillonnaire en mode libre.

La simulation numérique à trois dimensions développée dans le cadre de ce mémoire traite d'un jet tourbillonnaire ayant un diffuseur à ailettes orientables sur la base des codes Fluent et Gambit.

Ce mémoire s'articule en effet autour de quatre chapitres :

Dans le premier chapitre on présente une généralité et une analyse bibliographique sur la simulation numérique des jets tourbillonnaires.

Le deuxième chapitre est consacré aux techniques de modélisation adoptée pour ce système. Le modèle statistique de la turbulence RANS (Reynolds Averaged Navier Stocks) est utilisé. A travers de ce chapitre en va présenter les déférents méthodes d'approches de la turbulence ainsi que les équations gouvernantes et les hypothèses simplification adoptées. Et on présente aussi les deux modèles de turbulence en mettant l'accent sur la méthode des volumes finis, les schémas de discrétisation et on termine par une présentation détaillé des deux modèles de turbulence utilisés, le modèle k-ε standard et le modèle des contraintes de Reynolds (RSM).

Le troisième chapitre est entièrement consacré à la présentation du code fluent tout en relatant les différentes étapes de traitement de notre problème.

Le dernier chapitre constitue la partie cruciale de ce travail. À travers ce chapitre on va présenter, commenter et discuter les résultats numériques obtenus, ensuite la validation des données numériques par les données expérimentales **[6], [7], [8], [9] et [37]** est mise en discussion.

Cette étude s'achève avec une conclusion générale et quelques perspectives.

#### **I. Généralités sur les jets tourbillonnaires et synthèse bibliographique:**

#### **I.1. Introduction**

Plusieurs travaux sur les jets turbulents en général, homogènes ou hétérogènes, insistent sur l'influence des caractéristiques dynamiques et thermiques qui permettent de décrire convenablement leur comportement.

La production du jet tourbillonnaire (Swirl) est variable. Différents systèmes ont été utilisés tels que:

- Vannes ajustables;
- Soufflage tangentiel sur la paroi d'une conduite dans laquelle circule un fluide axialement;

- Ecoulement dans un tube long, en rotation;

- Cylindre en rotation; etc.…

Le jet tourbillonnaire reste moins connu et très complexe, il se différencie du jet turbulent homogène par l'existence de la composante tangentielle de la vitesse W.

Les études montrent que les lois qui régissent les mouvements d'air réels sont très complexes, c'est donc l'intérêt de l'étude des jets tourbillonnaires comme outil de base pour comprendre le phénomène des mouvements d'air en mode libre.

#### **I.2. Etude théorique**

.

Le nombre de Reynolds représentant le rapport entre les forces d'inertie et les forces de frottement d'écoulement qui s'exercent sur un fluide, permet de caractériser le régime d'écoulement.

Pour des nombre de Reynolds faibles un écoulement est laminaire : les lignes de courant sont parallèles entre elle la viscosité est une propriété prépondérante.

Pour de plus grand nombre de Reynolds et à partir des certains seuils, des instabilités apparaissent et l'écoulement semble désordonné : l'écoulement est alors qualifié de turbulent.

La turbulence est difficilement prévisible car une faible variation aux conditions aux limite de l'écoulement peut provoquer des modifications importantes du champ des diverses grandeurs.

Devant la grande complexité de la turbulence, on a souvent recours au traitement des problèmes par des méthodes statistiques. Ces recours de traitement statistique est justifier par la difficulté d'accès aux nombreuses d'instabilités.

#### **I.3. Description d'un jet turbulent axisymétrique:**

La description d'un jet peut être ramenée à la délimitation en différentes zones, soit le long de l'axe, soit du centre vers la périphérie. **FONDSE et al [1].**

On distingue quatre régions (figure I.1).

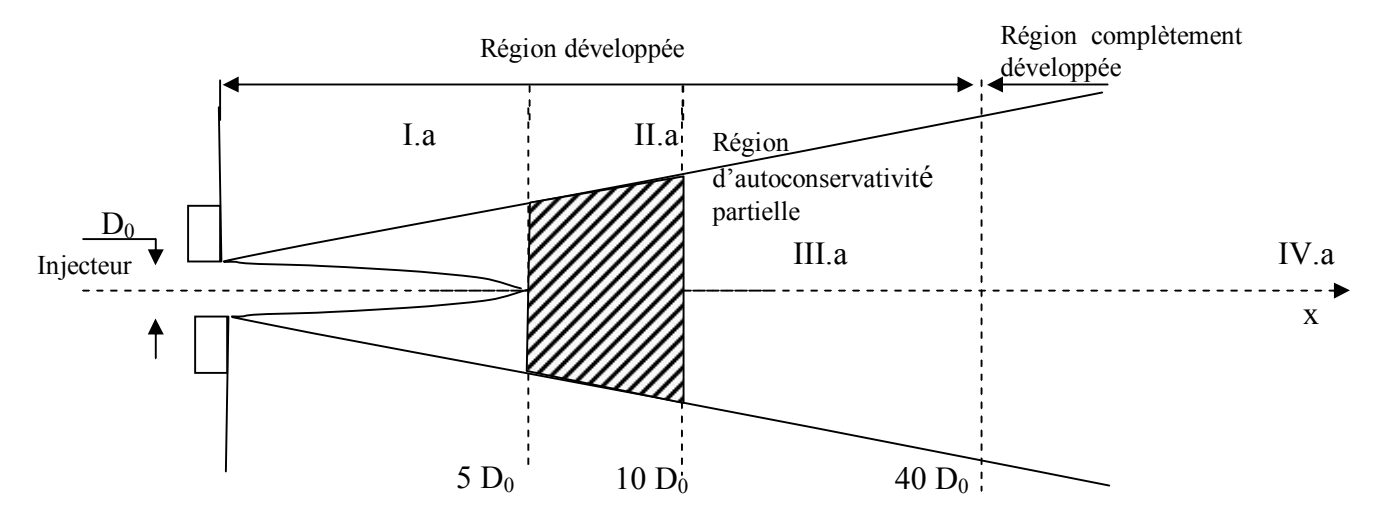

**Fig. I.1. Schéma d'un jet libre turbulent [1].**

La région I.a ( $x \le 5$  D<sub>0</sub>) comprend une zone de détente très courte, suivie d'un noyau potentiel conique dans le quel la vitesse est égale à  $V_0$  entouré d'une couche annulaire turbulente. Dans cette partie, le profil de vitesse s'établit à une certaine distance de l'injecteur;

La région II.a  $(5.D_0 \lt x \lt 10.D_0)$  est une zone intermédiaire.

La région III.a, qui s'étend de  $(10.D<sub>0</sub>)$  à 40.D<sub>0</sub>) est dite «d'auto-conservativité partielle» le profil de vitesse moyenne est auto conservatif alors que l'intensité de turbulence axiale ne l'est pas.

 Une propriété est dite auto-conservative si sa valeur normée dépend d'une grandeur géométrique unique **[1]**. Pour un jet hétérogène, un changement de variable prenant en compte l'évolution de la masse volumique du mélange permet de se ramener au cas précédent.

Dans la région IV.a, au-delà de  $(40.D<sub>0</sub>)$  l'écoulement est pleinement établi. La vitesse et l'intensité de turbulence sont auto-conservatives.

**DAVIES [2]**. Propose des limites différentes pour les régions précédemment définies:

- I.a:  $0 \le x \le 6.2$ . D<sub>0</sub>;
- II.a: 6, 2.  $D_0 \prec x \prec 8.D_0$ .
- $\bullet$  III.a : 8. D<sub>0</sub>  $\prec$  x  $\prec$  100 . D<sub>0</sub>;
- IV.a : Région terminale où les composantes de vitesse tendent vers 0.

**SIMPSON [3].** Donne en figure (I.2), une description qui complète la précédente:

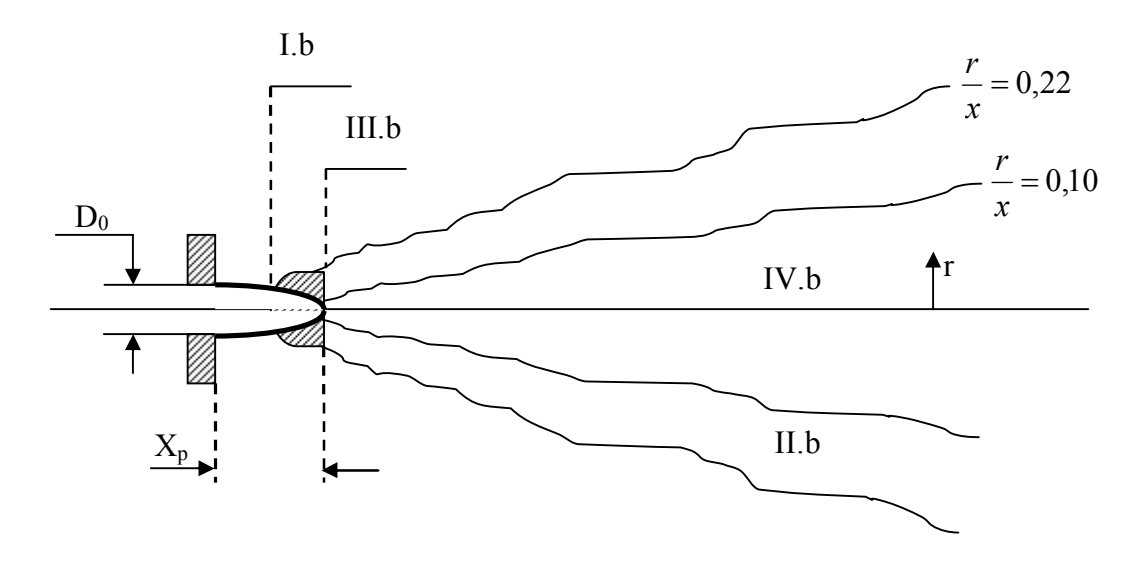

**Fig.I.2. Schéma d'un jet libre turbulent selon SIMPSON [3].**

Quatre régions peuvent être définies:

- La région I.b est appelée noyau potentiel ;
- La région II.b est une zone d'intermittence où l'écoulement est turbulent ou non turbulent;
- La région III.b est une zone de mélange du jet et du fluide extérieur. Elle est représente avec un fort gradient de vitesse et une augmentation d'intensité de turbulence;
- La région IV.b c'est l'écoulement est totalement turbulent, il est différent par rapport à la région II3.b.

### **I.4. Description du jet tourbillonnaire:**

Selon **PRATTE et KEFFER [4]**. La description d'un jet tourbillonnaire (Swirling jet) est schématisée comme suit: dans les figures I.3et I.4.

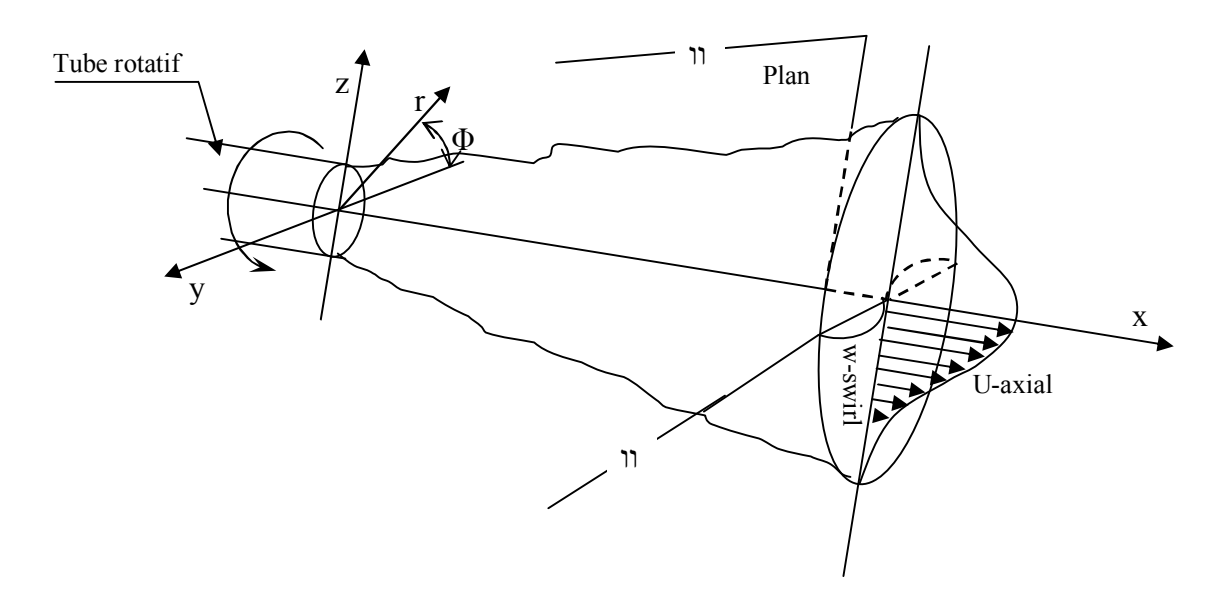

**Fig.I.3. Représentation d'un jet tourbillonnaire (swirling-jet) selon PRATTE et KEFFER [4].**

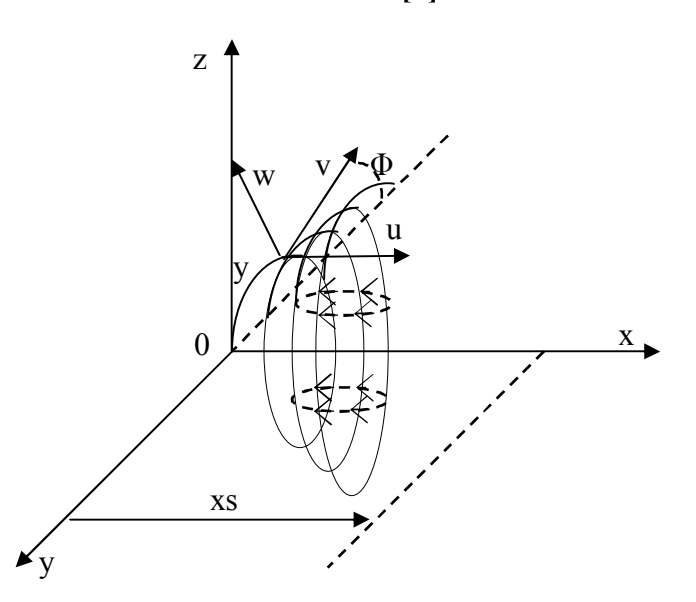

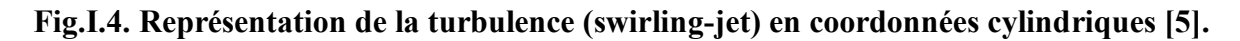

- 
- **x**: coordonnée axiale ; **U**: composante de la vitesse moyenne axiale.
- **r**: coordonnée radiale ; **V**: composante de la vitesse moyenne radiale.
- : Coordonnée tangentielle ; **W**: composante de la vitesse moyenne tangentielle.

### **I.5. Jet libre turbulent et axisymétrique avec température:**

#### **Description de la température**

L'équation en température, utilisé par, **LOUKARFI.L [6]**, Sur la base des approximations de couche limite s'écrit:

$$
U.\frac{\partial T}{\partial x} + V.\frac{\partial T}{\partial r} = \frac{1}{r}.\frac{\partial}{\partial r}\left(l^2.\left|\frac{\partial U}{\partial r}\right|.\,r.\frac{\partial T}{\partial r}\right) \tag{I.1}
$$

Aboutit à un profil de température similaire au profil de vitesses radiales tel que: **[3]**

$$
\frac{T}{T_m} = \left(\frac{U}{U_m}\right)^{\frac{1}{\epsilon}}\tag{I.2}
$$

Avec:

- $\bullet$  T<sub>m</sub>: température maximal du fluide.
- $\bullet$  U<sub>m</sub>: vitesse maximal du fluide.
- ε: coefficient expérimental.

#### **I.6. Les techniques de génération du tourbillonnement**

Il existe plusieurs manières de générer le tourbillonnement dans un écoulement **(Beér et Chigner** [**10], Farokhi et al. [11]**):

 Ailettes ajustables déviant tangentiellement l'écoulement axial. L'intensité du swirl dépend alors directement de l'angle que forment les ailettes avec la direction longitudinale. Plus exactement, le nombre de swirl est directement proportionnel à la tangente de cet angle **(Beér et Chigier [10])** et ce quel que soit le nombre de Reynolds Re de l'écoulement, excepté pour les très faibles valeurs de ce nombre (Re ≤ 600) où un terme correctif fonction de Re est à apporter **(Sheen et al. [12]).** On notera que ce type de dispositif génère un swirl d'une intensité nécessairement limitée (par la conception des ailettes) et qu'il introduit des pertes de charge importantes et ce d'autant plus que le nombre de swirl est grand **(Mathur et Maccallum [13])**. Toutefois, de par sa simplicité, c'est ce dispositif qui est généralement utilisé dans l'industrie (notamment dans les turbines à gaz) et pour de très nombreuses études sur

les écoulements tourbillonnaires (**Ateshkadi et al. [14]**, **Broda et al. [15]** par exemple).

- Mise en rotation d'un tube (**Rose [16]**) ou d'une plaque **(Lopez [17]).** Le swirl ainsi généré est toutefois très faible. Ce genre de dispositif est plutôt destiné à l'étude de l'éclatement tourbillonnaire ("vortex breakdown") dont la zone de recirculation des écoulements tourbillonnaires est une des représentations (**Lucca-Negro et O 'Doherty [18]**).
- Rotation autour de l'axe longitudinal d'une plaque percée de trous **(Shi et Chehroudi [19]).** C'est une méthode qui produit une répartition homogène de l'effet de tourbillonnement dans toute la section du jet et qui permet en outre d'atteindre des valeurs élevées de ce nombre.
- Soufflage tangentiel sur la paroi d'un tube en présence d'un écoulement axial. L'intensité du tourbillonnement est alors déterminée par le rapport entre le débit injecté de manière tangentiel et celui injecté de manière axiale **(Chigier et Beér [20], Stephens et al. [21]).**

Rappelons la portée limitée de "l'universalité" du nombre de swirl. En effet, il semble que la façon dont le swirl est généré ait une influence non négligeable sur la manière dont l'écoulement sera affecté **(Farokhi et al. [11], Leuckel et Fricker [22], Sheen et al. [12]).**

# **I.7. L'effet du tourbillonnement sur un écoulement non réactif**

A partir du critère établi dans le § I.11, nous pouvons décrire les écoulements tourbillonnaires en distinguant deux catégories : les écoulements à swirl faible (S<0.6) et les écoulements à swirl fort (S>0.6).

# **I.7.1. Ecoulements faiblement tourbillonnaires (S<0.6)**

Pour des écoulements à faible nombre de swirl, il n'apparaît aucune zone de recirculation. Le swirl induit une augmentation de l'entraînement du fluide ambiant au repos et une diminution de la vitesse axiale de l'écoulement. Les profils de vitesse d'un écoulement faiblement swirl restent gaussiens jusqu'à environ S<0.5 **(Chigier et Chervinsky [23]).** Le degré d'ouverture du jet ainsi que le flux de masse entraînée augmente alors continûment avec le nombre de swirl.

#### **I.7.2. Ecoulements fortement tourbillonnaires (S>0.6)**

A partir de S=0.6 environ, les gradients de pressions longitudinaux ne sont plus suffisants pour compenser l'énergie cinétique des particules fluides si bien qu'apparaît une zone de recirculation toroïdale dans l'écoulement. **Benjamin [24]** suggère que cette zone de recirculation est la représentation d'une transition d'un écoulement supercritique à un écoulement subcritique, par analogie avec les ondes de chocs ou encore les ressauts hydrauliques. **Sarpkaya [25]** et **Escudier et Keller [26]** confirmeront plus tard cette hypothèse. Une des caractéristiques importantes de cette zone de recirculation est que son centre se rapproche du nez de la buse (ou de l'injecteur) et que sa taille augmente à mesure que le nombre de swirl de l'écoulement augmente.

La compréhension des effets de turbulence, en particulier sur le taux d'entraînement de l'air et sur la stratification de la température très importante pour l'efficacité du processus de conditionnement d'air. Cependant, à notre connaissance, ces effets sont été à peine étudiés, et par conséquent la fusion de plusieurs jets tourbillonnaire devient intéressante à étudier.

Des études sur les jets simples tourbillonnaires montrent qu'ils se développent plus rapidement que les jets sans tourbillonnement. Près de l'origine de soufflage, les profils sont caractérisés par des irrégularités en raison de la géométrie de tourbillonnaire et les conditions de soufflage.

Selon la littérature disponible, il n'y pas de recherche de pointe qui se fait sur les jets simples tourbillonnaires destinés à améliorer les conditions de confort. La plupart des travaux qui traitent les simples jets tourbillonnaires dans diverses conditions géométriques, dynamiques et thermiques sont destinées à l'amélioration de la combustion. Les jets tourbillonnaires ont été largement utilisés dans les systèmes de combustion, car ils améliorent le mélange entre le comburant et le combustible **(Volchkov et al. [27] et Khelil et al. [28])**.

Pratiquement, ils apparaissent dans les chambres de combustion et dans les brûleurs résidentiels: commerciaux où la turbulence contribue à améliorer le mélange et stabilise la flamme. Ils sont également utilisés dans les brûleurs industriels, dans les station centrales électriques ou dans les chambres de combustion des turbines à gaz pour assurer une meilleur stabilité, à haute intensité turbulence et avec des flammes courtes assurant un large développement radial et un bon mélange **(Huang et al.) [29].** Par conséquent, il convient de

souligner l'importance de la compréhension de l'effet de turbulence sur le transfert de chaleur et le comportement de l'écoulement induit.

**Lee et al. [30]** ont évalué l'influence des facteurs comme la ventilation de cavité, la pente de la toiture, l'intensité du rayonnement solaire, la taille et la forme de cavité, les profils de paroi, l'étude de l'écoulement d'air et la distribution de température dans la cavité, pour améliorer l'effet de refroidissement de la ventilation dans la cavité du toit. Ils ont utilisé un thermo-anémomètre pour mesurer la vitesse d'air avec une haute précision.

**Nakod et al. [31]** ont effectué une enquête expérimentale pour étudier l'effet des surfaces et les surfaces avec générateurs de tourbillonnement sur le coefficient de transfert de chaleur local entre le jet d'air impactant circulaire et le point d'impact. Ils ont constaté que l'augmentation du transfert de chaleur dans le cas d'une seule rangée de six générateurs de tourbillons est de 110% par rapport à la configuration représentant seul générateur de tourbillons. Ils ont conclu que la configuration optimale des générateurs de tourbillonnement, c'est celle qui est composée d'une seule rangée de six générateurs de tourbillonnement.

**Felli et al. [32]** ont étudié expérimentalement la dynamique d'un jet tourbillonnaire impactant généré par des ailettes inclinées. Ils ont observé que la paroi des ailettes modifie la forme du jet tourbillonnaire provoquant son épanouissement vers l'extérieur et génèrent une zone de recirculation autour du support d'ailettes dans lequel le tourbillon se déroule avant de se décomposer contre la surface d'ailette.

L'effet de différents paramètres sur le développement de l'écoulement derrière les ailettes d'un générateur de tourbillonnement a été largement étudié expérimentalement et numériquement par :

**Thundil Karuppa Raj et Ganesan. [33]** ce travail présente les caractéristiques principales du champ d'écoulement généré par le générateur de tourbillonnement. L'originalité de cette étude est d'obtenir un meilleur angle des ailettes à l'aide des modèles de turbulence appropriés pour générer un tourbillonnement à la fois faible et fort. Il se trouve que pour un tourbillonnement faible, le modèle de turbulence k-ε standard est suffisant, alors que pour les forts tourbillonnements le modèle de turbulence RSM est le plus approprié.

**Ahmadvand et al. [34]** ont étudié expérimentalement et numériquement l'influence de l'inclinaison des ailettes sur l'augmentation de transfert de chaleur et l'écoulement du fluide

turbulent. Leur étude a été réalisée pour trois angles d'ailettes: 30° , 45° et 60° avec la condition de flux de chaleur uniforme de l'air qui est utilisé comme fluide de travail. Ces auteurs ont confirmé que l'utilisation des ailettes conduit à un transfert de chaleur plus élevé par rapport à ceux obtenus à partir de tubes lisses, aussi, les gains de performances thermiques s'améliorent d'autant plus que l'angle d'inclinaison soit élevé et diminuent lorsque le nombre de Reynolds croit.

**Giorges et al. [35]** ont mené une étude systématique numérique pour les injections à jet unique et multiple dans un écoulement principal en utilisant le modèle de turbulence k-ε standard qui est disponible dans le code *CFD FLUENT*.

**Akililu et al. [36]** ont simulé numériquement le processus de mélange des flux turbulents à l'intérieur d'un pipeline à partir de jets uniques et multiples transvasant en utilisant le modèle de turbulence k- $\epsilon$ . Ils ont constaté que les jets multiples assurent un meilleur mélange. Leurs résultats numériques montrent que pour les jets simples et doubles, les résultats obtenus sont en bon accord avec les données expérimentales existantes.

**Wang et al. [37]** ont étudié l'écoulement d'un fluide et les caractéristiques de mélange d'un jet en trois dimensions, la turbulence confinée des jets opposés dans un mélangeur en ligne, et ce, en utilisant le modèle de turbulence k- $\varepsilon$  standard. Ils ont obtenu un bon accord avec les résultats expérimentaux.

**Kucukgokoglanl et al. [38]** ont présenté la performance des trois différents modèles de turbulence pour la prédiction des écoulements tourbillonnaires d'un four à deux brûleurs en contre rotation. Les modèles numériques utilisés sont le k-ε standard, le modèle k-ε (RNG) et le modèle k-ε utilisé. Il convient de noter que le modèle k-ε standard et le modèle RNG sont bien établis dans la prédiction des modèles de turbulence isothermes des écoulements tourbillonnaires, qui ont été comparés avec succès aux résultats expérimentaux. Ces auteurs ont constaté que les contours des profils de vitesse et les schémas de l'écoulement par le modèle de turbulence k-ε en générale sont en bon accord avec les modèles k-ε (RNG) et k- ε standard, Ils notent alors que le champ de l'écoulement dans le four a été prédit avec précision.

**Yongson et al. [39]** ont analysé le système de climatisation pour une chambre simple en utilisant code CFD. Ils ont étudié plusieurs paramètres comme la température et la vitesse pour déterminer la meilleure position pour le souffleur du conditionnement de l'air et aussi la zone qui est appropriée pour le confort de l'occupant. Selon leurs résultats numériques, ces auteurs affirment que le modèle RSM peut avoir une solution indépendante du maillage par rapport au modèle de turbulence k-ε standard. Bien que la simulation utilisant le modèle de turbulence RSM prenne plus de temps par rapport à celle du modèle k-ε, l'indépendance de la solution du maillage est plus importante.

# **I.8. Influence de quelque paramètre sur les jets tourbillonnaires:**

# **I.8.1. Influence de l'inclinaison des ailettes**

En définissant  $\alpha$  comme l'angle d'inclinaison compris entre l'ailette et le support d'ailette fixé sur l'orifice de soufflage et tel que  $\alpha = 0^0$  correspond au jet libre circulaire classique, **[5]** a mis en évidence les résultats suivants :

- Plus l'inclinaison des ailettes augmentent et plus vite la vitesse axiale décroît. Il y a absence du cône laminaire pour le jet libre tourbillonnaire.
- L'inclinaison des ailettes provoque de fortes turbulences à l'origine du jet. Au-delà de x/D = 6, l'intensité s'affaiblit et se régularise de long de l'écoulement quelque soit l'inclinaison  $\alpha$ , comparativement au jet libre circulaire classique.
- Pour  $\alpha = 60^{\circ}$ , le jet est radial et les vitesses radiales sont plus étalées que pour  $\alpha$  = 30<sup>0</sup>, cas du jet axial.
- Quand l'inclinaison des ailettes augmente, plus vite la similitude des profils est retrouvée, et cela d'autant plus que l'on s'éloigne de l'origine de soufflage.
- La vitesse tangentielle tend à disparaître très vite  $(x/D \approx 3)$  lorsque l'inclinaison est grande ( $\alpha$  =60<sup>0</sup>). (Voir la figure I.5)

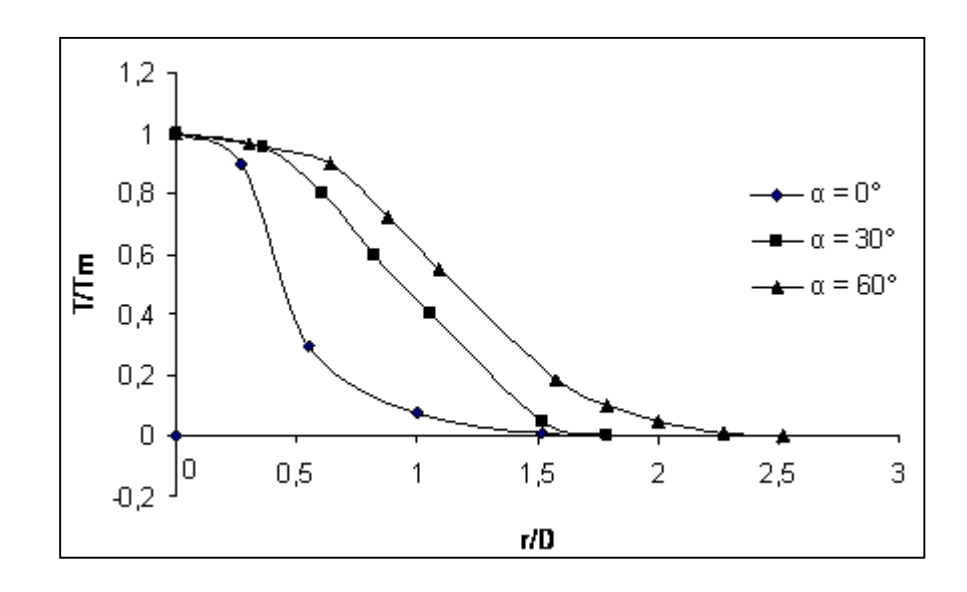

**Fig.I.5. Profils des températures radiales à x/D=1 Selon l'inclinaison des ailettes [5].**

Selon la figure (I.6), pour une inclinaison d'ailettes de  $60^{\circ}$ , la température axiale diminue à partir de l'origine de soufflage, le long de l'écoulement, pour atteindre plus loin, la température ambiante (au-delà de x/D = 20). La température axiale diminue dans le jet tourbillonnaire en comparaison avec celle dans le jet libre circulaire classique.

D'après **AMAL [5]** la chaleur se dissipe plus lentement par rapport au jet libre classique, parce que la distribution des températures radiales est plus étalée, cela d'autant plus que l'inclinaison des ailettes est grande ( $\alpha = 60^{\circ}$ ).

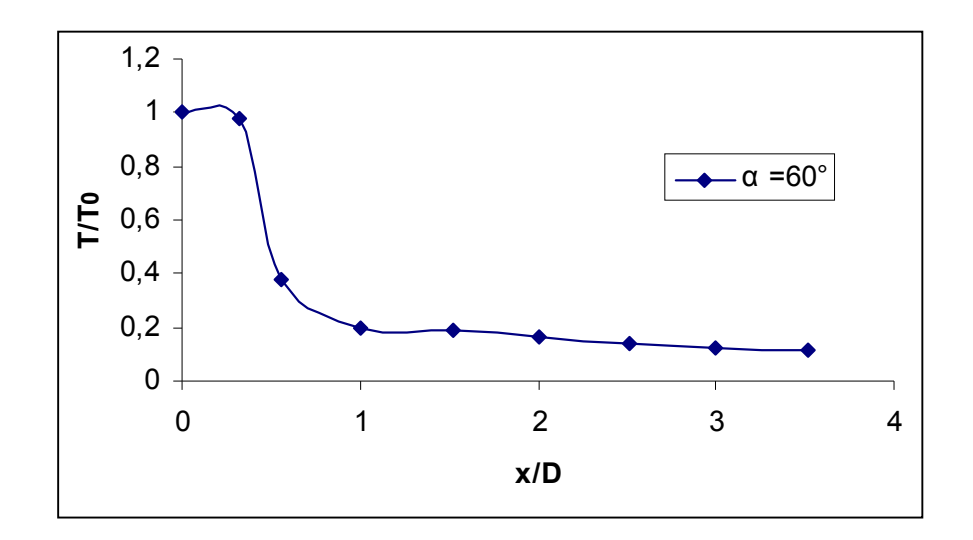

**Fig. I.6. Profils des températures axiales pour une inclinaison des ailettes de 60° [5].**

#### **I.8.2. Influence du tourbillonnement :**

Le tourbillonnement joue un rôle principal. Il favorise l'axisymétrie de l'écoulement, augmente le débit d'entrainement, les contraintes tangentielles à la paroi et diminue les pressions statiques axiales à la paroi.

L'inclinaison des ailettes module l'importance du nombre de tourbillonnement qui est maximum pour une inclinaison d'ailettes de 60° . Lorsque l'inclinaison des ailettes augmente, la vitesse et la température axiale diminuent, le jet s'épanouit pour devenir radial. La similitude des profils des vitesses et retrouvée. **VOLCHKOV et al. [40]** montrent qu'avec l'accroissement de cet angle, il y une augmentation du débit d'écoulement de recirculation et des valeurs du maximum de vitesse axiale dans le jet. Les paramètres individuels du générateur de tourbillonnement, exercent un effet significatif sur la structure de l'écoulement dans la section initiale du jet.

Selon **AMAL [5]** les températures radiales augmentent dans le jet tourbillonnaire qui s'étale mieux que le jet classique. L'épanouissement du jet croit avec le nombre de tourbillonnement. Cette croissance est linéaire avec la distance le long de l'écoulement. Elle est plus importante pour le jet issu d'orifices rectangulaires que pour un jet simple ou multiple issu d'orifices circulaire, au-delà de 20 diamètres, le long de l'écoulement.

L'obstacle influe sur les caractéristiques de l'écoulement. Pour le jet tourbillonnaire impactant, la cible obstacle fait accroître la turbulence davantage dans la partie centrale de l'écoulement confiné et influence peu la zone périphérique du jet, après une distance appropriée du diffuseur. Le sillage permet d'augmenter la diffusion latérale de l'écoulement, avec ou sans température.

#### **I.8.3. Influence du nombre de tourbillonnement**

Le nombre de tourbillonnement appelé nombre de swirl "S", décrit l'intensité initiale de la rotation de l'écoulement. Il s'exprime par :

$$
S = \frac{G_{\phi}}{RG_{x}}
$$
 (I.3)

Avec

 $G_{\phi}$ : Le flux (ou débit) de quantité de mouvement tangentiel,

 $G_x$ : Le flux (ou débit) de quantité de mouvement axial,

**R** : Une distance caractéristique pour normaliser "S".

 On prendra comme c'est l'usage, le rayon de l'injecteur "R". Le débit de quantité de mouvement tangentiel est exprimé par la relation (**Monnot [41]**)

$$
G_{\phi} = \int_{0}^{r} 2\pi \rho U Wr^2 dr
$$
 (I.4)

Avec r le rayon de l'injecteur, U et W les vitesses axiale et tangentielle en un point et  $\rho$ la masse volumique du fluide. Le débit de quantité de mouvement axial est exprimé par la relation **Monnot [41]:**

$$
G_x = 2\pi \int_0^r \rho U^2 r dr + 2\pi \int_0^r (p - p_0) r dr
$$
 (I.5)

À partir des relations (I.9), (I.10) et (I.11) on obtient le nombre de Swirl suivant:

$$
S = \frac{1}{r} \frac{\int_{0}^{r} UWr^{2} dr}{r \int_{0}^{r} \rho U^{2} r dr + \int_{0}^{r} (p - p_{0}) r dr}
$$
(I.6)

Le terme de pression est négligeable si  $S \le 0.8$  (Anacleto [42], Weber [43]) d'où:

$$
S = \frac{1}{r} \int_{0}^{r} UWr^{2} dr
$$
  

$$
r \int_{0}^{r} \rho U^{2} r dr
$$
 (I.7)

Les équations ne sont valables que pour un écoulement axisymétrique.

# **I.9. Synthèse expérimentale [6,7, 8 et 9]:**

#### **I.9.1. Introduction :**

Les conclusions retenues de l'étude théorique des jets tourbillonnaires ont permis de mieux appréhender la structure et les caractéristiques des jets. Elles ont étés utiles pour orienter l'étude expérimentale. L'installation expérimentale assure **[6,7, 8 et 9]:**

- un balayage du maximum d'espace assuré par une disposition des tiges supportant les sondes thermiques ;
- un dispositif de soufflage avec variation de l'angle d'ailettes ;
- un dispositif de soufflage avec variation du nombre d'ailettes.

# **I.9.2. Installation expérimentale :**

L'installation réalisée **[6,7 ,8 et 9]** est composée d'un châssis sur le quel est fixée une plaque carrée en plexiglas comportant à sa partie supérieure un appareil de soufflage d'air chaud (Sèche-cheveux de type TEFAL-1500) dirigés ver le bas, et à sa partie inférieure sont placés différents type de diffuseurs selon la configuration étudiée.

Les températures de l'écoulement sont mesurées grâce à des sondes thermiques (de type CG-78) supportées par des tiges facilement guidées verticalement et horizontalement pour balayer le maximum d'espace, ce qui a permis de prendre les mesures de températures axiales et radiales.

Chaque sonde est reliée à un thermomètre digital de type CG-867. La température maximale à l'origine de soufflage est relevée pour chaque type de configuration. La température ambiante est relevée lors des mesures de température de l'écoulement dans les différents points du jet.

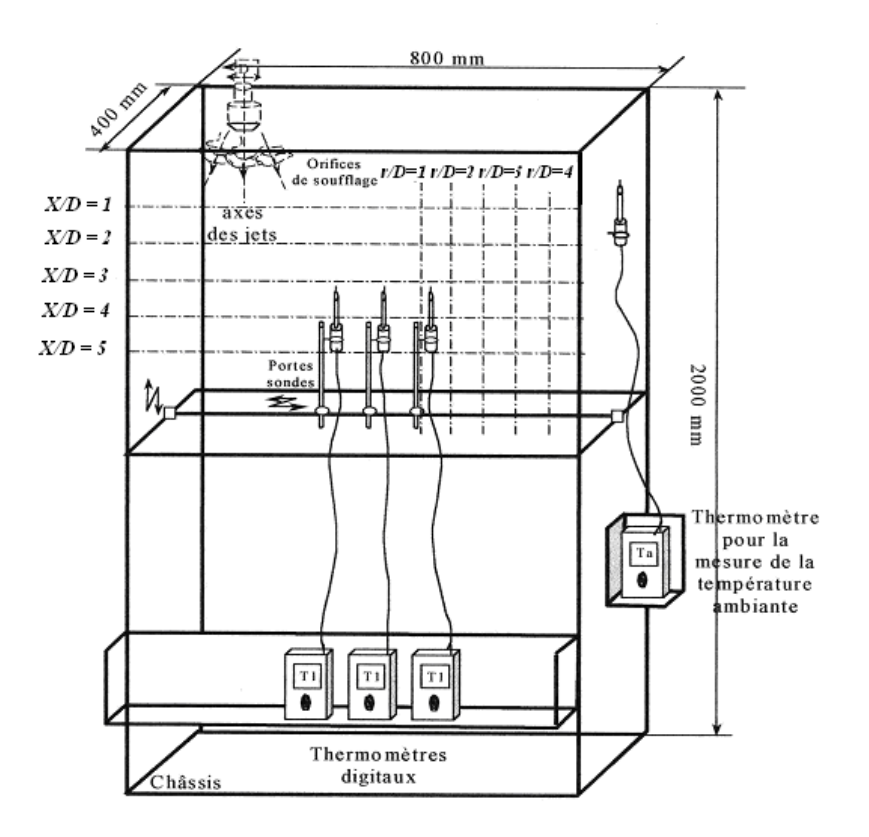

**Figure I.7. Schéma descriptif de l'installation expérimentale [6,7 ,8et 9].**

#### **I.9.3. Dispositif de soufflage [6, 8 ,7 et 9]:**

Le dispositif de soufflage placé à la sortie du conduit cylindrique de l'appareil de soufflage est composé de (11 et 14 ailettes) en inox disposées sur un support en polyamide. Ces ailettes sont orientées d'un angle de  $(0^{\degree}, 30^{\degree}$  et  $60^{\degree})$  pour générer le tourbillonnement.

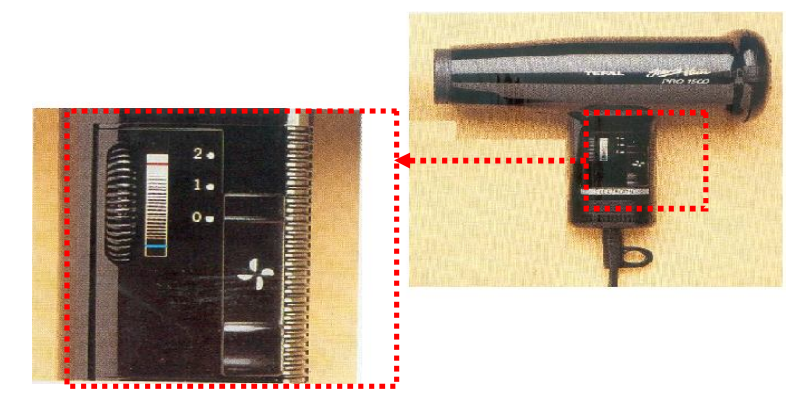

**Figure I.8. Photo représentant le dispositif de soufflage [6, 7,8 ,9].**
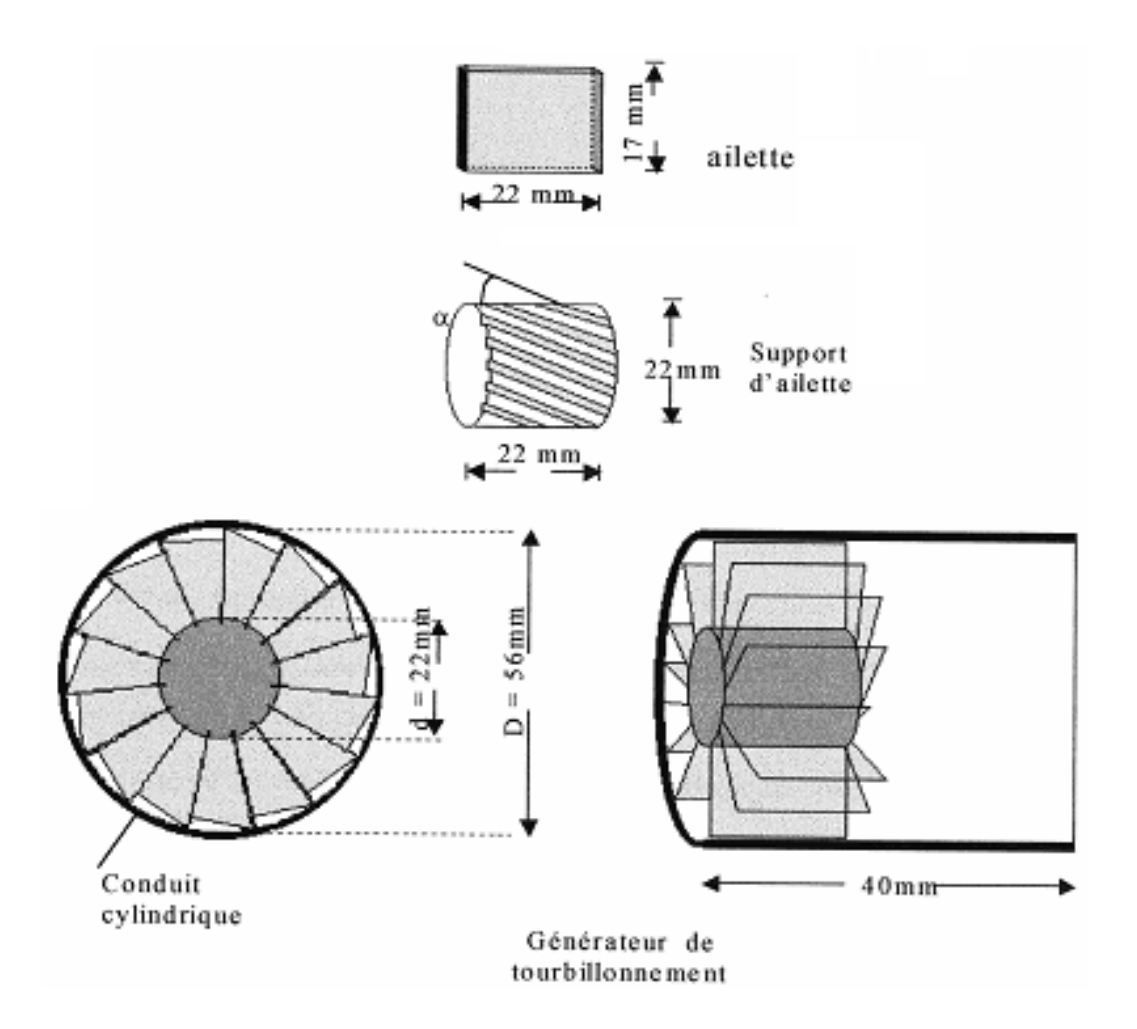

**Figure I.9. Schéma du mode de génération de tourbillonnements [6, 7,8 et 9].** 

# **I.9.4. Conditions opératoires [6, 7,8 et 9]**

L'installation expérimentale a été placée dans un local ayant les dimensions suivantes : Longueur = 4.0 m, largeur =  $3.5$  m, hauteur =  $3.0$  m.

Il faut assurer un écoulement libre et une isolation de l'extérieur lors des expérimentations.

La température initiale au niveau de l'orifice de soufflage est de 90 <sup>O</sup>C pour le jet.

## **I.9.5. Procédure de mesures [6, 7,8 et 9] :**

Les valeurs de la température initiale de l'écoulement T<sub>i</sub> et de la valeur de la température ambiante  $T_a$  sont mesurées par des sondes thermiques de précision (1/100). Elles sont relevées que lorsque la température se stabilise. La temporisation de dix minutes était suffisante pour réaliser cette stabilisation, Après mesure, les températures relatives à une configuration donnée, l'appareil de soufflage est arrêté et il est procédé au déplacement des tiges porte sondes vers d'autres points de mesure.

# **I.9.6. Erreurs de mesures [6]:**

La température réduite  $(T_r)$  est obtenue par référence à la température maximale moyenne à la sortie de l'orifice de soufflage et à la température ambiante.

$$
T_r = \frac{T_i - T_a}{T_{\text{max}} - T_a}
$$

L'incertitude sur les mesures expérimentales citées dans la référence **[6]** est de **7 %.**

De la même manière, les distances radiale et axiale sont données par référence au diamètre de l'orifice de soufflage sous forme adimensionnelle **r/D** et **x/D.**

# **Conclusion**

Cette étude bibliographique a permis de mieux comprendre la structure et les caractéristiques des jets. La majeure partie des travaux cités concerne les écoulements homogènes. La nature du système de soufflage générant le tourbillonnement, l'inclinaison des ailettes, la température de l'air soufflé sont autant des paramètres qui influencent la géométrie du jet, les profils de vitesse, de température, d'intensité de turbulence.

#### **II. Techniques de modélisation numérique**

#### **II.1. Introduction**

Pendant de nombreuses années, les études expérimentales ont servi à développer et valider les méthodes de simulation numérique. De nos jours, la simulation numérique est devenue suffisamment développée pour être utilisé en parallèle des essais expérimentaux, et devient ainsi un outil de prédiction numérique.

Mais la simulation numérique n'apporte pas toujours les réponses aux problèmes des constructeurs lorsqu'on s'intéresse aux écoulements turbulents.

La turbulence est un phénomène extrêmement complexe qui est encore d'être maitrisé est sur lequel, malgré les très nombreuses études disponibles, on a que des résultats parcellaires. Le nombre de Reynolds, représentant le rapport entre les forces d'inertie et les forces de frottement qui s'exercent sur un fluide, permet de caractériser le régime d'écoulement.

La CFD utilise l'ordinateur pour calculer numériquement les modèles mathématiques complexes en transformant les équations de mouvements en équations algébriques. Les solutions sont générées par des calculs itératifs. Pour obtenir des résultats acceptables une compréhension des caractéristiques du champ de courant avec l'application d'un modèle numérique s'avère nécessaire.

Cette étude utilise le code Fluent pour l'investigation de l'écoulement turbulent et tourbillonnaire.

#### **II.2. Méthode d'approche pour la turbulence**

Au sein d'un écoulement turbulent, coexistent plusieurs structures de tailles et de fréquences différentes. Les grands structures peuvent être de gros tourbillons et sont porteurs d'énergie cinétique. Cette dernière est produite des gradients de vitesse de l'écoulement moyen.

Cette énergie cinétique turbulente, transférer des grandes structures vers les petites est dissipée sous forme de chaleur. Ce processus de transfert est appelée cascade d'énergie cinétique de **Kolmogorov.**

Diverses approches numérique ont été propose pour la solution exacte ou approché des problèmes de la turbulence. Toutes ces approches ne répondent pas de même attentes, par contre utilisation de la modèles de turbulence répond à des attentes plus pratiques que théorique des calculs des écoulements.

Les scientifiques ont alors deux points plus possibles **Laetitia DORIS. [44]** 

- $\checkmark$  Soit chercher à moyenner directement la turbulence, à laisser le phénomène : c'est le point de vue statique. On cherche uniquement les grandeurs moyennes et l'énergie cinétique turbulente moyenne. C'est une vision «figé» ou «rationnelle» de la turbulence, souvent celles des numériciens.
- $\checkmark$  Soit chercher et extraire la cohérence dans la turbulence : c'est le point vue des «structure cohérentes». on cherche alors l'évolution de structure qui persiste au milieu du chaos, celles qui vont déterminer la physique de l'écoulement. C'est une vision instationnaire, fluctuante et plus expérimentaliste de la turbulence.

Les principales approches pour étudier numériquement la turbulence sont

**D.N.S**: La Simulation Numérique Directe (**Direct Numerical Simulation**)

**L.E.S**: Simulation des Grandes Echelles (ou Structure) (**Large Eddy Simulation**)

**R.A.N.S**: Equation de Navier Stockes Moyennées (**Reynolds Averaged Navier Stocks**)

### **II.2.1. La Simulation numérique directe (Direct Numerical Simulation: D.N.S)**

Une voie d'approche possible de la turbulence et la simulation numérique directe des équations de Navier Stocks. Dans ce cas de figure, on ne présente pas de modèle pour résoudre un problème. Le calcul par ordinateur des solutions approchées de ces équations permet d'observer en détail la turbulence et de simuler les écoulements, le transfert de masse et d'énergie, très intéressante pour les configurations académiques **[45].**

En effet, en DNS, les équations de Navier Stocks sont résolue avec un maillage suffisamment fin pour que les mouvements au sein des l'écoulement turbulent soient résolus quelle que soit leur échelle spatiale ou temporelle. La DNS est l'approche la plus fiable (pas de modélisation de la turbulence), et ses résultats sont souvent utilisés de la même manière que les résultats expérimentaux.

Cependant le coût de calcul de cette méthode, le rend impossible à utiliser dans le cadre du travail de l'ingénieur, et ses applications sont limitées à de très simples géométries et à des écoulements à faible nombre de Reynolds.

#### **II.2.2. La Simulation des grandes échelles (Large Eddy Simulation, L.E.S)**

La (**L.E.S**) résout les équations pour les grandes échelles de l'écoulement en ne modélisant que les mouvements à petites échelles. Le temps de calcul est significatif, mais cette technique de calcul est moins onéreuse que la DNS. L'idée maitresse de ses simulations est d'identifier, par la résolution directe, les caractéristiques de grande taille de l'écoulement en modélisant que des mouvements de petites échelles. Pour tenir compte des phénomènes de taille inferieure à celle de la maille, il faut utiliser un modèle de sous maille, le plus couramment utilisé est celui de **Samagorinsky**, qui repose sur une hypothèse de longueur de mélange. La méthode L.E.S nécessite l'emploi des techniques numérique très précises, sans viscosité numérique et sans dissipation **[45].**

# **II.2.3. Equations de Navire Stocks Moyennées (Reynolds Avereged Navier Stocks, R.A.N.S)**

La résolution numérique des équations de Navire Stocks moyennées (RANS) considère uniquement les équations de transport pour les quantités moyennes en modélisant toutes les échelles de la turbulence. Cette approche, qui ne résout que les variables moyennées, réduit les efforts de calcul.

Vu la complexité de la turbulence, il est probable qu'un modèle RANS serait capable de capter toutes les échelles de la turbulence. Ainsi les modèles RANS ne devient être considérés que comme des approximations. Devant la complexité de la turbulence, on a souvent recours au traitement de ces problèmes par les méthodes statistiques **[45].**

Les deux types de moyenne possible sont les suivant:

- **Moyenne d'ensemble**: On effectue N fois la même expérience (c'est-à-dire le même écoulement dans la même soufflerie) et on moyenne les données obtenues.
- **Moyenne temporelle**: On effectue une expérience pendant un temps très long et on moyenne les données obtenues.

Lorsque les moyennes temporelles et d'ensemble ne coïncident pas, on dit que le système ne pas ergodique: lorsque le système évolue lentement par exemple. Lorsque les moyennes

d'ensemble et les moyennes temporelles sont indépendantes du temps et égales, on dit que le processus est «statiquement stationnaire».

#### **II.3. Modélisation de la turbulence**

La modélisation des écoulements turbulents exige des procédures de modélisation appropriée pour décrire l'effet de la fluctuation turbulente de la vitesse et les quantités scalaires sur les équations de conservation. La simulation directe est actuellement limitée au niveau de la recherche théorique mais le code Fluent utilise la procédure de moyennement de Reynolds.

#### **Equation de modèle aérodynamique [45]**

**L'équation de la continuité:**

$$
\frac{\partial \rho U_i}{\partial x_i} = 0; \ \rho \neq 0; \ \frac{\partial U_i}{\partial x_i} = 0 \tag{II.1}
$$

**Equation de quantité de mouvement:**

$$
\frac{\partial \mathbf{U}_i}{\partial \mathbf{t}_i} + \mathbf{U}_j \frac{\partial (\rho \mathbf{U}_i)}{\partial \mathbf{x}_j} = -\frac{\partial \mathbf{P}}{\partial \mathbf{x}_i} + \frac{\partial}{\partial \mathbf{x}_j} \left[ \mu \left( \frac{\partial \mathbf{U}_j}{\partial \mathbf{x}_i} + \frac{\partial \mathbf{U}_i}{\partial \mathbf{x}_j} \right) - \rho \overline{\mathbf{u'}_i \mathbf{u}_j'} \right]
$$
(II.2)

**Les contraintes de Reynolds (**ૉܝ**′**ܑܒܝ **′**) **sont données:**

$$
-(\rho \overline{u'_{i}u_{j}}') = \mu_{t} \left(\frac{\partial u_{i}}{\partial x_{j}} + \frac{\partial u_{j}}{\partial x_{i}}\right) - \frac{2}{3} \rho k \delta_{ij}
$$
\n(II.3)\n
$$
\delta_{ij} = 1 / i = j; \delta_{ij} = 0 / i \neq j
$$

**L'équation de l'énergie:** 

$$
\rho c_p \frac{D\overline{T}}{Dt} = \frac{\partial}{\partial x_j} - \left(\lambda \frac{D\overline{T}}{\partial x_j} - \rho c_p \overline{u'_j \theta'}\right)
$$
 (II.4)

Où

 $Q''_1 = -\rho c_n \overline{u'_1 \theta'}$ : Représente la densité du flux thermique turbulent.

Les modèles de turbulence, comme nous l'avons motionné ci- dessus, doivent permettre de calculer les tensions de Reynolds et les flux de diffusion turbulents d'enthalpie ou d'espèces. C'est dans l'obtention de tels modèles que réside le cœur du problème de la turbulence. Des modèles résous une équation de transport supplémentaire pour chacune de ces

grandeurs comme par exemple le modèle *RSM*, tandis que, d'autres les expriment en fonction des valeurs moyennes des variable caractéristiques de l'écoulement tels que le modèle k-ε et ses variantes.

#### **II.3.1. Caractéristiques essentielles de la turbulence**

En général un écoulement turbulent peut être caractérisé par les propriétés suivantes: **BOUTABA.M [46].**

- L'écoulement est instationnaire et tridimensionnel.
- $\checkmark$  La vitesse en un point varie d'une façon aléatoire en direction et en module.
- $\checkmark$  L'écoulement contient un grand nombre de tourbillon de taille très variées.
- $\checkmark$  Le champ de vitesse est rotationnel.
- $\checkmark$  Les équations régissant l'écoulement comportent des termes non linéaires.
- $\checkmark$  La turbulence est un phénomène dissipatif en effet la dissipation de l'énergie cinématique en chaleur est importante.

#### **II.3.2. Traitement statistique de la turbulence**

Le recours à un traitement statistique de la turbulence est prescrit lorsqu'on se trouve confronté à des phénomènes complexes fluctuant, en apparence insaisissables. Il permet au moins de dégager quelques lois simple ou à défaut quelques tendances. De surcroit, c'est un fait d'expérience que les écoulements turbulents manifestent certaines propriétés statistiques simples**. [46]**

En outre, la résolution des équations de Navier Stocks est pratiquement inaccessible vue quelle nécessite des volumes de stockage nécessaire très importants, largement supérieurs aux capacités des ordinateur disponibles.

#### **II.3.3. Le moyennement de Reynolds pour les équations de conservation**

La procédure de moyennement de Reynolds pour une équation de transport d'une quantité scalaire donne: **KHELIL.A. [47]**

$$
\underbrace{\frac{\partial}{\partial t}(\rho\phi)}_{\text{Accumulation}} + \underbrace{\frac{\partial}{\partial x_i}(\rho u_i\phi)}_{\text{Convection}} = \underbrace{D_{\phi}}_{\text{Diffusion}} + \underbrace{S_{\phi}}_{\text{Source}}
$$
(II.5)

La valeur de  $\phi$  dans l'écoulement turbulent est supposé la somme d'une valeur moyenne et une valeur fluctuante:

$$
\phi = \overline{\phi} + \phi' \tag{II.6}
$$

Avec  $\overline{\phi}$ , la valeur moyenne de  $\phi$  définie comme:

$$
\overline{\phi} = \frac{1}{\Delta t} \int_{t}^{t + \Delta t} \phi dt
$$
 (II.7)

On suppose que:  $\overline{\phi'} = 0$ . On remplace **(II.6)** en **(II.5)** 

$$
\frac{\partial}{\partial t}(\overline{\rho\phi}) + \frac{\partial}{\partial x_i}(\overline{\rho u_i}\overline{\phi}) = -\frac{\partial}{\partial x_i}(\overline{\rho u_i'\phi'}) + \overline{D_{\phi}} + \overline{S_{\phi}}
$$
(II.8)

Ce résultat suppose que les fluctuations de la densité soient négligeables le terme  $\overline{\rho u'_i \phi'}$ représente la diffusion fluctuante.

Le moyennent de Reynolds des équations de mouvements de la vitesse à un point est considérée comme une somme d'une valeur moyenne et d'une valeur fluctuante:

$$
u_i = \overline{u}_i + u'_i \tag{II.9}
$$

En remplaçant cette relation dans l'équation de mouvement on obtient:

$$
\frac{\partial}{\partial t}(\rho u_i) + \frac{\partial}{\partial x_j}(\rho u_i u_j) = \frac{\partial}{\partial x_j} \left( \mu \left[ \frac{\partial u_i}{\partial x_j} + \frac{\partial u_j}{\partial x_i} \right] - \left( \frac{2}{3} \mu \frac{\partial u_i}{\partial x_i} \right) \right) - \frac{\partial p}{\partial x} + \rho g_i
$$
\n
$$
+ F_i + \frac{\partial}{\partial x_j} (-\rho \overline{u'_i u'_j}) \tag{II.10}
$$

L'effet de la turbulence est incorporé dans le tenseur des tensions de Reynolds  $\rho u'_i u'_j$ 

#### **II.3.4. Les modèles de fermeture du système d'équation**

#### **II.3.4.1. Le modèle de turbulence k-ε standard**

Le modèle de turbulence k-ε est un modèle de viscosité turbulente dans lequel les contraintes de Reynolds sont supposées être proportionnelles aux gradients de la vitesse moyenne, avec une constante de proportionnalité représentant la viscosité turbulente $\mu_t$ .

Cette hypothèse, connue sous le nom de l'hypothèse de "Boussinesq", fournit l'expression suivante pour le tenseur des contraintes de Reynolds **[48]** :

$$
\rho \overline{u'_i u'_j} = \rho \frac{2}{3} k \delta_{ij} - \mu_t \left( \frac{\partial u_i}{\partial x_j} + \frac{\partial u_j}{\partial x_i} \right) + \frac{2}{3} \mu_t \frac{\partial u_i}{\partial x_i} \delta_{ij}
$$
(II.11)

Ici **k** est l'énergie cinétique turbulent définie par :

$$
k = \frac{1}{2} \sum_{i} \overline{u_i'^2}
$$
 (II.12)

La viscosité turbulente  $\mu_t$  est obtenue en supposant qu'elle soit proportionnelle au produit de l'échelle de la vitesse turbulente et de l'échelle de longueur. Dans le modèle K-ε, ces échelles de vitesses et longueurs, sont obtenues à partir de deux paramètres,

L'énergie cinétique **k** et le taux de dissipation  $\varepsilon$ . L'échelle de vitesse est donnée par k , par contre l'échelle de longueur est donnée par  $k^3$  $\epsilon$ . Ainsi  $\mu_t$  peut s'exprimée par la relation suivant :

$$
\mu_{t} = \rho C_{\mu} \frac{k^{2}}{\varepsilon}
$$
 (II.13)

Avec  $C_{\mu} = 0.09$  (constante empirique).

Les valeurs de **k** et **ε** requis dans l'équation (**II.13**) sont obtenues en résolvant l'équation de conservation suivante :

.

$$
\frac{\partial}{\partial t}(\rho k) + \frac{\partial}{\partial X_i} (\rho u_i k) = \frac{\partial}{\partial X_j} \left[ \left( \mu + \frac{\mu_t}{\sigma_k} \right) \frac{\partial K}{\partial X_j} \right] + G_K + G_b - \rho \epsilon + S_K
$$
\n
$$
\frac{\partial}{\partial t} (\rho \epsilon) + \frac{\partial}{\partial X_i} (\rho u_i \epsilon) = \frac{\partial}{\partial X_j} \left[ \left( \mu + \frac{\mu_t}{\sigma_k} \right) \frac{\partial \epsilon}{\partial X_j} \right] + C_{1\epsilon} \frac{\epsilon}{K} (G_K + C_{3\epsilon} G_b) - C_{2\epsilon} \rho \frac{\epsilon^2}{K} + S_{\epsilon}
$$
\n(II.14)

Avec

 $C_{1s}$  =1.44 et  $C_{2s}$  =1.92; constates empiriques.

σ**<sup>k</sup>** = 1.0 et σ**<sup>ε</sup>** =1.3; nombres de Prandtl pour **k** et **ε** respectivement.

- $S_K$  et  $S_\epsilon$ : Sont des termes sources pour  $\mathbf k$  et  $\epsilon$  respectivement.
- **G<sup>K</sup>** : représente la génération de l'énergie cinétique turbulente due au gradient des vitesses moyennes.

$$
G_{k} = \mu_{t} \left( \frac{\partial u_{j}}{\partial x_{i}} + \frac{\partial u_{i}}{\partial x_{j}} \right) \frac{\partial u_{j}}{\partial x_{i}}
$$
(II.15)

 **G<sup>b</sup>** : coefficient de génération de la turbulence due à l'entraînement (buoyancy)

$$
G_{b} = -g_{i} \frac{\mu_{t}}{\rho \sigma_{h}} \frac{\partial \rho}{\partial x_{i}}
$$
 (II.16)

#### **II.3.4.2. Le modèle de turbulence des contraintes de Reynolds (RSM)**

L'une des principales limites des modèles de la famille k-ε est l'introduction d'une viscosité turbulente isotopique **[50]**, **[49].** Cela implique que les fluctuations de vitesse sont identiquement affectées par les gradients du champ moyen dans chaque direction. L'isotropie de la viscosité turbulente peut entraîner des résultats erronés dans le cas d'écoulements complexes. Pour ces raisons, les modélisations au second ordre se sont développées: les tensions de Reynolds sont considérées comme des grandeurs transportées susceptibles d'avoir une histoire individuelle. Ainsi, il est possible d'écrire des équations de transports pour les corrélations doubles sous la forme de la relation (II.19) pour la corrélation  $u'_i u'_i$  avec k comme indice de sommation. Cependant, apparaissent des corrélations d'ordre trois qu'il faut à nouveau modéliser **[49]**.

$$
\frac{\partial}{\partial t} \left( \rho \overline{u'_i u'_j} \right) + \frac{\partial}{\partial x_k} \left( \rho u_k \overline{u'_i u'_j} \right) = -\frac{\partial}{\partial x_k} \left[ \overline{\left( \overline{u'_i u'_j u'_k} \right)} + \overline{p \left( \delta_{kj} u'_i + \delta_{ik} u'_j \right)} - \nu \frac{\partial}{\partial x_k} \overline{\left( \overline{u'_i u'_j u'_k} \right)} \right] - \rho \left[ \overline{\overline{u'_i u'_k} \frac{\partial u_j}{\partial x_k} + \overline{u'_j u'_k} \frac{\partial u_j}{\partial x_k} \right]}_{\text{Transport direction}} + \frac{\overline{p \left[ \frac{\partial u'_i}{\partial x_j} + \overline{\partial u'_j} \right]}{\partial x_j} - 2\mu \underbrace{\overline{\left[ \frac{\partial u'_i}{\partial x_k} + \overline{\partial u'_j} \right]}_{\epsilon_{ij} = \text{dissipation}} - 2\rho \Omega_k \underbrace{\overline{\left[ u'_j u'_m \epsilon_{ikm} + \overline{u'_i u'_m} \epsilon_{jkm} \right]}_{\text{Temperature}} + S_{ij} + D_{ij}
$$
\n(II.17)

Plusieurs termes de l'équation doivent être modélisés dans le but de fermer le système d'équations.

 $\checkmark$  Le terme de transport diffusif est décrit comme suit en utilisant un coefficient scalaire de diffusion.

$$
D_{ij} = \frac{\partial}{\partial x_k} \left( \frac{\mu_t}{\sigma_k} \frac{\partial \overline{u'_i u'_j}}{\partial x_k} \right)
$$
 (II.18)

Avec le coefficient  $\sigma_{v} = 0.82$ 

 $\checkmark$  Le terme de pression est décrit comme suit:

$$
\phi_{ij} = -C_1 \frac{\varepsilon}{k} \left[ \overline{u'_i u'_j} - \frac{2}{3} \delta_{ij} k \right] - C_2 \left[ P_{ij} - \frac{2}{3} \delta_{ij} P - S_{ij} \right] + \phi_{ij}^w \tag{II.19}
$$

Avec

 $C_1 = 1.8$ ,  $C_2 = 0.6$ ; Sont des constants empiriques

$$
\text{et} \qquad \text{P} = \frac{1}{2} \text{P}_{ii} \tag{II.20}
$$

 $\checkmark$  Finalement le terme de dissipation est décrit par la formule suivante en supposant que la dissipation est isotopique.

$$
\varepsilon_{ij} = \frac{2}{3} \delta_{ij} \varepsilon \tag{II.21}
$$

 Le modèle (**RSM)** est considéré comme étant le plus logique dans le cadre de l'approche des moyennes de Reynolds, parce qu'il fournit les quantités des flux en résolvant les équations de transport complètes, qui peuvent être dérivées des équations de Navier-Stockes **Xia** *et* **al***,* (1998).

## **II.4. Conclusion**

A travers de ce chapitre, différentes méthodes d'approche de la turbulence ont été exposées.

La méthode d'approche **RANS**, est adoptée pour cette étude, avec plus de détails.

Les modèles de fermeture  $k$ - $\varepsilon$  standard et RSM (modèle des contraintes de Reynolds) sont exposés dans cette étude dans le but de les utiliser dans la simulation numérique avec le code Fluent.

### **III. Présentation du Code de Calcul**

#### **III.1. Introduction**

Au cours des dernières années, la mécanique des fluides numérique (CFD) représente une approche utile pour fournir des informations préliminaires, économiques et facilite la conception des systèmes tourbillonnaires.

Les équations de conservation régissant le phénomène des écoulements de la chaleur sont des équations différentielles aux dérivées partielles non linéaires et couplées. En raison de leur complexité, ces équations sont résolues à l'aide de techniques numériques. Plusieurs méthodes numériques sont disponibles dans la littérature.

- $\triangleright$  La méthode des différences finis
- $\triangleright$  La méthode des éléments finis
- $\triangleright$  La méthode des volumes finis

Les calculs numériques ont été menés à l'aide du code de calcul « Fluent » Version 6.3, qui utilise la méthode des volumes finis. Nous présentons les détails de la méthodologie de résolution du problème avec ce code dont l'utilisation nous a pris énormément de temps. Le problème a été traité en trois dimensions, dans un premier temps.

### **III.2. Principe de la méthode des volumes finis**

Le domaine de calcul est divisé en un certain nombre de volumes de contrôle non superposés tels que chaque volume entoure chaque point du maillage.

L'équation différentielle est intégrée pour chaque volume de contrôle et le résultat de cette intégration donne l'équation discrète exprimée à l'aide des valeurs de la fonction Φ (quantité scalaire) pour un ensemble des points du maillage.

L'équation discrète obtenue exprime le principe de conservation pour Φ sur le volume de contrôle de la même manière que l'équation différentielle l'exprimée pour un volume de contrôle infinitésimal.

### **III.2.1. Méthode des volumes finis**

Le logiciel « Fluent » utilise la méthode des volumes finis. La discrétisation des équations intégrales qui gouvernent l'écoulement, tels que les équations de conservation de masse, de quantité de mouvement et d'énergie associées à d'autres scalaires dépendants de la nature de l'écoulement est faite en se basant sur la technique de la méthode des volumes finis qui consiste en :

- La division du domaine de calcul en des volumes de contrôle discrets par un maillage de calcul.
- L'intégration des équations gouvernantes sur les volumes de contrôle individuels, afin de construire les équations algébriques pour les variables dépendantes discrètes (les inconnues), tels que les vitesses, pressions, températures et les autres scalaires conservés.
- La linéarisation des équations discrétisées et la solution du système d'équations linéaires résultant pour pouvoir adapter les valeurs des variables dépendantes.

### **III.3. Algorithme de calcul**

Pour un solveur découplé, les équations qui gouvernent l'écoulement sont résolues séquentiellement (découplées l'une de l'autre). Un calcul itératif est nécessaire pour des équations non linéaires et interdépendantes. Chaque itération est constituée des étapes suivantes **[51].**

Mise à jour des propriétés du fluide basée sur la solution actuelle. Au delà du calcul, la mise à jour est basée sur la solution d'initialisation.

- $\triangleright$  Chaque équation de quantité de mouvement pour U, V et W est résolue en utilisant les valeurs actualisées des pressions et flux de masse pour la mise à jour du champ de vitesse.
- $\triangleright$  Si les valeurs de vitesses obtenues dans l'étape deux ne satisfont pas l'équation de continuité localement, une équation de type Poisson pour la correction des pressions, dérivée de l'équation de continuité et des quantités de mouvement linéarisées, sera résolue pour obtenir les corrections des champs de pression, vitesse et flux massique nécessaires pour satisfaire la continuité.
- Si c'est le cas, les équations d'autres scalaires (turbulence, énergies,…etc.) sont résolues.
- $\triangleright$  Si un couplage d'interphase est inclus, les termes sources dans les équations de la phase continue nécessitent une mise à jour avec les résultats du calcul de trajectoire de la phase discrète.

Dans la résolution par la méthode découplée, chaque équation discrétisée est linéarisée gardant une forme implicite. Pour une variable donnée, la valeur inconnue dans chaque cellule est déterminée en utilisant une relation qui contient des valeurs inconnues. Aussi, dans les cellules voisines, donc, la variable inconnue, associée à une cellule, apparait dans plus d'une équation et par conséquent le système d'équations pour cette variable doit être résolu simultanément. Le code « *Fluent* » adopte une variante de l'algorithme de résolution AMG (algébrique multigrade) pour résoudre le système résultant **[51].**

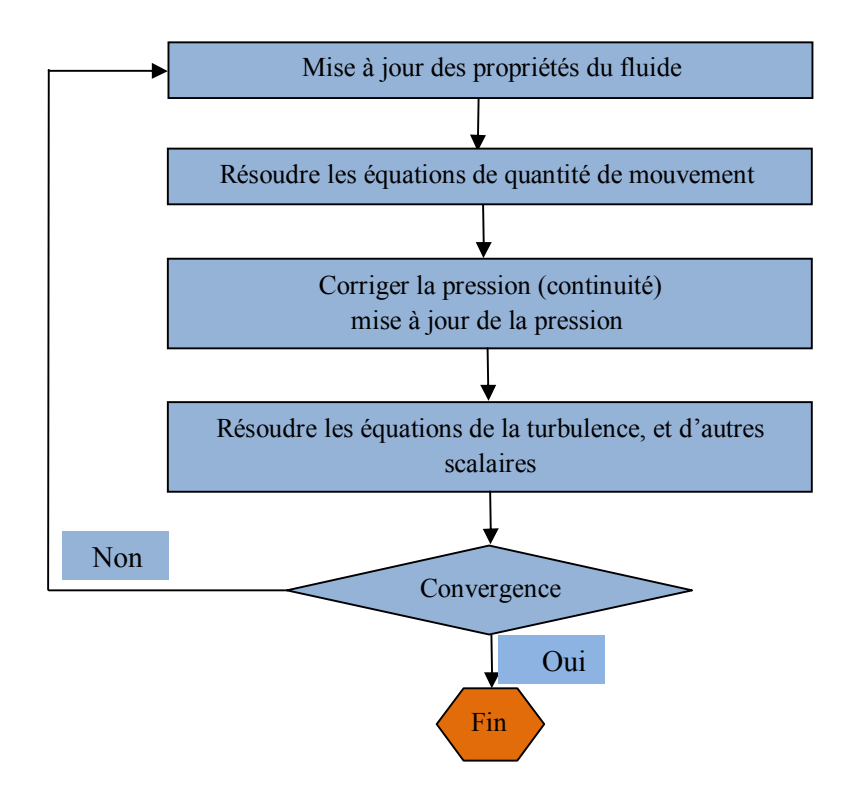

**Fig.III.1.** Algorithme de calcul pour le solveur découplé **[51].**

### **III.4. Notice d'utilisation de Gambit**

Ce logiciel est utilisé pour définir et créer le modèle d'étude (surface ou volume) et de le mailler suivant le bon vouloir de l'utilisateur. Les différentes étapes d'utilisation de GAMBIT sont définies dans la référence **[51].**

### **III.5. Procédure de résolution sous Fluent**

Un fichier de données (extention.cas) est créé suite à la lecture du fichier contenant les détails de la géométrie (extension.msh). Après vérification du maillage, on passe au type de solveur. Dans notre cas, c'est un solveur découplé avec une formulation implicite pour un cas tridimensionnel et un écoulement stationnaire prenant en considération des vitesses absolues.

Les autres étapes du menu "défine" sont les choix du fluide, des conditions d'opération (l'introduction de l'effet de gravité et de la pression de référence) et l'introduction des conditions aux limites. Le dernier menu utilisé pour entamer le calcul est le menu "solve". On doit choisir les équations à résoudre, les schémas de discrétisation, les facteurs de sous relaxation, les critères de convergence et le calcul doit initialiser à travers les conditions aux limites pour démarrer la méthode itérative **[51].**

Le code « *Fluent* » utilise une procédure des volumes finis pour résoudre les équations moyennes de Navier-Stockes (RANS) d'un écoulement non réactif turbulent tourbillonnaire.

Les modèles  $k - \varepsilon$  Standard et RSM (modèle des contraintes de Reynolds) sont utilisés pour modéliser la turbulence induite par l'écoulement tourbillonnaire.

La figure (III.2) représente les différences étapes à suivre pour la simulation à l'aide des logiciels **GAMBIT** et **FLUENT**.

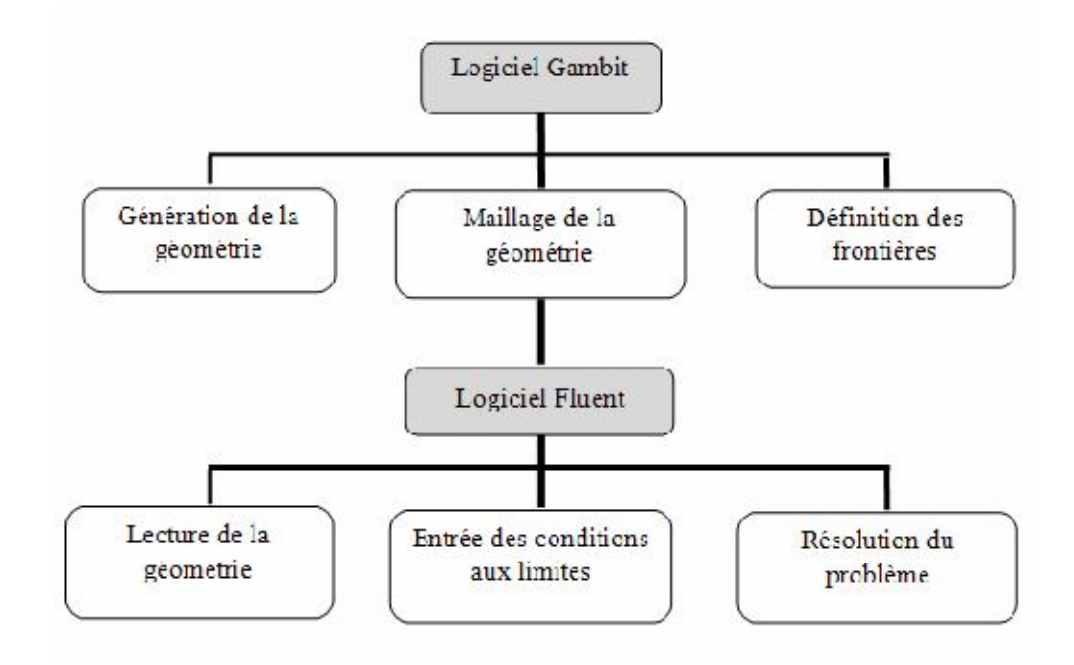

**Fig.III.2.** Etapes de la simulation à l'aide des logiciels GAMBIT et FLUENT **[51].**

# **III.6. Configurations étudiée :**

| configuration               | Angle d'inclinaisons            | Nombre d'ailettes |  |
|-----------------------------|---------------------------------|-------------------|--|
|                             | de l'ailette                    |                   |  |
| $\left( \mathbf{I} \right)$ | $\overline{\mathbf{0}}^{\circ}$ | 14                |  |
| (II)                        | $30^\circ$                      | 14                |  |
| (III)                       | $60^\circ$                      | 14                |  |
| (IV)                        | $60^\circ$                      | $\boldsymbol{0}$  |  |
| (V)                         | $\overline{60}^{\circ}$         | 8                 |  |
| (VI)                        | $60^\circ$                      | 11                |  |
| (VII)                       | $60^\circ$                      | 14                |  |
| (VIII)                      | $60^\circ$                      | 17                |  |
| (IX)                        | $60^\circ$                      | 20                |  |
| (X)                         | $60^\circ$                      | 23                |  |

**Tab. III.1. Configurations étudiées.**

### **III.7. Type de conditions aux limites**

Les conditions aux limites du domaine sont imposées selon la nature de la limite considérée (tableau III.1 et III.2): entrée ou sortie de fluide, paroi solide. En outre, pour chaque type de conditions aux limites, il existe plusieurs variantes. Celles qui nous intéressent, sont décrites dans les paragraphes qui suivent et sont schématisées dans la figure.III.5.

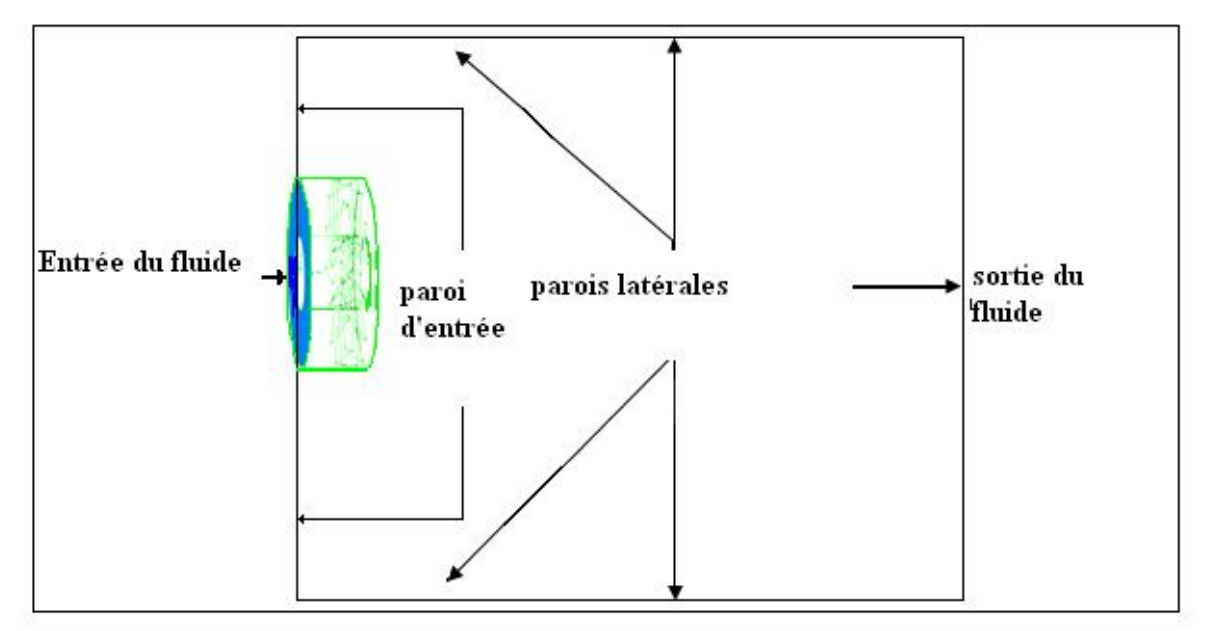

**Fig.III.3.**Domaine de calcul et contraintes de fonctionnement.

### **III.7.1. Entrée du fluide**

L'entrée du fluide est modélisée par une condition de type « vélocity inlet ». On a imposé une vitesse absolue du fluide et également sa température, sa composition, ainsi que les caractéristiques de la turbulence en fixant l'intensité de turbulence *Itur* et une dimension caractéristique *Ltur*, Pour le de calcul du nombre de *Reynolds* (Re) de l'air.

### **III.7.2. Sortie du fluide**

La sortie du fluide est modélisée par une condition de type «*pressure outlet* » où son avantage est la prise en compte des propriétés d'une entrée de fluide par le plan de sortie du domaine, dans laquelle on impose simplement la pression statique dans le plan de sortie. On y fixe également les valeurs des propriétés scalaires (température, composition et grandeurs de turbulence) du fluide potentiellement entrant dans le domaine par cette limite. (Tableau III.1 et III.2).

# **III.7.3. Conditions aux parois**

Les parois sont supposées adiabatiques et la vitesse du fluide est supposée nulle par défaut (condition de non glissement). La température aux parois est imposée.

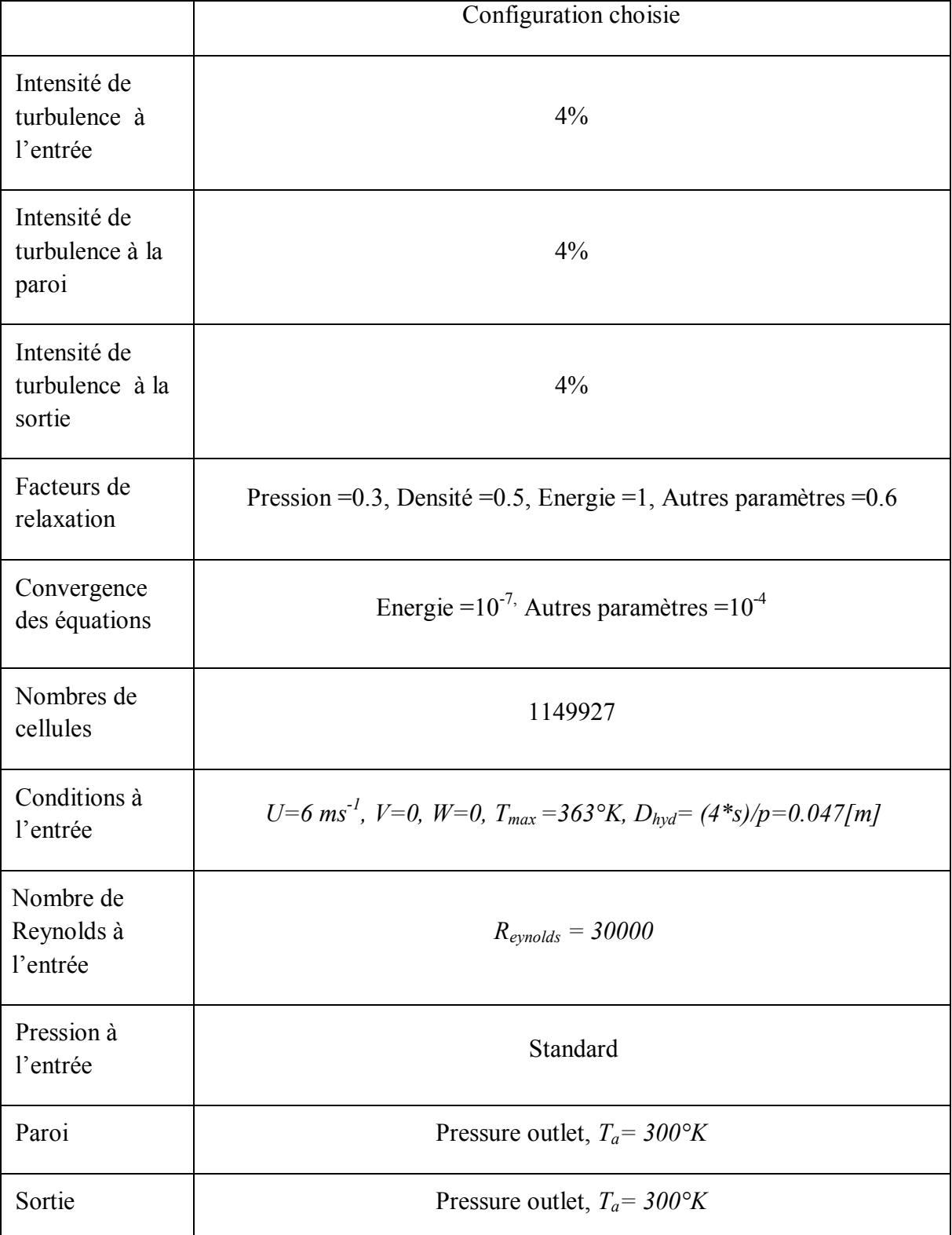

 **Tab. III.2.** les conditions aux limites de la configuration choisie.

## **III.8. Maillage**

La définition de la géométrie et la génération du maillage ont été réalisées à l'aide du mailleur « GAMBIT » **[51]**, avec des mailles de forme tétraédrique à quatre (04) nœuds (figure III.4).

Comme la géométrie est régulière, le choix du maillage est simple. Les lignes du maillage suivent souvent les directions des coordonnées. Pour les géométries complexes, le choix n'est pas tout à fait simple. Le maillage est souvent influencé par les de contraintes imposées par la méthode de discrétisation.

## **III.8.1. Maillage tridimensionnel :**

Pour notre étude tridimensionnelle, les surfaces des cellules ne sont pas nécessairement planes. Pour calculer les volumes des cellules et les vecteurs de surface de leurs faces, des approximations appropriées sont nécessaires. La méthode la plus simple est de représenter la face de la cellule par une série de triangles plans **[50]** Selon la figure (III.4).

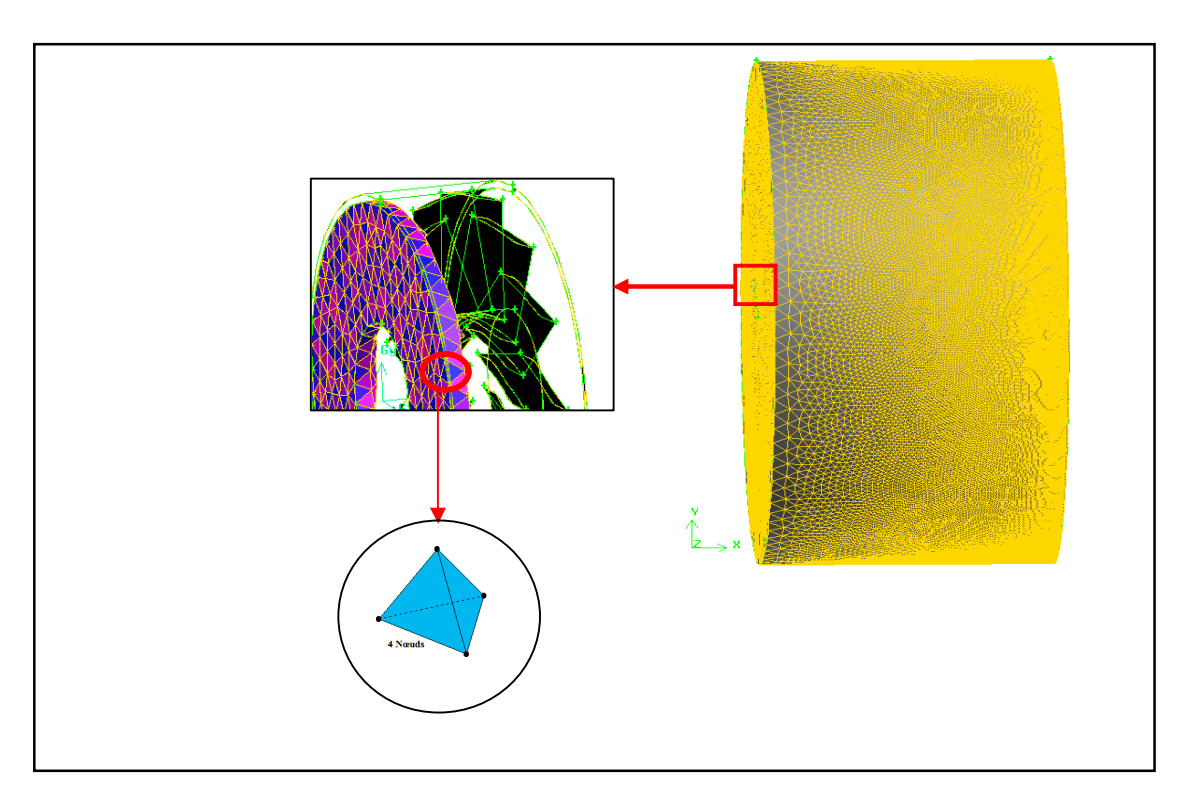

**Fig. III. 4.** Domaine de maillage du calcul.

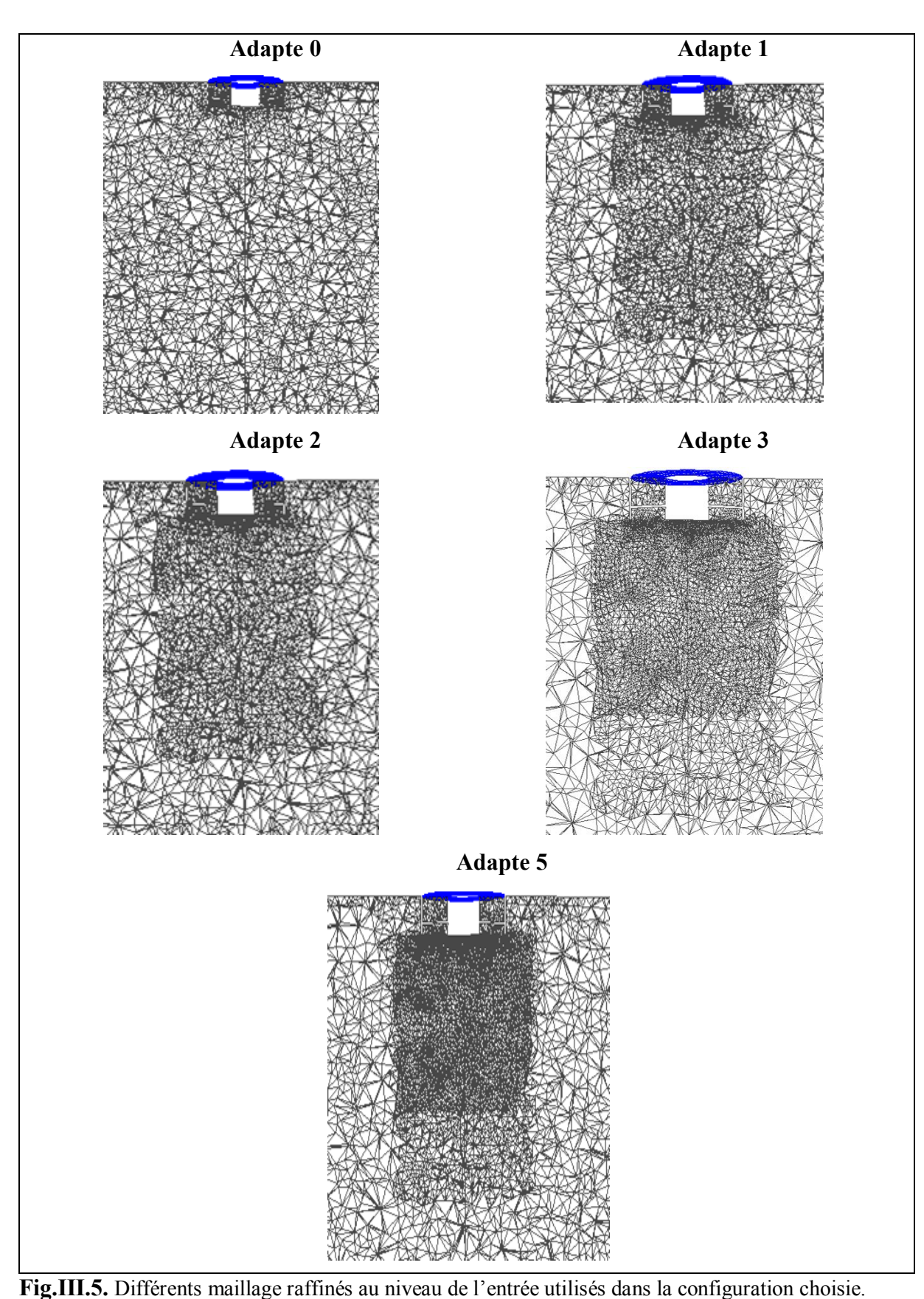

Les figures (III.5) présentent les différentes adaptations du maillage appelées « adapte » afin que la solution soit indépendante de celui-ci.

Enfin, le mailleur construit lui-même les éléments et nous fournit le nombre de cellules ainsi que celui des nœuds (Tab. III. 4).

## **III.8.2. Qualité de maillage**

La génération d'une bonne qualité de maillage permet d'obtenir un résultat de calcul précis et significatif. Une bonne qualité de maillage repose sur les critères suivants :

- Minimisation des éléments présentant des distorsions
- Bonne résolution dans la région présentant un fort gradient de la grandeur calculée.

Enfin, la qualité de maillage a un sérieux impact sur la convergence, la précision de la solution et surtout le temps de calcul. Une bonne qualité de maillage est synonyme d'absence de grandes distorsions d'éléments. Le facteur de distorsion *F<sup>d</sup>* **[52]** caractérise cette qualité.

Quelques distorsions, figure (III.6) peuvent être tolérées si elles sont situées dans les régions à faible gradient de la grandeur calculée **[52].**

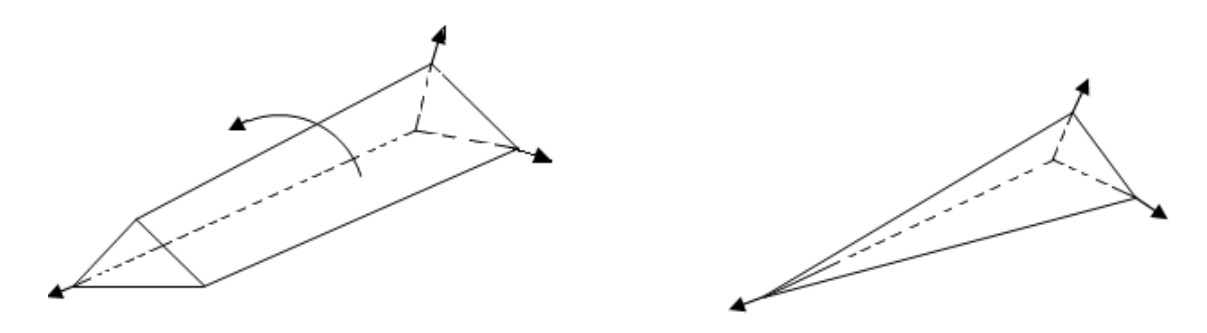

**Fig.III.6.** Eléments distordus **[52].**

$$
F_d = \max\left[\frac{\theta \max - 90}{90} - \frac{90 - \theta \min}{90}\right]
$$

Avec

*F<sup>d</sup>* **:** facteur de distorsion

|                | 00-0.25    | $0.25 - 0.5$ | $0.5 - 0.8$ | $0.8 - 0.95$ | $0.95 - 0.99$ | $0.99 - 1.00$ |
|----------------|------------|--------------|-------------|--------------|---------------|---------------|
| <b>Dualité</b> | excellente | bon          | acceptable  | médiocre     | Très          | mauvaise      |
| d'élément      |            |              |             |              | médiocre      |               |

**Tab.III.3.** Facteur de distorsion et qualité des éléments **[52].**

La valeur maximale de la distorsion tolérée pour un maillage volumique doit être inferieure à 0.90. La valeur maximale de la distorsion tolérée pour un maillage surfacique structuré ou non, hexaédrique ou tétraédrique doit être inferieure à 0.75 **[52].**

# **III.8.3. Effet du Maillage**

Plusieurs problèmes apparaissent au moment où l'on construit le maillage. Si la différence de taille des objets étudiés est très importante, par exemple: si les régions conductrices ont certaines dimensions géométriques très petites par rapport à celles des autres régions du problème, l'obtention d'un maillage approprié sera difficile. Il ne doit pas être trop fin, ce qui augmente le nombre d'inconnues, ni trop lâche afin de ne pas avoir des éléments très déformés. Dans tous les cas, l'amélioration de la qualité du maillage implique toujours une augmentation importante du nombre des inconnues, ce qui peut nuire à la convergence du système algébrique **[51].**

Des calculs sur différents maillages (**Figure III.7**), montrent que la solution de la température radiale ne change pas de manière significative. On peut donc conclure que la solution est indépendante du maillage.

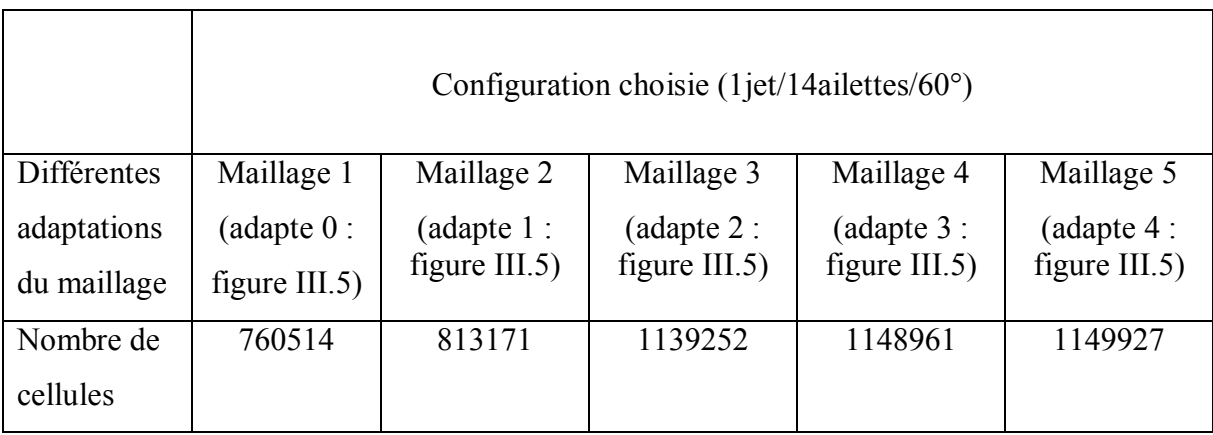

**Tab. III.4.** Caractéristiques des différents maillages pour la configuration choisie.

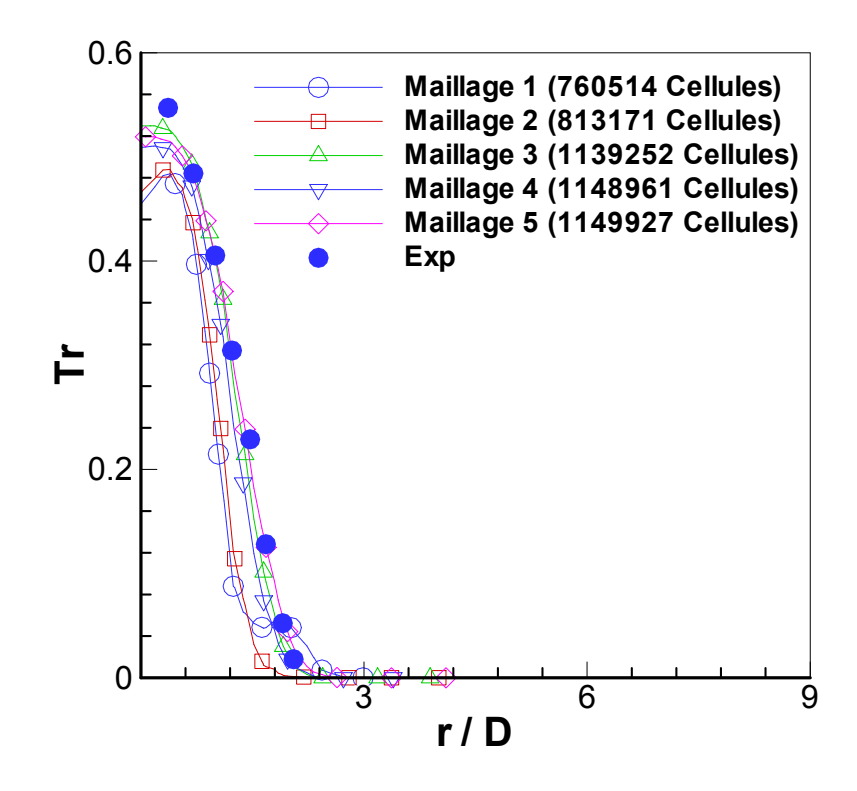

**Fig.III.7.** Indépendance de la solution de maillage.

# **IV. Présentation et discussion des résultats de simulation numérique**

# **IV.1. Introduction:**

Dans ce chapitre, il sera question des différents résultats obtenus par notre simulation numérique relative aux configurations ciblées. Ces configurations sont présentées dans le chapitre III.

## **IV.2. Configurations étudiées**

La réalisation des géométries des configurations ciblées est basée sur l'utilisation du pré processeur « Gambit ». La génération de leurs maillages avec ce dernier, passe impérativement par les étapes de conception suivantes:

- Dessin de la géométrie en trois dimensions (3D).
- Génération du maillage du volume.
- Définition des conditions aux limites sur le volume.
- Exportation de la géométrie pour le traitement par le code « Fluent ».

## **IV. 3. Présentation et discussion des résultats de simulation numérique**

Cette partie de l'étude s'intéresse à la simulation numérique d'un jet tourbillonnaire. On prévoit de determiner une configuration globale optimisée pour obtenir le modèle gemétrique et numérique adéquat . Pour l'optimisation de l'angle d'inclinaison , on étudiera trois angles differents qui sont respectivement (0° ,30° et 60° ) où le nombre d'ailettes est considéré comme constant (14ailettes). Comme deuxième paramètre géométrique on déterminera le nombe d'ailettes optimal tout en étudiant l'influence des modèles de turbulence sur la prédiction du champ d'écoulement. Dans le but d'avoir une homogénisation thermique optimale d'un écoulement issu d'une bouche de soufflage, une étude de simulation numérique d'un diffuseur tourbillonnaire à pales orientales à l'aide du logiciel *Fluent* est réalisée*.* Les résultats numériques obtenus sont comparés à ceux de la littérature **[6], [7], [8], [9] et [37].**

La determination des paramètres géométiques et numériques optimales est realisée par la prédiction des champs de vitesse, pression et température.

## **IV.4. Determination de l'angle optimal de temperature et de la vitesse:**

α est défini comme l'angle d'inclinaison de l'ailette par rapport à son l'axe de jet d'ailette fixé sur l'orifice de soufflage et tel que  $(\alpha=0)$  correspond au jet libre circulaire classique.

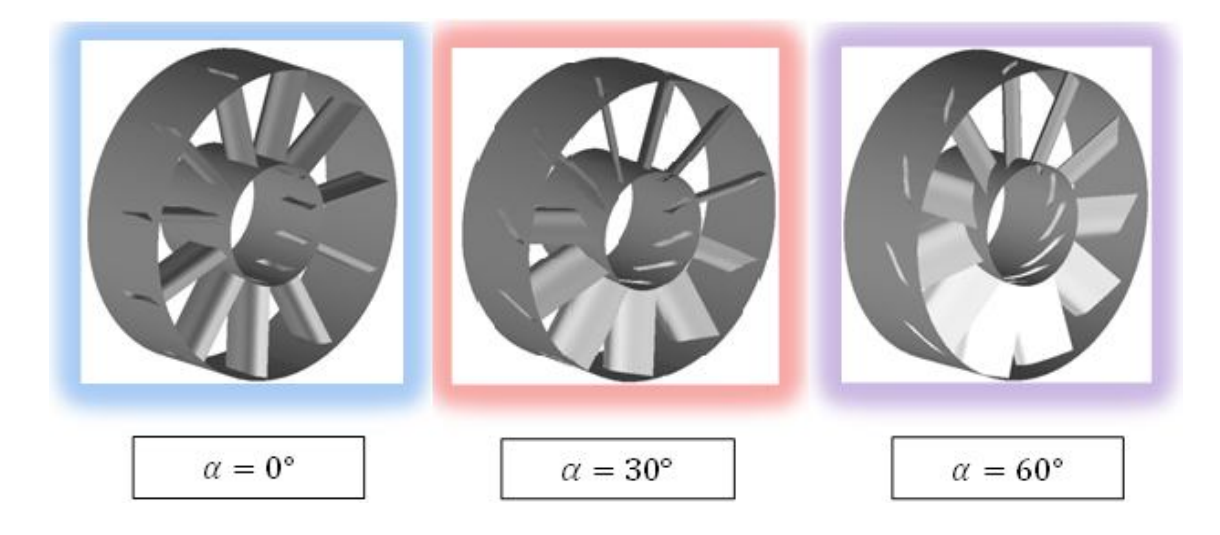

**Figure IV.1. Diffuseur tourbillonnaire à différents angles d'ailettes.**

## **IV.4.1. Determination de l'angle d'ailette optimal:**

### **IV.4.1.1. Temperature axiale:**

Comme mentionné précédemment, des études antérieures ont montré que pour une gamme de conditions expérimentales, le transfert de chaleur est fortement amélioré en fonction de l'angle d'ailette et il semble que le nombre de Reynolds n'a pas une influence notable, alors que lorsque l'angle initial de la vitesse augmente. Le jet est plus étalé dans la direction radiale **Ahmadvand [34].** Les profils de températures axiales pour différents angles d'inclinaison (0° ,30° et 60° ) sont donnés dans par les Figures IV.2 (a et b) pour le modèle de turbulence k-ε standard et les Figures IV.2 (c et d) pour le modèle de contrainte de Reynolds (RSM). On peut constater que la température axiale diminue rapidement lorsque l'angle augmente (α=60°). Par conséquent, la température ambiante est rapidement atteinte et la surface sous influence est plus importante.

Les températures axiales ont la même allure avec ceux obtenus expérimentalement. Il est remarquable qu'au delà de  $x / D = 8$ , la température adimensionnelle sur le long de l'axe de la ligne centrale tend vers la température ambiante  $(T_a)$ . Donc la décroissance est plus

visible entre la valeur maximale et la valeur minimale. On constate que les températures sont stabilisées aux stations éloignées de l'orifice de soufflage (Figure .IV.3 (c)).

Les résultats numériques (Figure IV.3 (a)et (b)) montrent que la température axiale prédite par le modèle de turbulence K-ε standard et le modèle de contrainte de Reynolds (RSM) sont en général en bon accord avec les données expérimentales. Seul le modèle de turbulence RSM à la position axiale donne une assez bonne concordance avec les résultats expérimentaux.

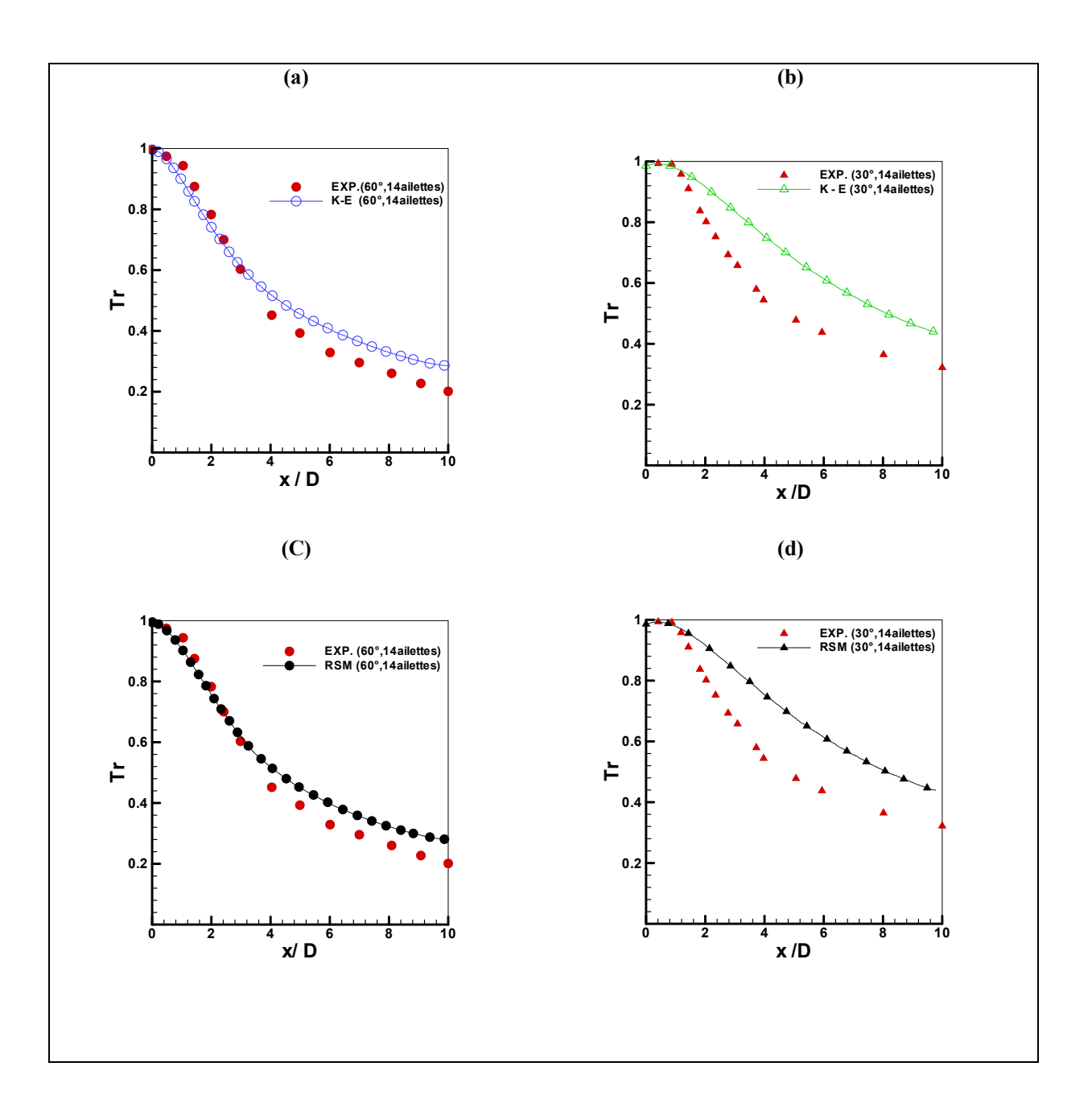

**Figure IV.2.** Comparaison des profils axiaux de température adimensionnelle pour les différents angles d'inclinaison (30 °et 60°) par les modèles de turbulence k-ε standard (a et b) et RSM (c et d) avec les résultats expérimentaux **[6].**

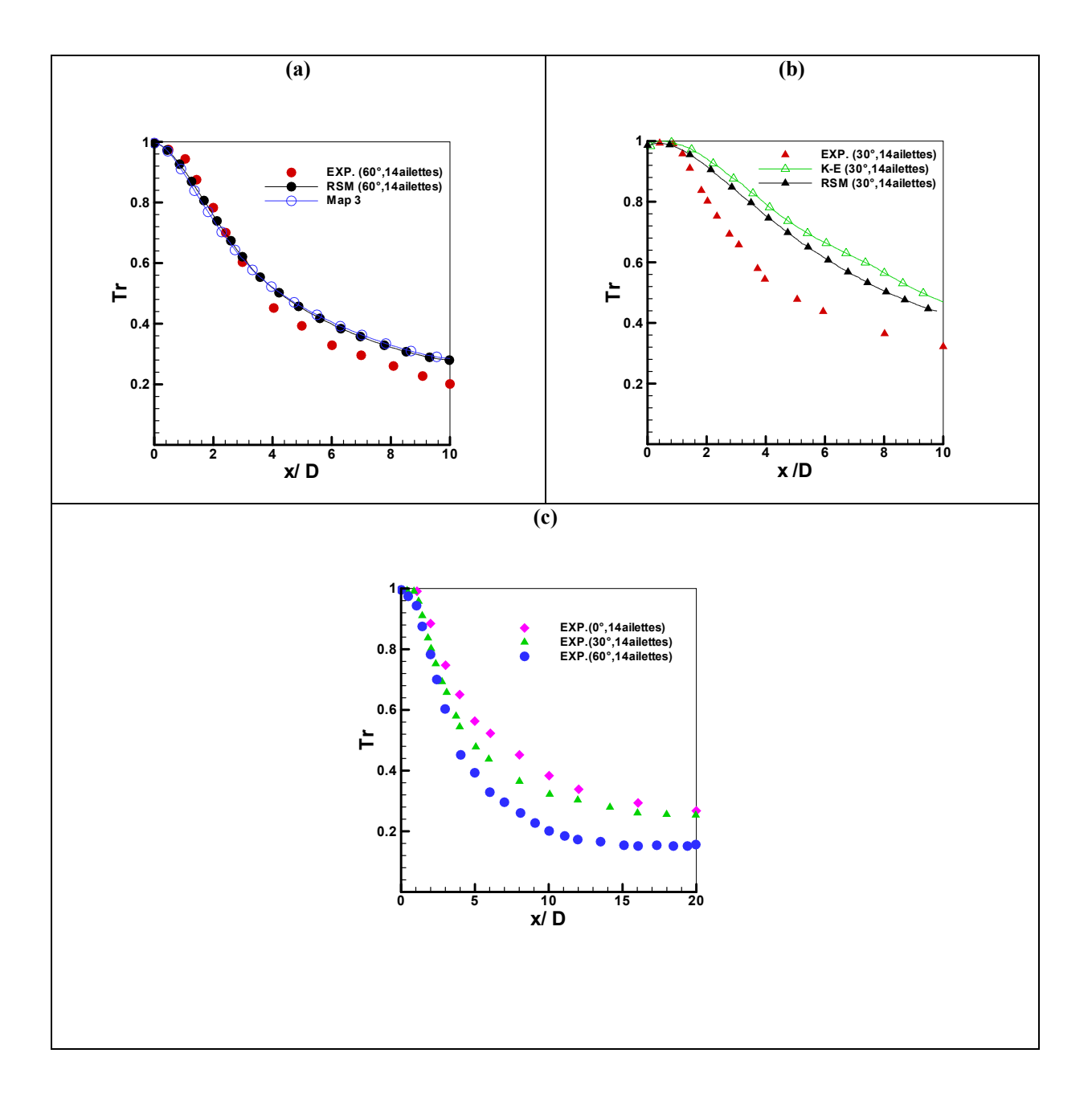

**Fig. IV.3.** Comparaison des profils axiaux de température adimensionnelle pour les différents angles d'inclinaison (0 , 30° et 60° ) par les deux modèles de turbulence k-ε standard et RSM avec les résultats expérimentaux de la figure. IV.3. (c) **[6].**

# **IV.4.1.2 Températures radiales dans les configurations (0° ,30° et 60° ):**

La fig. IV. 4. présente la comparaison des résultats expérimentaux avec les résultats numériques obtenus pour la température radiale adimensionnelle sur la base du modèle de turbulence k- $\varepsilon$  standard selon les différentes angles d'ailettes  $(0^{\degree}, 30^{\degree}$  et  $60^{\degree})$ . On peut constater que, uniquement avec l'angle d'ailette égal à 60° (fig. IV. 4 (c et d), le profil de température diminue moins rapidement en donnant un épanouissement important par rapport à des cas correspondants à l'angle d'ailette 0 ° et 30° (fig.IV.4 (a, b et d)). Aussi, nous notons que l'angle d'ailette initial améliore d'une manière significative l'homogénéisation thermique de l'écoulement. Pour cette raison, nous avons choisi la valeur d'angle (60°) pour cette configuration étudiée. On remarque bien dans la figure. IV. 4. (d) que le modèle  $k$ - $\varepsilon$  standard donne un bon accord avec les résultats expérimentaux pour cette configuration. Cependant le modèle k- $\varepsilon$  standard surestime radialement les valeurs de la température moyenne dans la zone de  $0.5 \le R / D \le 1.5$  et sous-estime ces valeurs dans la région de  $1.5 \le R / D \le 2.3$ , pour le cas de l'angle  $(\alpha = 60^{\circ})$  [53]. En effet, dans les écoulements tourbillonnaires, en raison de l'anisotropie de déformation et les tenseurs de tensions de Reynolds, le modèle k- $\epsilon$  standard ne peut pas à capter l'effet de la paroi sur la turbulence. La diminution du nombre de Swirl conduit à une amélioration de la qualité de la prédiction dans les deux angles ( $\alpha = 30^{\circ}$ ) et  $(\alpha = 0^{\degree})$ , respectivement [54].

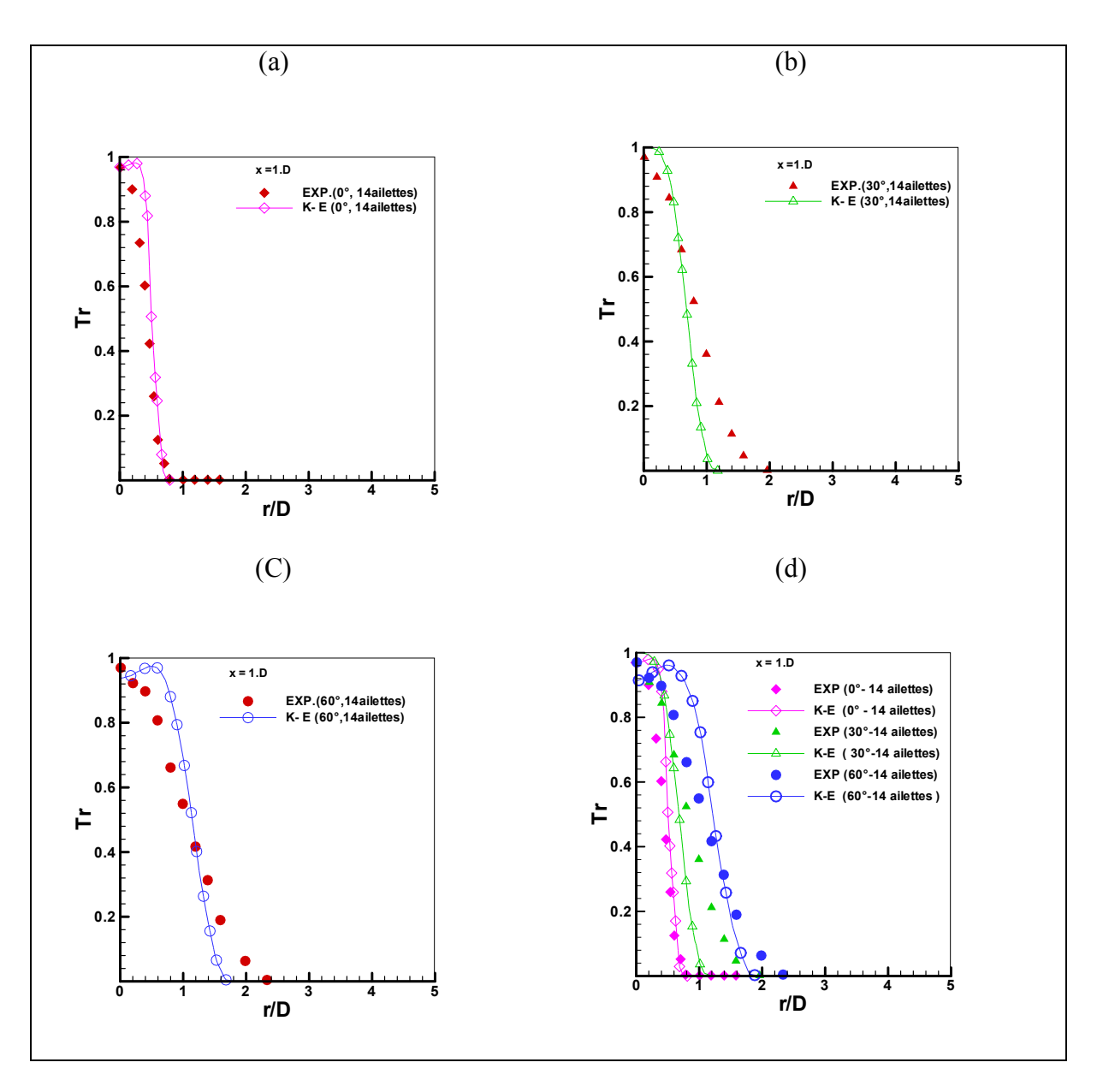

**Fig. IV.4.** Comparaison des profils radiaux de température adimensionnelle pour les angles 0° (a, d) ,30° (b, d) et 60° (c, d) par le modèle k-ε standard avec les résultats expérimentaux **[6]** au niveau de la station  $(x / D = 1)$ .

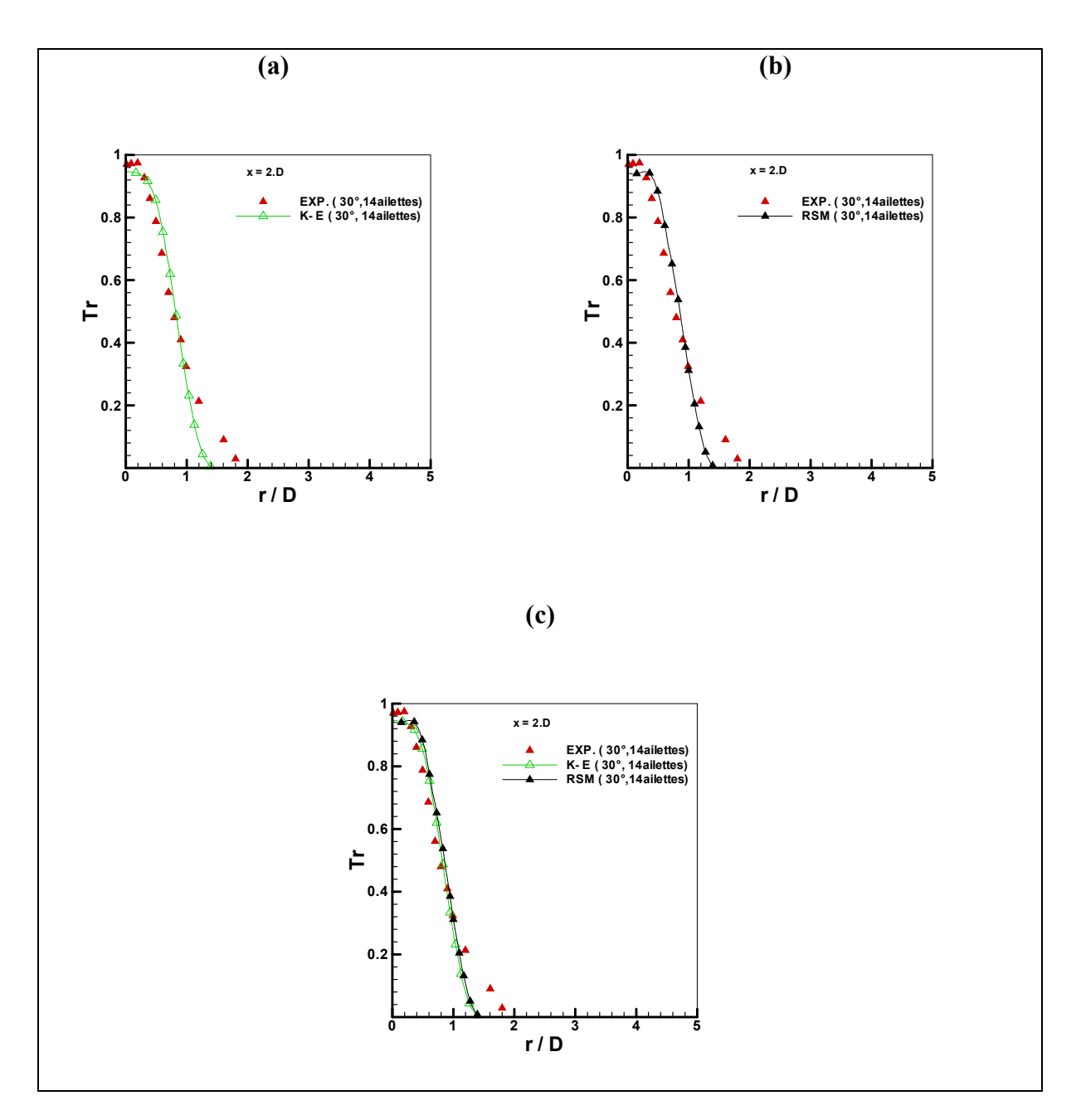

**Fig.IV.5 .** Comparaison des profils radiaux de température adimensionnelle pour l'angle (30° ) par le modèle k-ε standard (a, c)et le modèle RSM (b, c) avec les résultats expérimentaux **[7]** au niveau de la station  $(x / D = 2)$ .

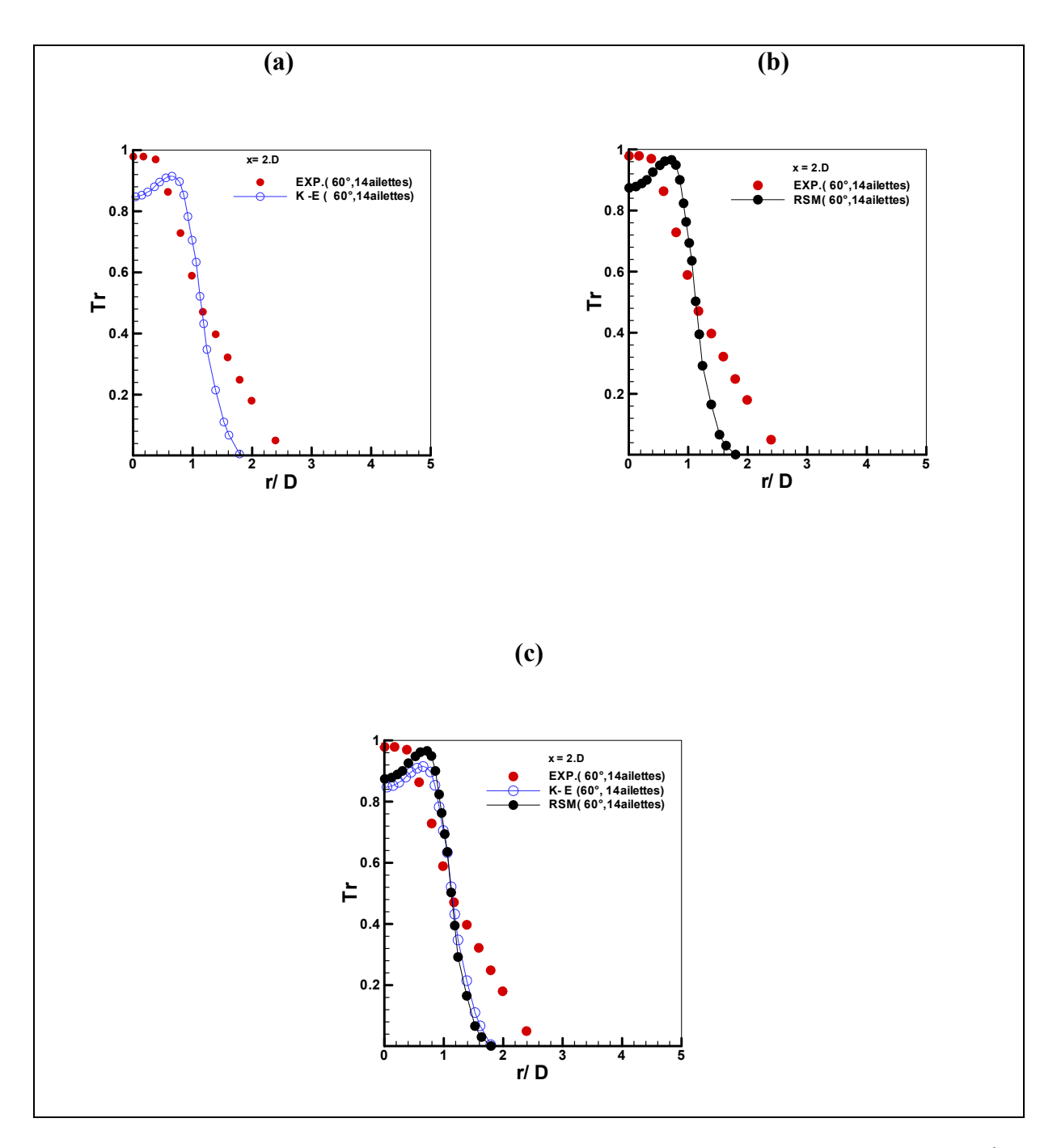

**Fig.IV.6 .**Comparaison des profils radiaux de température adimensionnelle pour l'angle (60° ) par le modèle k-ε standard (a, c)et le modèle RSM (b, c) avec les résultats expérimentaux **[7]** au niveau de la station  $(x / D = 2)$ .

# **IV.4.2. Vitesses radiales dans les configurations (0° ,30° et 60° ):**

Dans la (fig. IV. 7), la comparaison des prédictions numériques par le modèle de turbulence k- $\epsilon$  standard avec les données expérimentales a été présentée. Les profils adimensionnels de vitesse radiale pour les deux angles d'inclinaison ( $\alpha = 30^{\degree}$ ) et ( $\alpha = 60^{\degree}$ ) pour les deux stations  $X = 1$ . D (à gauche) et à  $X = 2$ . D (à droite), a été étudiée. On constate que pour l'angle d'inclinaison ( $\alpha = 30^{\degree}$ ), il y a une absence de noyau central de la zone de recirculation et une diminution rapide de la vitesse par rapport au cas  $\alpha = 60^{\circ}$ .

La comparaison des données mesurées avec les prédictions numériques des profils adimensionnels de vitesse radiale avec un angle d'inclinaison ( $\alpha = 60^{\circ}$ ) pour les deux stations  $X = 1$ . D (à gauche) et  $X = 2$ . D (à droite) a été mis en évidence dans (la figure IV. 8). Le modèle k- $\epsilon$  standard et le modèle de contraintes de Reynolds (RSM) sont utilisés pour cette analyse. Nous remarquons que le modèle k-s standard sous-estime la valeur de la vitesse à la ligne centrale. Par contre, le modèle de turbulence (RSM), améliore remarquablement la prédiction de ces quantités. On constate que les deux modèles sous-estiment la valeur minimale de la vitesse et fournissent une bonne prédiction de sa valeur maximale. Comme on peut le constater, les prédictions des profils adimensionnelles de vitesses radiales en utilisant le modèle de turbulence de contraintes de Reynolds (RSM) sont en général on bon accord avec les résultats expérimentaux.

Les deux modèles sous-estiment l'amplitude de la vitesse à la ligne centrale, en raison de l'existence de la zone de recirculation interne, où il y a une forte perturbation comme on peut le voir sur (la figure. IV.9). En dehors de la zone de la ligne centrale, le modèle de turbulence k- $\epsilon$  standard et le modèle de turbulence de contraintes de Reynolds (RSM) donne globalement un meilleur accord global avec les valeurs expérimentales. En ce qui concerne les prévisions des quantités maximales, il est clair que les résultats numériques sont beaucoup mieux estimés avec le modèle de turbulence de contraintes de Reynolds (RSM).

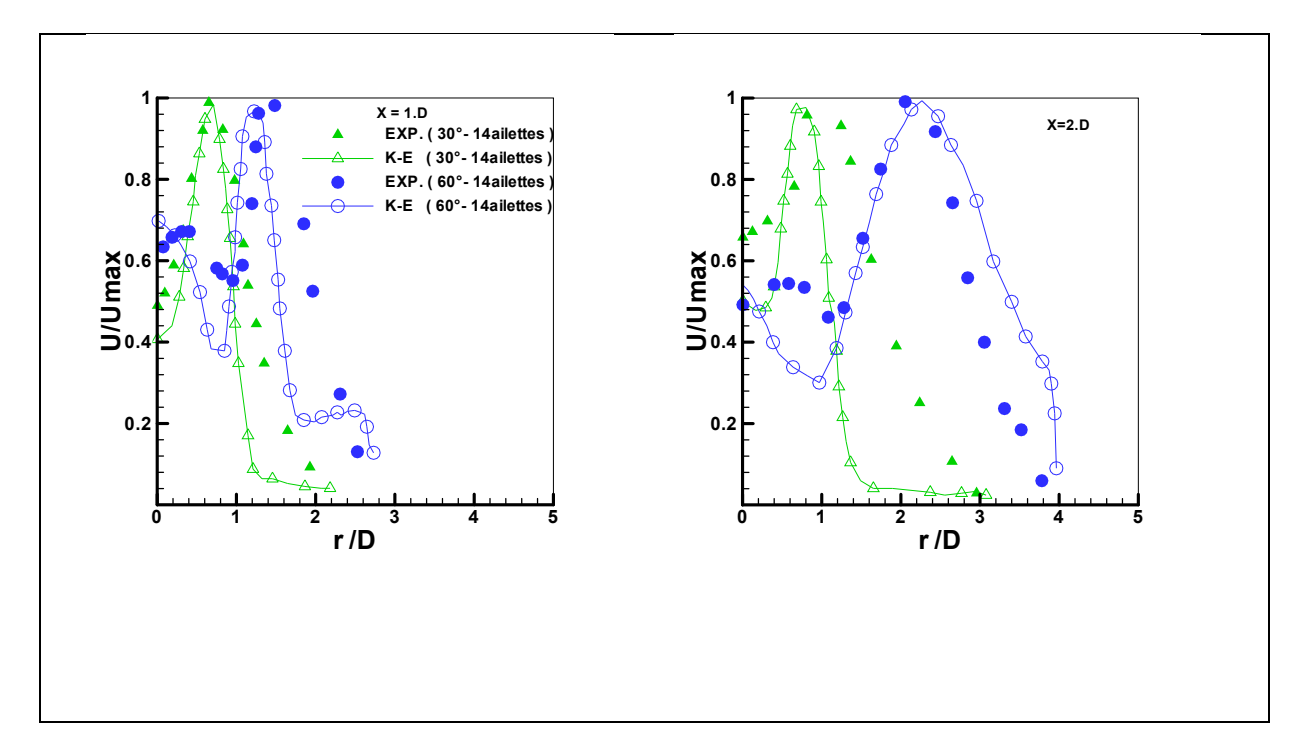

Fig. IV.7. Comparaison des profils adimensionnels de vitesses radiales à un angle d'ailettes  $\alpha$  $= 30^{\degree}$  et  $\alpha = 60^{\degree}$  en X = 1.D (à gauche) et à X = 2.D (côté droit).

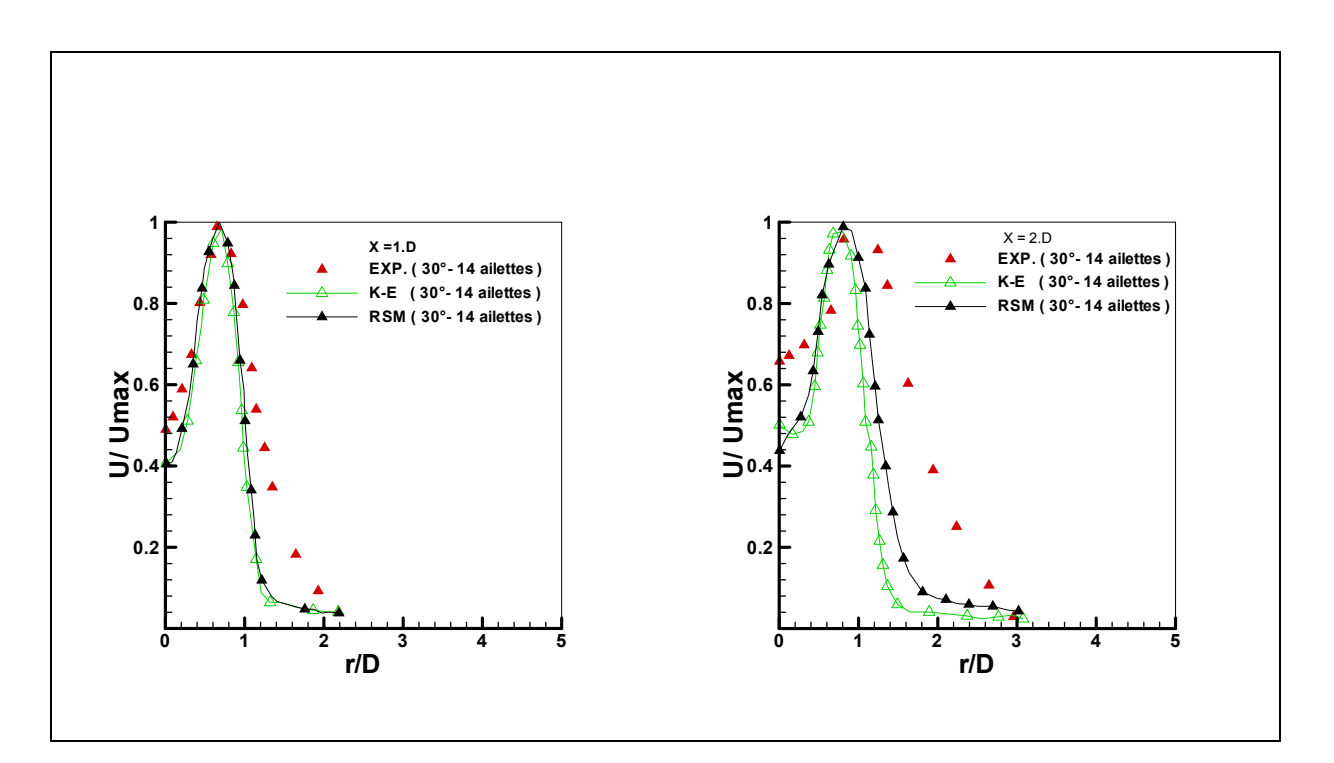

**Figure. IV.8.** Profils adimensionnels de vitesses radiales pour différents modèles de turbulence par les modèles k- $\varepsilon$  standard et RSM à angle d'ailette  $(30^{\degree})$ .
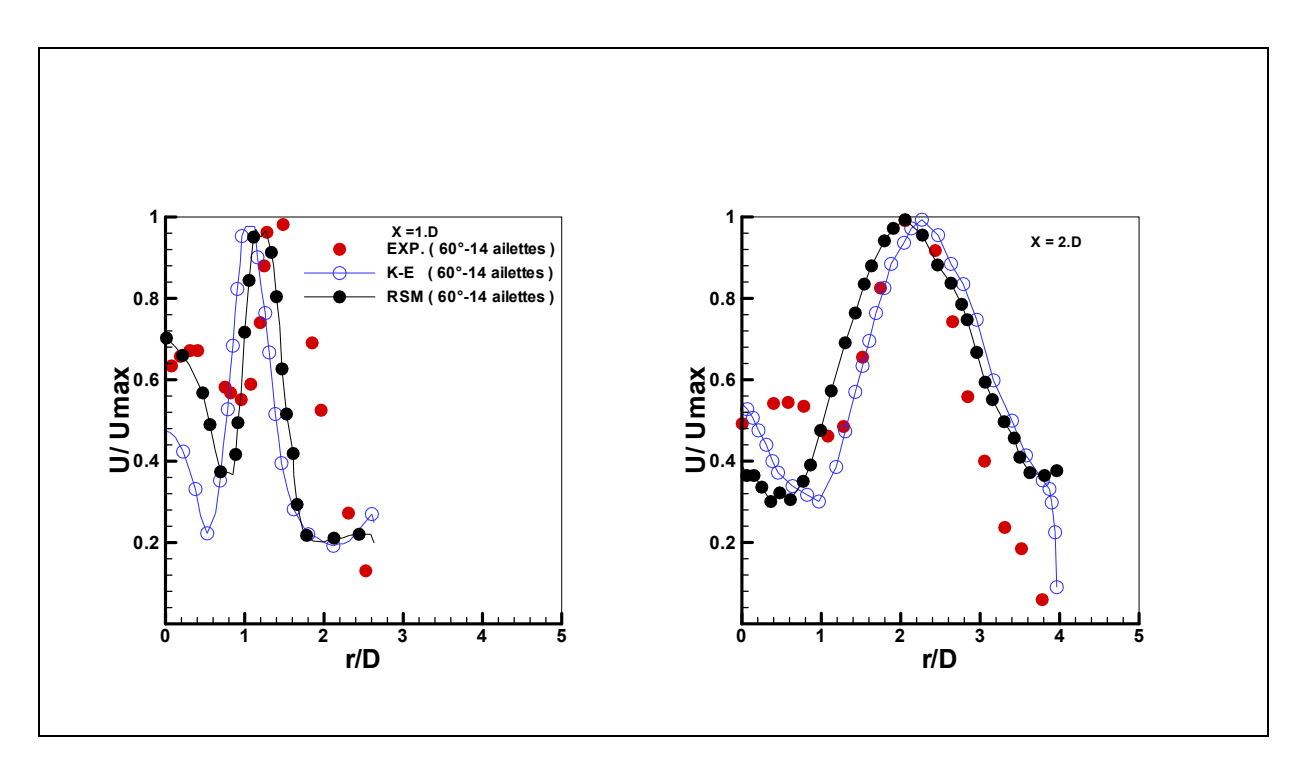

**Figure. IV.9.** Profils adimensionnels de vitesses radiales pour différents modèles de turbulence par les modèles k-ε standard et RSM à angle d'ailette (60°).

#### **IV.4.3. Distribution radiale des composantes de vitesse axiale (U), radiale (V) et tangentielle (W)** à la station  $x / D = 5$ .

La Figure. IV .10 présente une comparaison des profils radiaux adimensionnels des composantes axiale, radiale et tangentielle de la vitesse avec des résultats expérimentaux mesurés à la station x / D = 5 **[37].** Comme on peut le voir sur la Fig. 10 (a), les prévisions montrent que les vitesses axiales prédites par le modèle k-ε sont en assez bon accord avec les données expérimentales. Pour la vitesse radiale, la comparaison entre les données expérimentales et les prédictions est satisfaisante comme le montre la Fig. 10 (b). En ce qui concerne la vitesse tangentielle, le modèle k-ε sous-estime les résultats expérimentaux **[37]** la Fig. 10 (c).

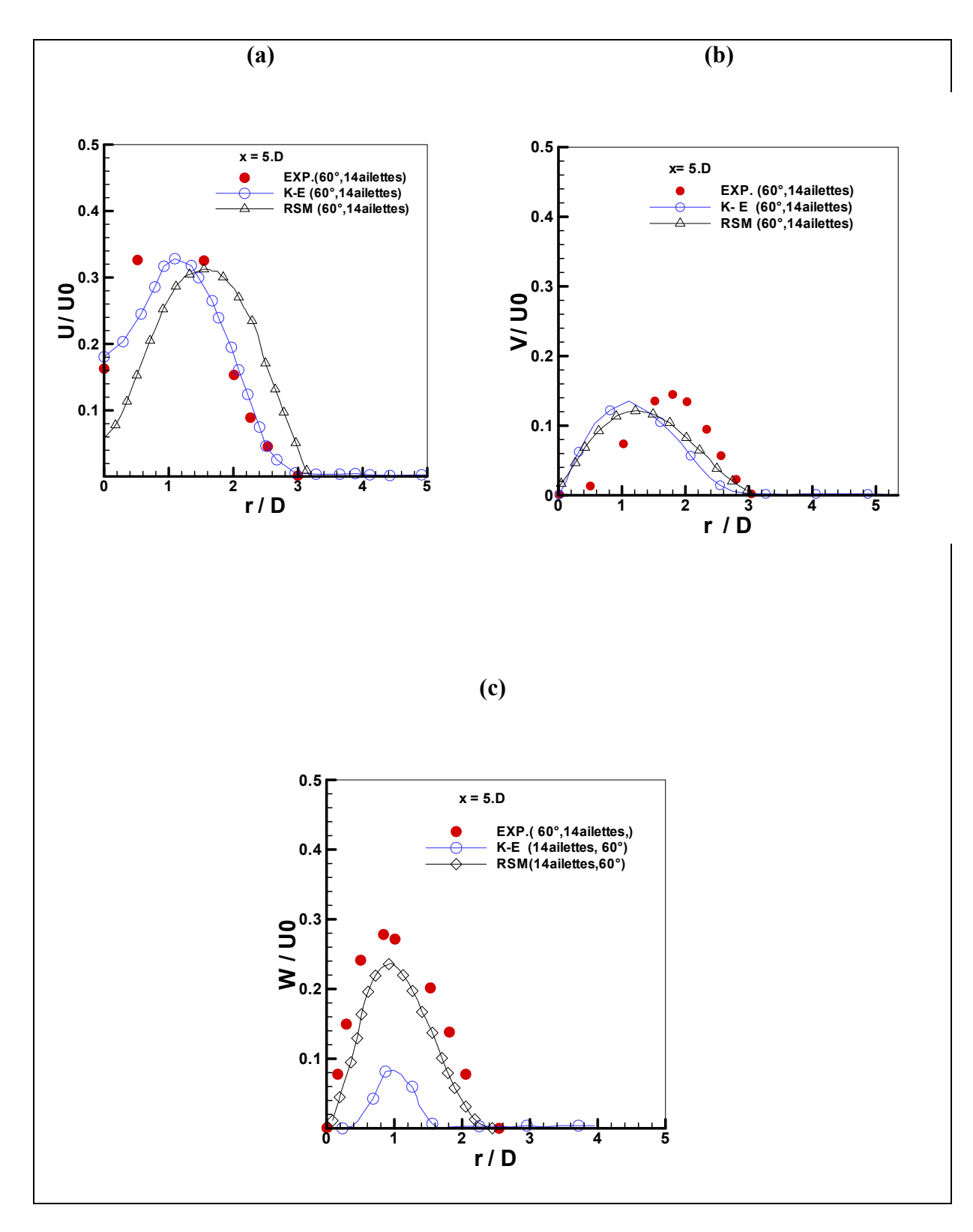

**Fig.10:** Distribution radiale des composants axiale (U), radiale (V) et tangentielle (W) de la vitesse par le modèle k-ε standard et RSM avec les résultats expérimentaux **[37]** au niveau de la station  $x / D = 5$ .

### **IV.4.4. Comparaison des profils radiaux de vitesse et de température réduite pour les configurations à angle d'ailette (30° et 60° ):**

Basé sur une analogie classique entre la vitesse et les profils de température, il semble approprié de caractériser le jet en utilisant une quantité scalaire au lieu d'une grandeur vectorielle. La **fig. 11 et 12** donnent la comparaison entre les vitesses radiale adimensionnel moyenne et des profils de température moyenne adimensionnel pour un seul jet tourbillonnaire pour deux valeurs de l'angle d'ailettes à une station donnée  $x / D = 2$ , respectivement. Il est montré que la forme de la température adimensionnelle radiale et profils de vitesses sont assez semblables confirmant l'analogie relatée ci-dessus.

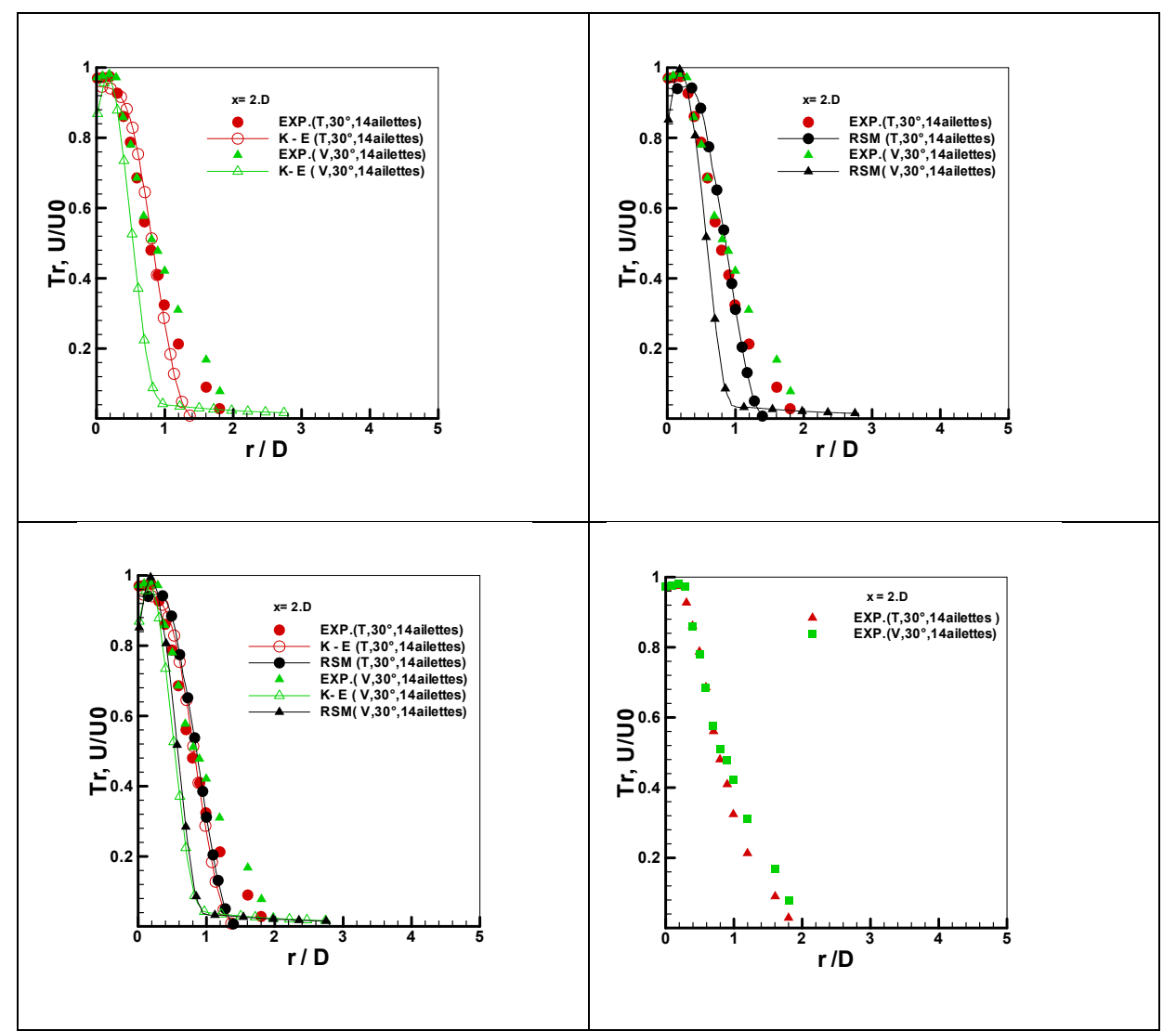

**Fig. IV.11.** Comparaison des profils radiaux de vitesses et de températures réduites pour un angle d'ailettes (30° ) sur la base de deux modèles de turbulence k-ε standard et RSM avec les résultats expérimentaux**[7]** aux niveau de la station x/D=2.

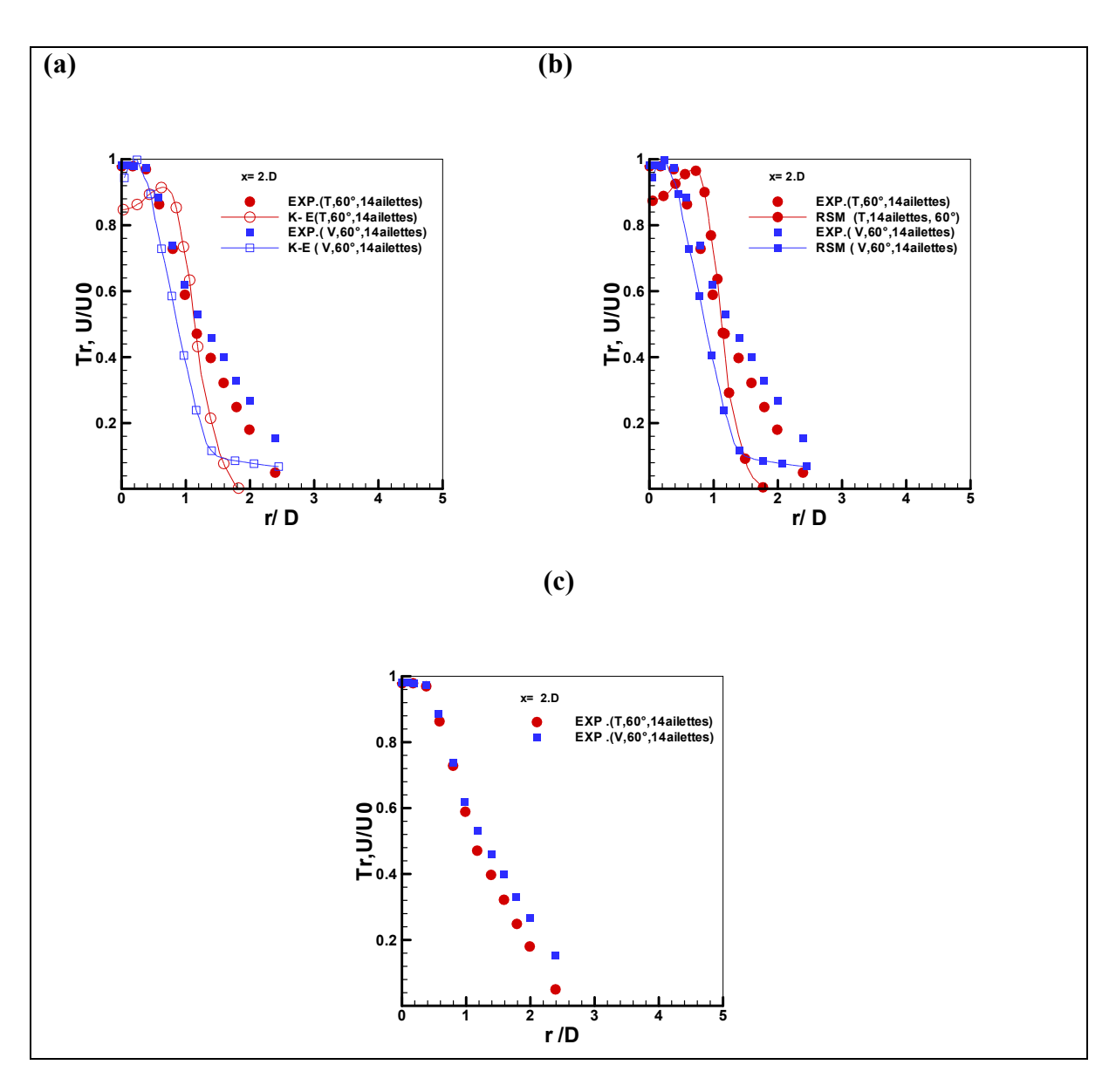

**Fig. IV.12.** Comparaison des profils radiaux de vitesses et de températures réduites pour un angle d'ailettes (60 ° ) sur la base de deux modèles de turbulence k-ε standard et RSM avec les résultats expérimentaux**[7]** au niveau de la station x/D=2.

#### **IV.5. Determination du nombre d'ailettes optimal:**

#### **IV.5.1 Température axiale:**

Le nombre des ailettes joue un rôle important pour la distribution de température pour les jets. La température axiale diminue à partir de l'origine de soufflage, le long de l'écoulement, pour atteindre plus loin, la température ambiante (au-delà de x/D=8). La température axiale diminue remarquablement avec l'augmentation du nombre d'ailettes, où le cas de zéro ailette ne présente aucune distribution radiale, Par contre pour le cas de huit ailettes, la distribution décroît significativement et la température axiale continue à décroitre pour les nombres d'ailettes 11, 14, 17 et 23 [figures IV.13 (b)) et IV.14 (b)].

#### **IV.5.2 Température radiale:**

L'epanouissement de la temperature radiale est proportionnelle au nombre d'ailettes. Le nombre des ailettes joue un rôle important pour la distribution de la température radiale qui augmente remarquablement avec l'augmentation du nombre d'ailettes.

Le jet d'air pour le diffuseur sans ailette est le cas simple du jet ou l'écoulement est non tourbillonnaire il ne présente aucun épanouissement, la diffusion radiale est très faible par rapport à direction.

L'augmentation du nombre d'ailette engendre proportionnellement un grand épanouissement radial ou le nombre d'ailette (14) présente des résultats très intéressantes par rapport au nombre d'ailettes 0, 8, 11,17 et 23 ailettes ou la diffusion radiale est satisfaisante comme le montre les Figure IV.13**.** (a)et IV .14. (a).

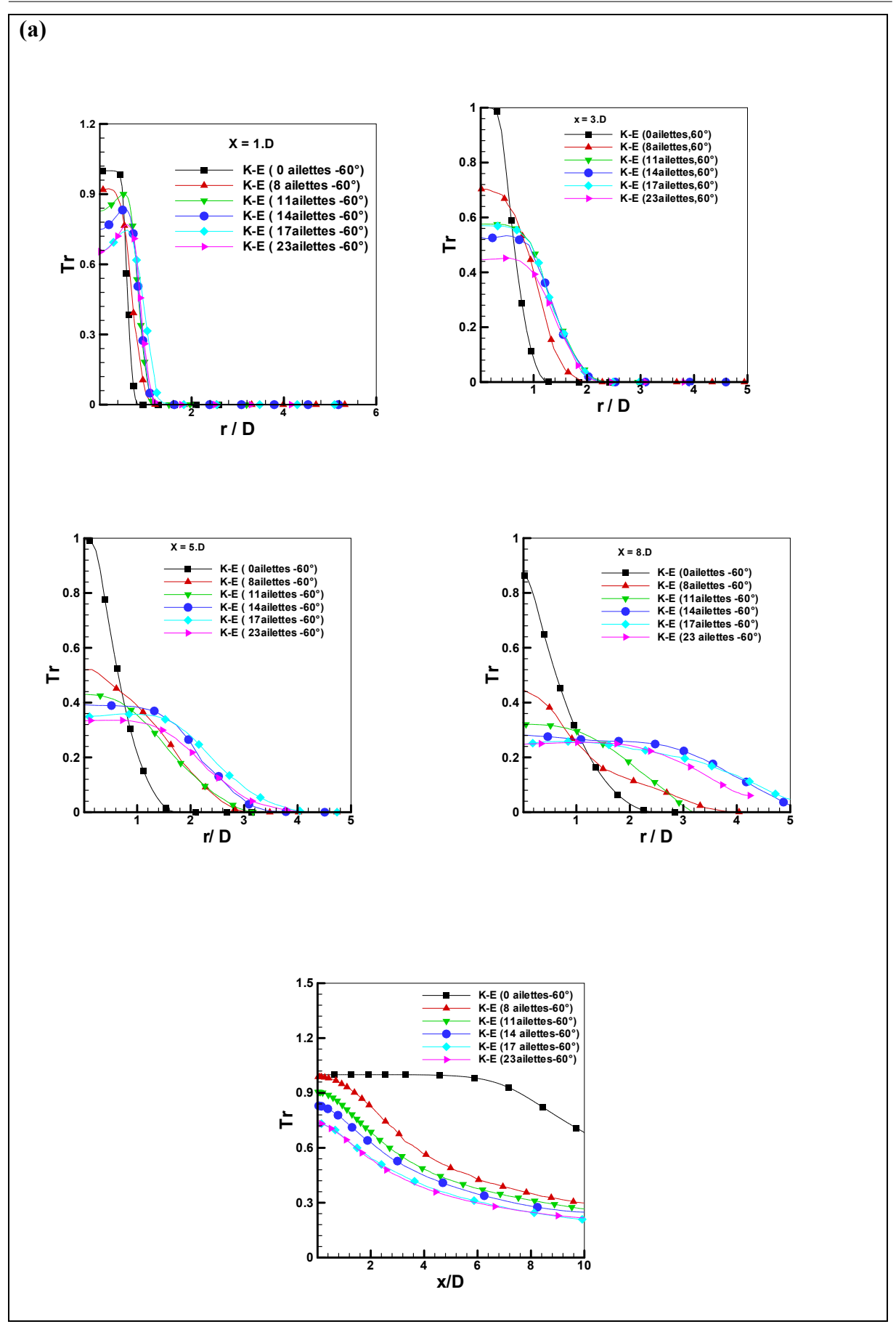

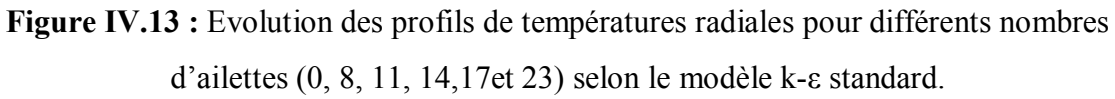

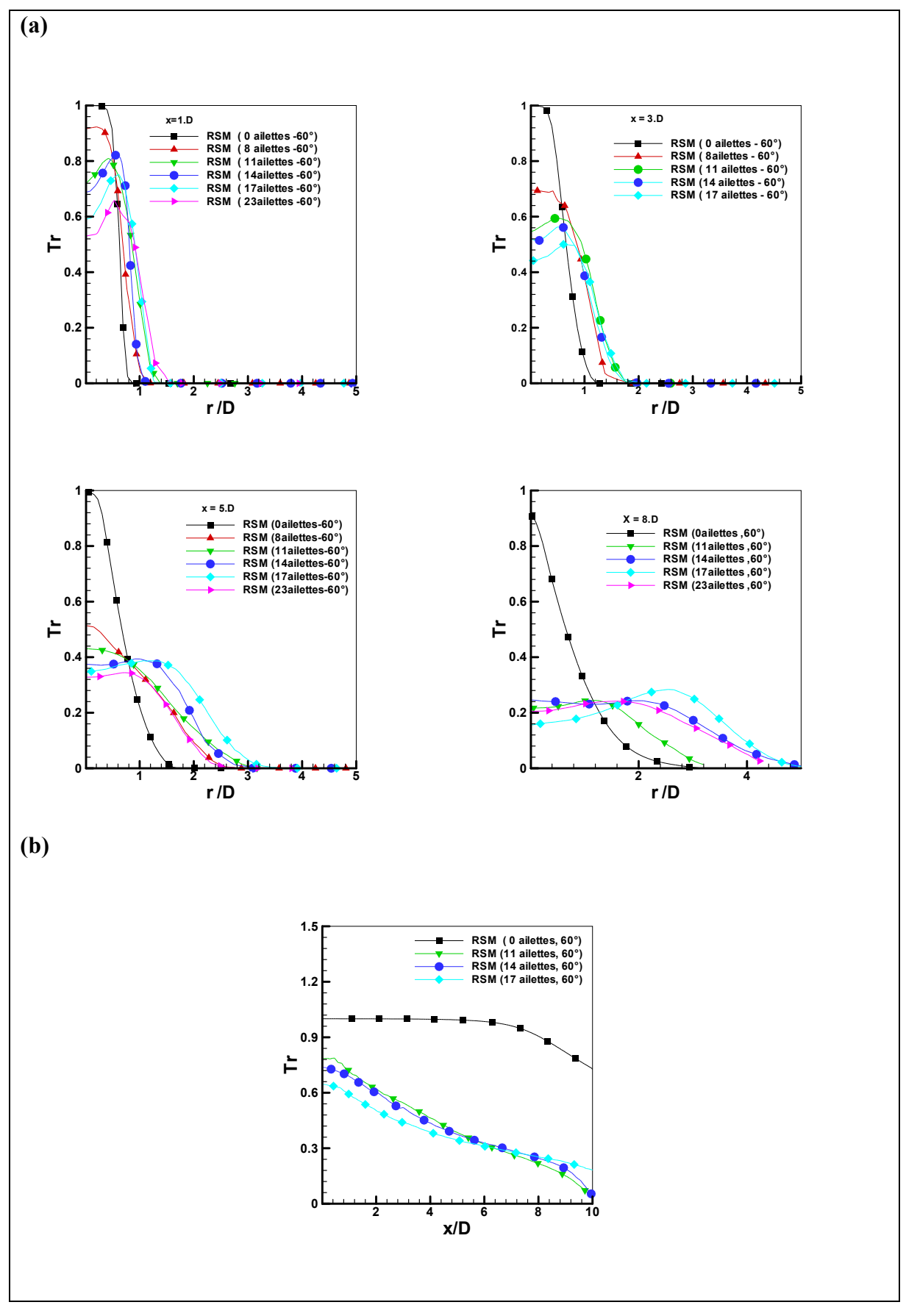

**Figure IV.14 :** Evolution des profils de températures radiales pour différents nombres d'ailettes (0, 8, 11, 14,17et 23) selon le modèle RSM.

### **IV.6. Validation des résultats pour le diffuseur à (11 et 14) ailettes et à angle d'inclainaison d'ailettes de 60° :**

#### **IV.6.1. Profils de températures axiales:**

#### **a)Diffuseur à 11 ailettes et à angle d'inclainaison d'ailettes de 60° :**

La figure IV.15 presente une comparaison entre les presents résultats numeriques obtenus à l'aide du code du calcul ANSYS-FLUENT et les résultats experimentaux de la référence **[9]**. Les résultats du modèle numérique adopté et les mesures experimentales disponibles sont globalement satisfaisantes comme le montre les figures (IV. 15(b) , IV. 16 (b) et IV. 17(b)) pour le modèle RSM. En effet, des considerations mathématiques simplificatrices sont mises à profit pour des commodidité opératoires. Ainsi, par exemple si on revient aux hypothèses de base utlisée dans le modèle de turbulence k-ε, des clarifications sont nécessaires vue leur impact sur le processus de calcul (Figure IV.15).

#### **b) Diffuseur à 14 ailettes et à angle d'inclainaison d'ailettes de 60° :**

Les profils de températures axiales pour cette configuration choisie sont donnés dans les Figures IV.18(b), IV.20 (b) pour le modèle de turbulence  $k-\epsilon$  standard et dans les figures IV.19(b) et IV.20(b) pour le modèle de turbulence RSM. Les températures axiales ont la même allure que celles obtenues expérimentalement. Il est remarquable qu'au delà de  $(x / D = 8)$ , la température adimensionnelle sur le long de l'axe de la ligne centrale tend vers la température ambiante  $(T_a)$ . Donc la décroissance est plus visible entre la valeur maximale et la valeur minimale. On constate que les températures sont stabilisées aux stations éloignées d'orifice de soufflage.

Les résultats numériques (Figures IV.18 (b), IV.19(b) et IV.20(b)) montrent que la température axiale prédite par le modèle de turbulence  $k - \varepsilon$  standard et RSM sont en général en bon accord avec les données expérimentales **[6].** Seul le modèle RSM donne une assez bonne concordance avec les résultats expérimentaux dans la direction axiale.

Les valeurs minimales sont sous-estimées par les deux modèles de turbulence  $k - \varepsilon$ standard et RSM.

#### **IV.6.2. Profils de températures radiales:**

#### **a) Diffuseur à 11 ailettes et à angle d'inclainaison d'ailettes de 60°:**

On s'intéresse essentiellement à l'influence du nombre d'ailettes, correspondant à chaque configuration dans les mêmes conditions géométrique et dynamique. Les figures (IV.15(a), IV.16(a)et 17(a) montrent que les résultats de simulation obtenues en bon accord avec les résultats expérimentaux **[9].**

Pour la station 7 les résultats obtenus concordent parfaitement avec les résultats expérimentaux, mais pour les stations 1, 3et 5 on remarque un certain écart. Ceci est dû à la turbulence à la sortie du diffuseur et cela d'autant plus que l'écoulement s'éloigne du jet et se stabilise.

#### **b) Diffuseur à 14 ailettes et à angle d'inclainaison d'ailettes de 60°:**

Les profils de températures radiales dans quatre stations  $(x / D = 1, 3.5$  et 8) pour la configuration étudiée (14 ailettes et 60°) sont donnés dans les figures IV.18 (a) et IV.20 (a) pour le modèle de turbulence k- $\varepsilon$  standard et les figures IV.19 (a) et IV.20 (a) pour le modèle de turbulence RSM. Pour cette configuration l'influence des conditions à l'entrée montre que dans la zone proche de l'orifice de soufflage, les profils des températures radiales présentent des pics différents. Le profil adimensionnelle de température se déplace à partir des valeurs élevées, diminue, et puis se rapproche enfin de sa valeur asymptotique qui se réfère à la température ambiante. Les températures radiales concordent avec celle obtenues expérimentalement dans les stations  $(x / D = 5$  et 8), et ont la même allure que celles obtenues en station  $(x / D = 3)$ .

Les résultats numériques (Figure IV.20 (a)) montrent que la température radiale prédite par le modèle de turbulence k-  $\varepsilon$  standard et RSM en général en bon accord avec les données expérimentales dans la station  $(x / D = 5)$ .

Des écarts sont observés dans la zone proche de l'axe pour  $x > 3D$ . Pour les stations  $(x / D = 3, 5$  et 8), les deux modèles sous-estiment la valeur maximale sur le long de l'axe de la ligne centrale. Comme on le voit, les prévisions de température obtenues par le modèle RSM sont généralement en bon accord avec nos données expérimentales.

La Figure IV.21 montre les contours de température déterminés par le modèle RSM. On remarque que la zone de recirculation interne (A) est une zone de mélange du jet et de fluide extérieur, où l'air chaud est transporté. La zone (B) est la zone intermédiaire et dans la zone (C), l'écoulement est pleinement établi. On constate une homogénéisation des températures radiales et un bon épanouissement de l'écoulement à une certaine distance du jet tourbillonnaire.

La figure IV.22 montre les lignes de courants déterminées par le modèle de la turbulence RSM. Les lignes de courants se déplacent radialement pour élargir la distribution des températures moyennes suivant l'axe de jet unique et la température maximale est obtenue au niveau de la zone centrale du jet tourbillonnaire.

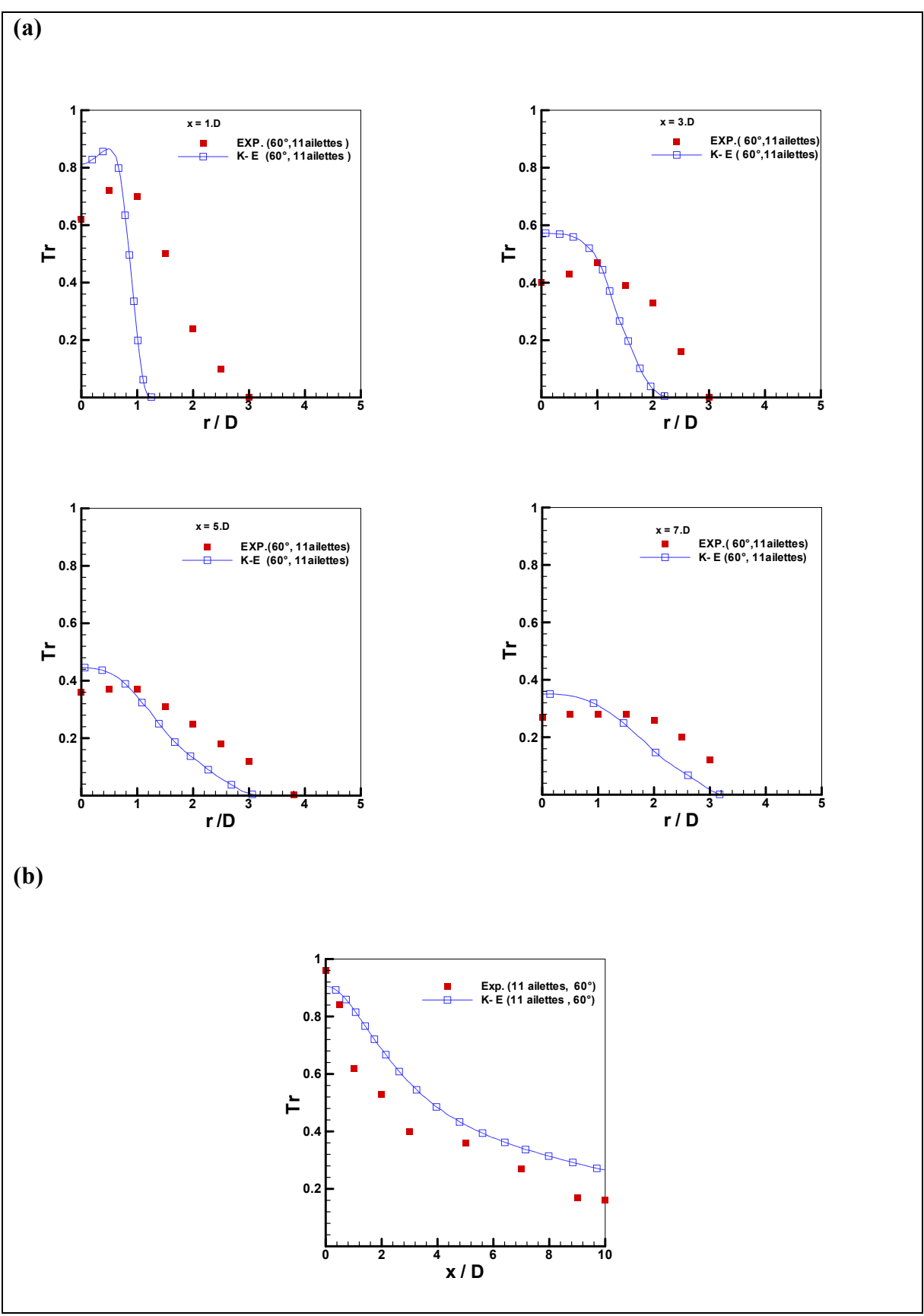

**Fig. IV .15**. Comparaison des profils de température réduite par le modèle de turbulence  $k - \varepsilon$  standard dans les directions radiale (a) et axiale (b) avec les résultats expérimentaux [9] au niveau des stations  $(x / D = 1, 3, 5, et 7)$ .

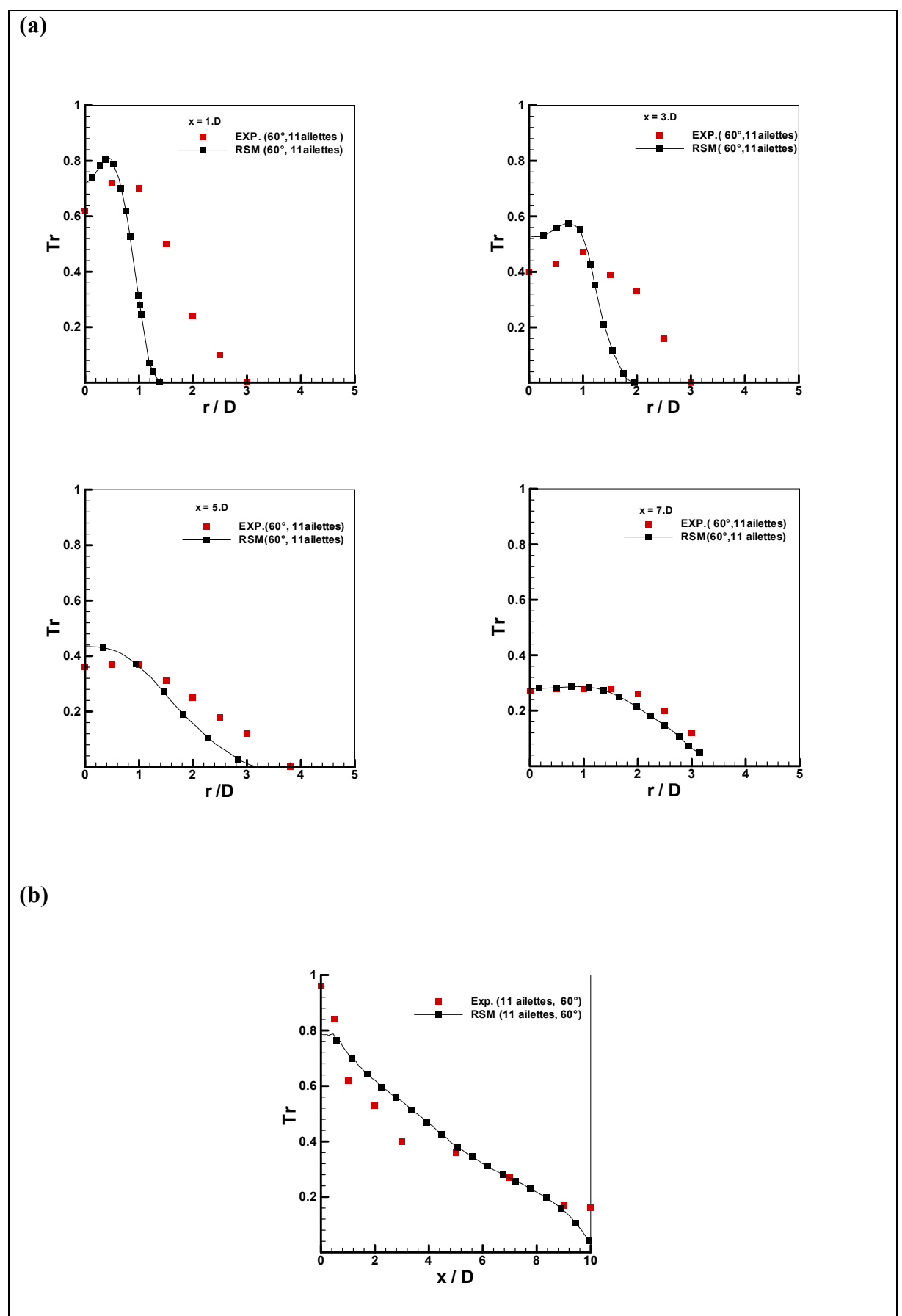

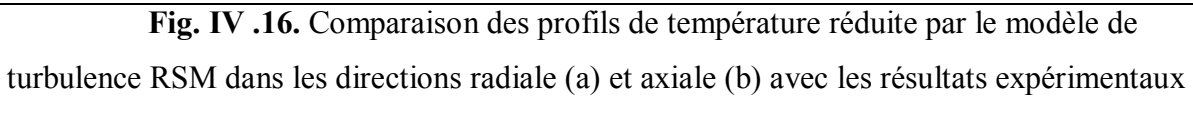

[9] au niveau des stations  $(x / D = 1, 3, 5, et 7)$ .

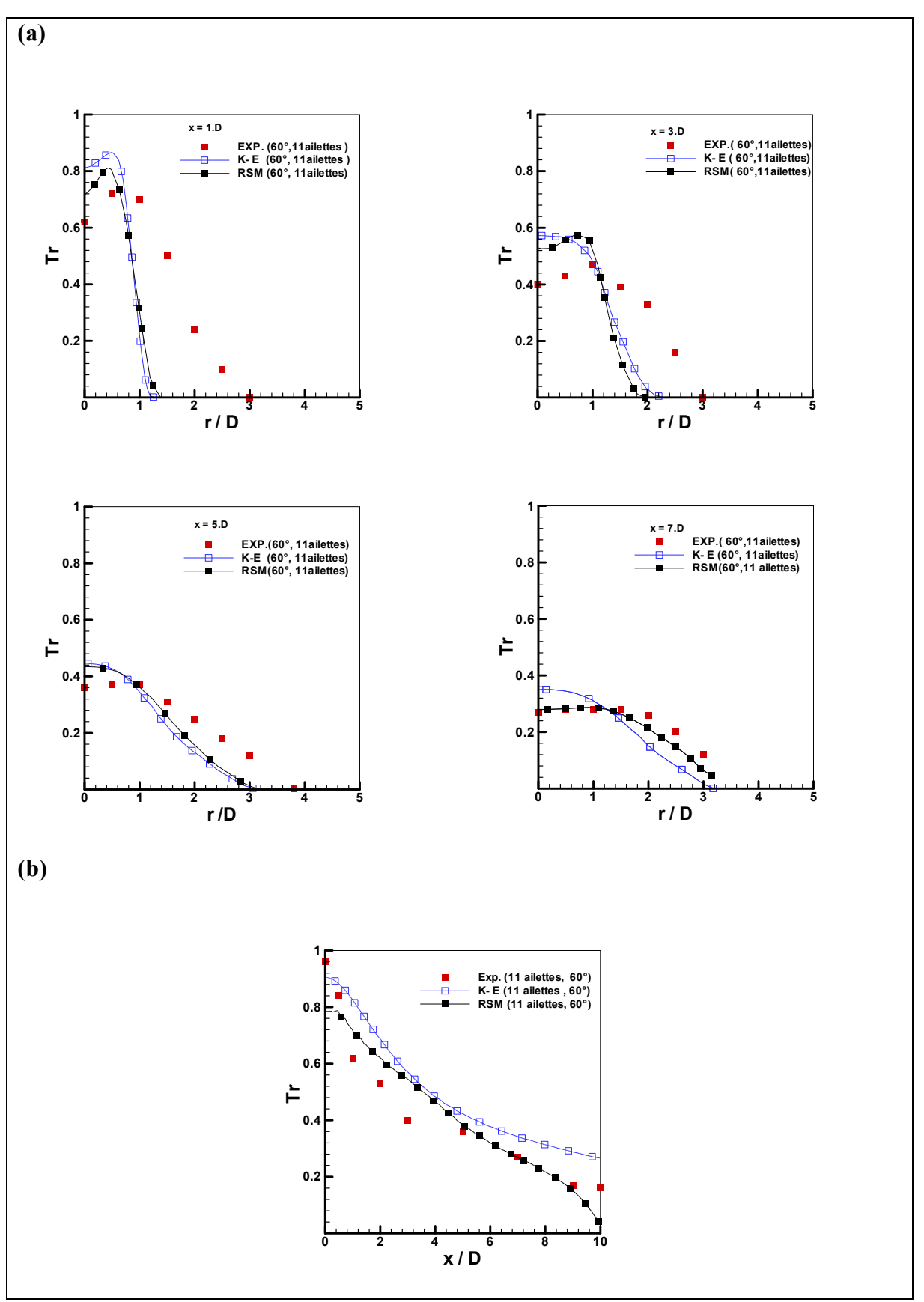

**Figure IV.17:** Comparaison des profils de température réduite par le modèle de turbulence  $k - \varepsilon$  standard et RSM dans les directions radiale (a) et axiale (b) avec les résultats expérimentaux **[9]** au niveau des stations  $(x / D = 1, 3, 5, et 7)$ .

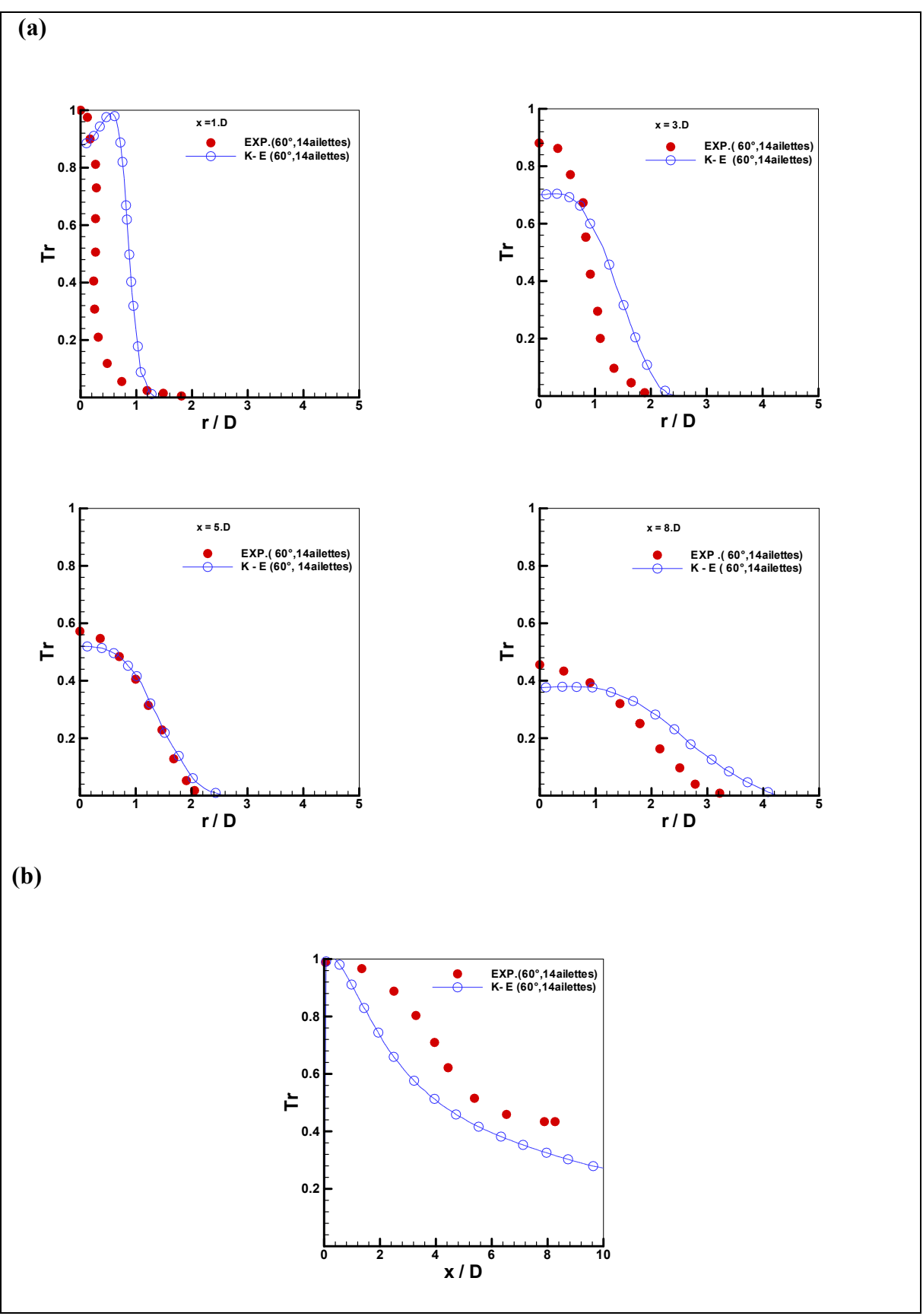

**Figure IV.18 :** Comparaison des profils de température réduite par le modèle de turbulence k-  $\varepsilon$  standard dans les directions radiale (a) et axiale (b) avec les résultats expérimentaux [6] au niveau des stations  $(x / D = 1, 3, 5, et 8)$ .

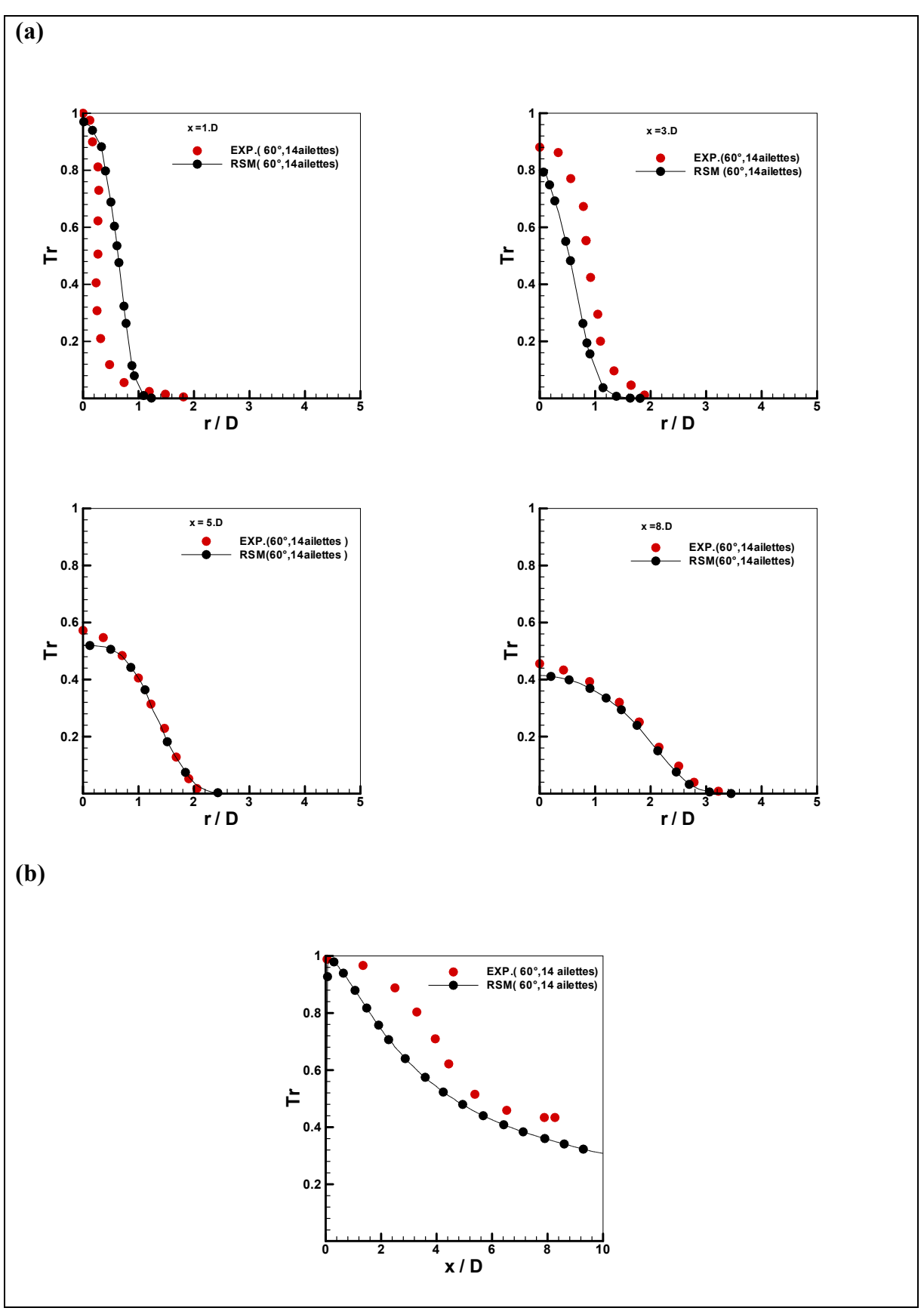

**Figure IV. 19 :** Comparaison des profils de température réduite par le modèle de turbulence RSM dans les directions radiale (a) et axiale (b) avec les résultats expérimentaux **[6]** au niveau des stations  $(x / D = 1, 3, 5, et 8)$ .

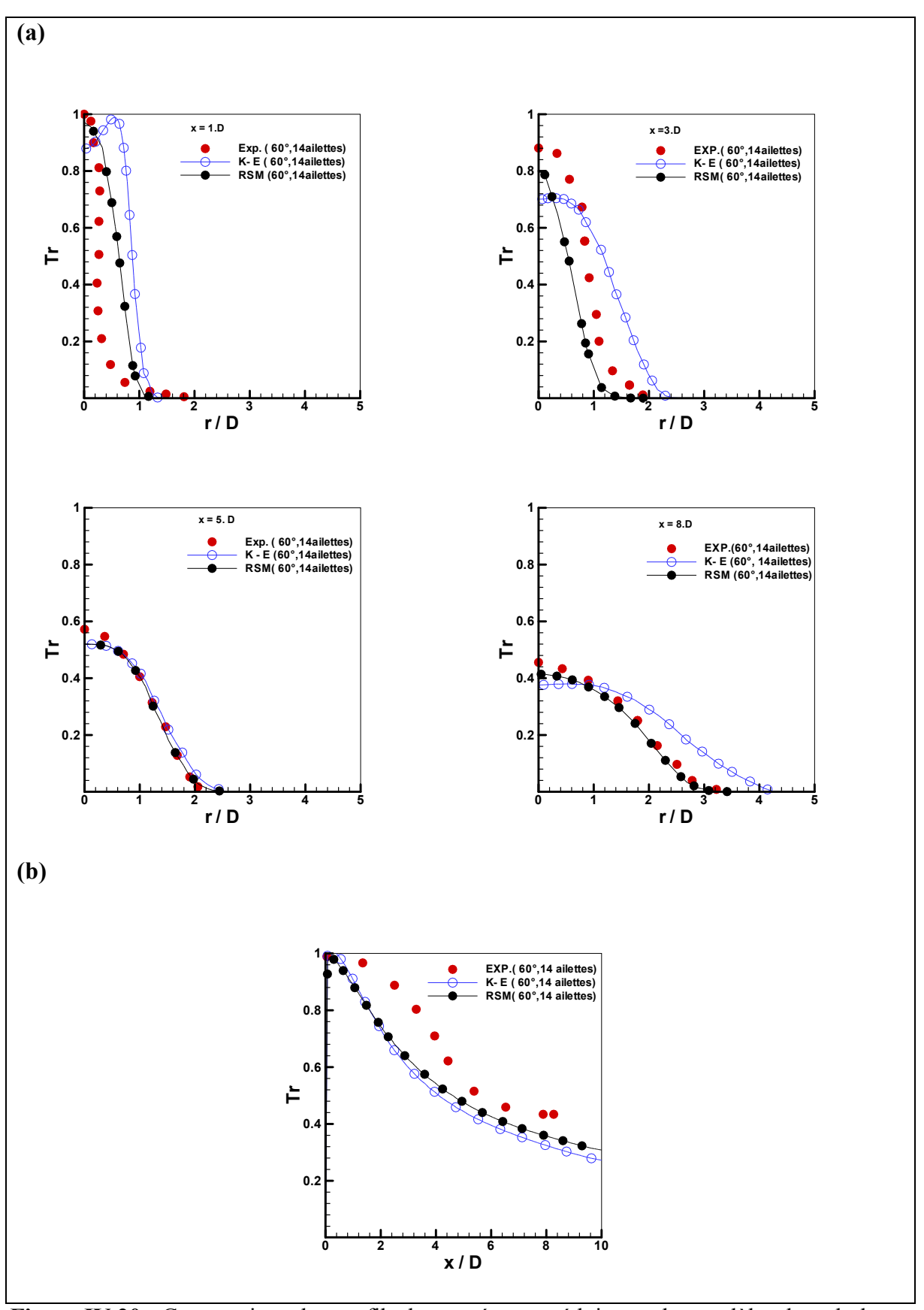

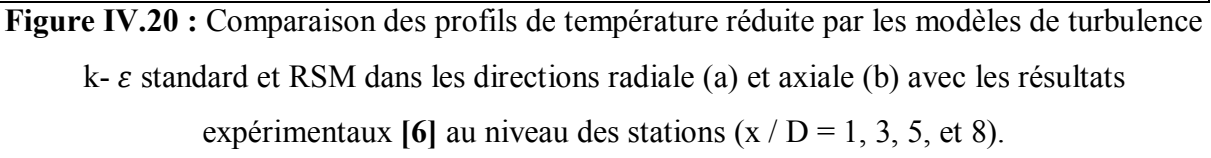

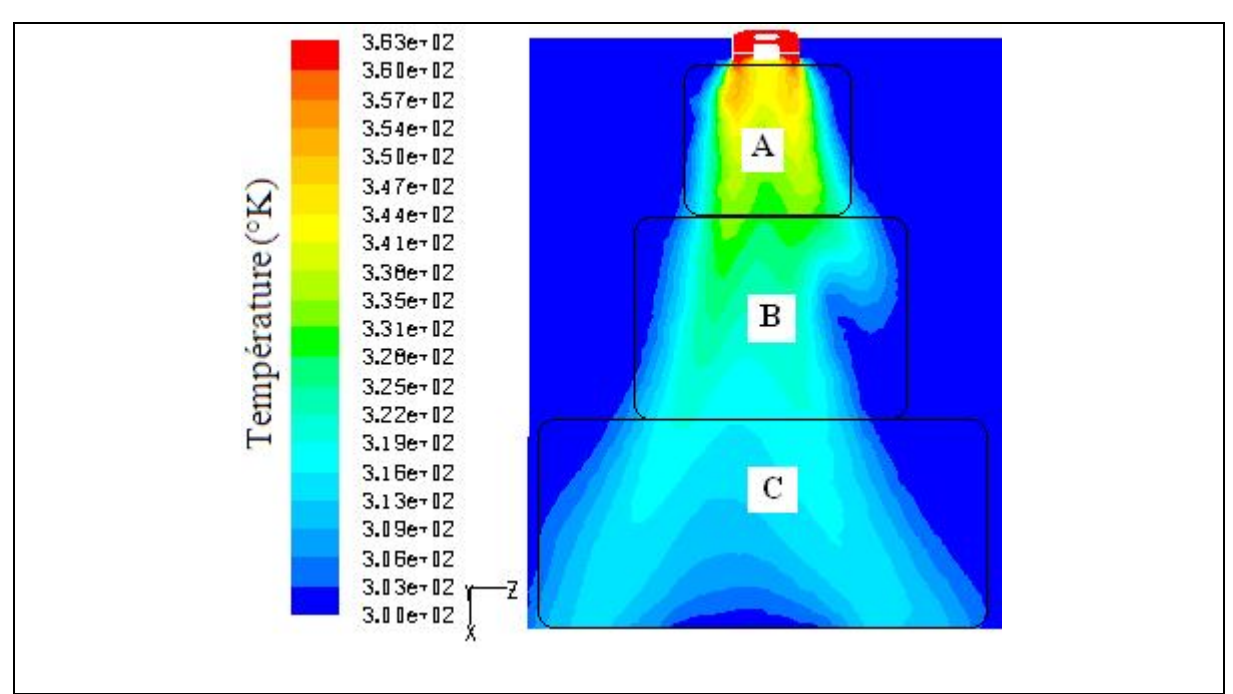

**Fig. IV.21.** Contours de la température moyenne selon le modèle de turbulence RSM.

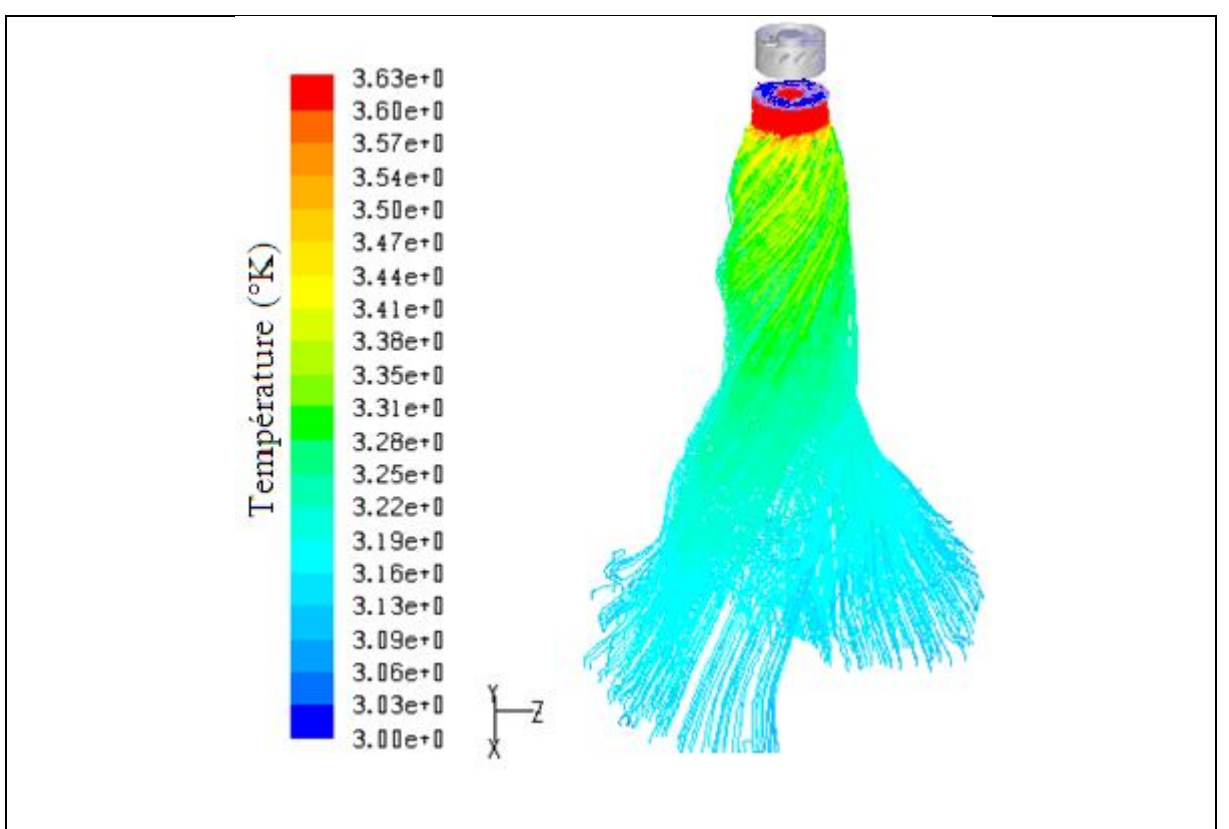

**Fig. IV.22.** Lignes de courants colorées en fonction la température selon le modèle de turbulence RSM.

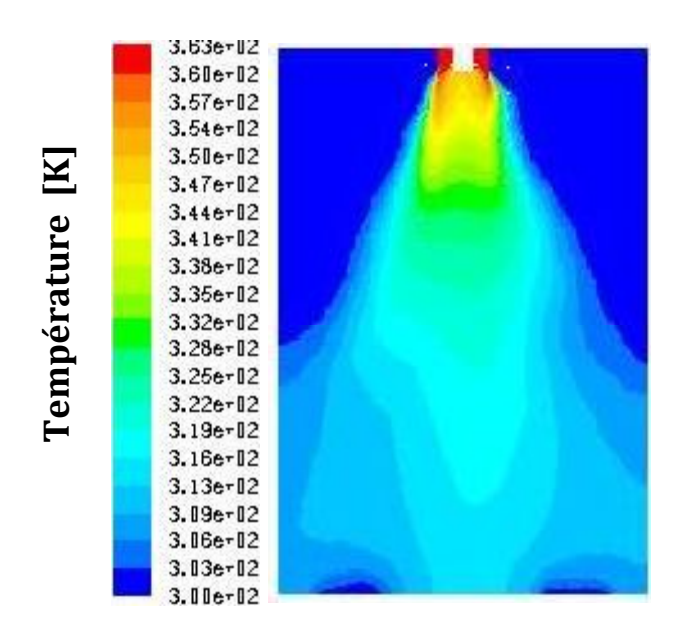

**Fig .IV.23.**contours de la température moyenne selon le modèle de turbulence k-ε

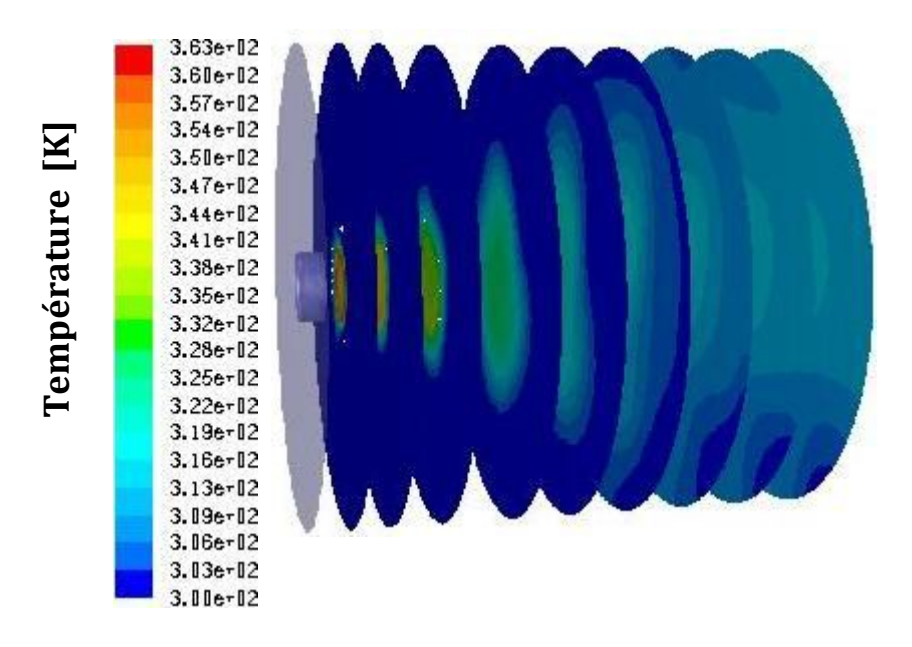

**Fig IV.24:**Distribution de la température moyenne suivant l'axe X déterminée par le modèle k-ε.

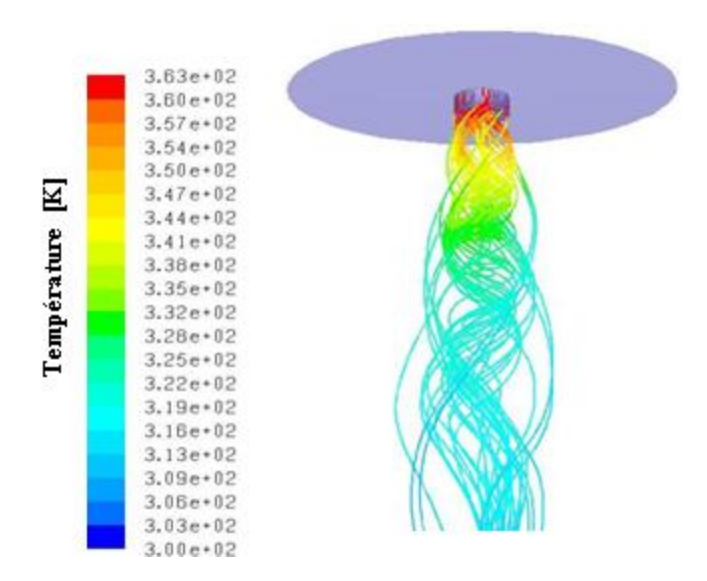

**Fig. IV.25.** Lignes de courants colorées en fonction la température selon le modèle de turbulence k-ε.

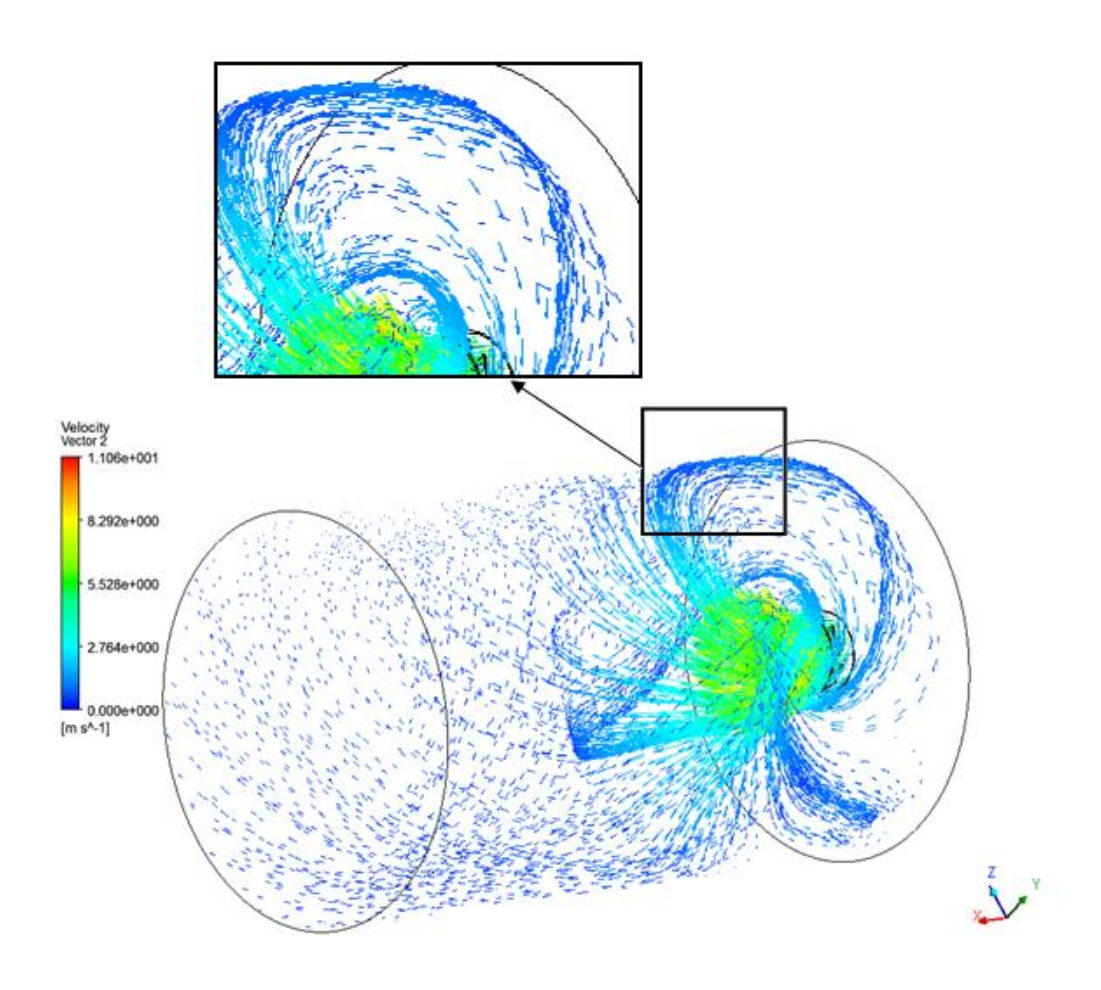

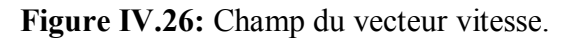

#### **IV.7.Champ de pression :**

 Sur une longueur de 3 à 4 diamètres de diffuseur, le long de l'écoulement, la dépression apparue est fonction des conditions initiales telles que l'inclinaison des ailettes, du rapport du diamètre intérieur sur le diamètre extérieur du diffuseur, du débit d'air soufflé **[6].** Cette dépression a pour conséquence l'apparition d'une zone de recirculation observée dans cet intervalle, ou les vitesses initiales telles que sont dirigées en sens inverse de l'écoulement (fig. 27).Cette longueur de recirculation n'existent pas dans le cas du jet non –tourbillonnaire du fait que cette dépression soit négligeable.

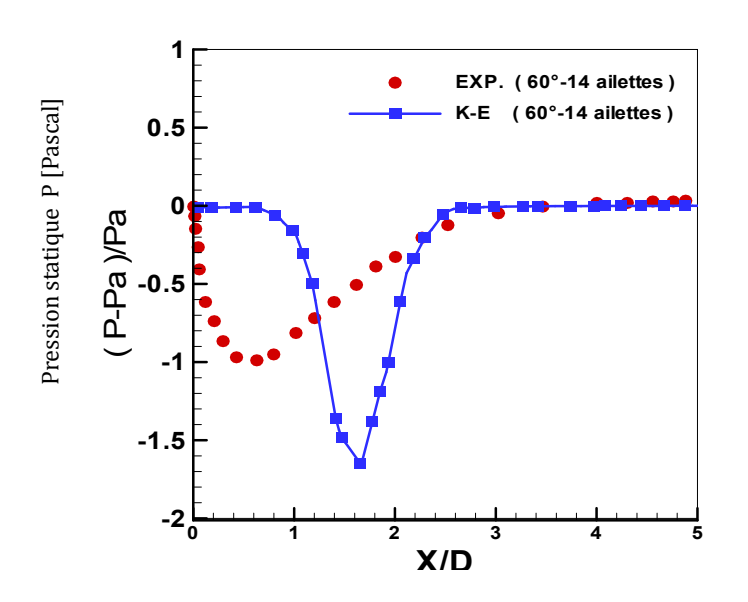

**Figure IV.27.** Dépression dans le jet tourbillonnaire.

#### **CONCLUSION GENERALE**

Dans ce travail, une étude de simulation numérique de trois dimensions d'un jet tourbillonnaire issu d'un diffuseur à ailettes orientables en utilisant deux logiciels Fluent et Gambit a été réalisée. Différentes configurations de diffusion en variant l'angle d'inclinaison et le nombre d'ailettes d'un jet tourbillonnaire ont été étudie en vue de son utilisation en ventilation. La simulation numérique de l'écoulement et des champs de températures, vitesses et des pressions a été effectuée en utilisant la méthode des volumes finis. La fermeture du système d'équations à dérivé partielle est effectuée par les modèles de turbulence k- $\varepsilon$  standard et le modèle des Contraintes de Reynolds (RSM).

Plusieurs types de maillage raffinés au niveau des parois du générateur de tourbillonnement et au niveau de la zone centrale ont été pris en considération. Le processus de calcule montre bien que la solution de la température radiale ne change pas de manière significative pour ce type de maillage. Cette dernière remarque nous a conduit à conclure que la solution et indépendante du maillage.

Sur la base de l'investigation menée pour différentes configurations de soufflage avec des paramètres différents, il a été mis en évidence une nette amélioration de l'homogénéisation thermique de la zone traitée à l'aide d'un jet tourbillonnaire. Un choix approprié de l'angle d'inclinaison et du nombre d'ailettes pour le générateur de tourbillonnement favorise. Le développement du jet tourbillonnaire L'analyse des caractéristiques de l'écoulement montre clairement que ces paramètres du jet tourbillonnaire induit une redistribution de la température dans la zone de mélange, tout en permettant la diffusion et l'épanouissement du jet tourbillonnaire qui en résulte.

Du point de vue homogénéisation thermique, l'optimisation des paramètres tels que la géométrie du diffuseur de soufflage d'air, le nombre d'ailettes, permettent d'améliorer la qualité d'homogénéisation thermique caractérisée par une grande zone de recirculation centrale, à l'intérieur de cette zone, les lignes de courants ce déplacent radialement pour élargir la distribution des températures moyenne suivant l'axe de jet tourbillonnaire. La température maximale est obtenue au niveau de la zone de recirculation centrale qui caractérise la zone de mélange. Les contours de température présentent dans cette étude confirment bien cette remarque. L'évolution du profil radial des températures, à une distance donnée de l'origine de soufflage, montre l'homogénéisation plus rapide de cette température liée à un l'épanouissement plus important du jet.

Sur une distance de 3 à 4 diamètres de diffuseur, le long de l'écoulement, la dépression apparue est en fonction des conditions initiales telle que l'inclinaison des ailettes. Cette dépression a pour conséquence l'apparition d'une zone de recirculation observée dans cette intervalle, ou les vitesses initiales telles que sont dirigées en sens inverse de l'écoulement.

On constate que pour l'angle d'inclinaison ( $\alpha = 30^{\circ}$ ), il y a une absence de noyau central de la zone de recirculation et une diminution rapide de la vitesse par rapport au cas  $\alpha$ = 60° .par contre avec l'angle 60° il ya une amélioration de manière significative de l'homogénéisation thermique de l'écoulement

Ainsi, le jet tourbillonnaire assure une meilleure stabilité thermique avec un important épanouissement par rapport à un jet non tourbillonnaire.

La forme de la température adimensionnelle réduite et les profils de vitesses adimensionnelle sont assez similaires.

Une bonne concordance a été observée entre les données obtenues avec *Fluent* par les modèles k-ε standard et (RSM) sauf pour quelques stations étudiées où des écarts avec les résultats expérimentaux ont été remarquée. Comme on peut le constater, les prédictions des profils adimensionnelles de vitesses radiales en utilisant le modèle de turbulence de contraintes de Reynolds (RSM) sont en général on bon accord avec les résultats expérimentaux. Les prévisions numériques montrent que les vitesses axiales prédites par le modèle k-ε sont en assez bon accord avec les données expérimentales. Pour la vitesse radiale, la comparaison entre les données expérimentales et les prédictions est satisfaisante comme la montre En ce qui concerne la vitesse tangentielle, le modèle k-ε sous-estime les résultats expérimentaux. Le modèle RSM prend en compte les effets de courbures des lignes de courant et les changements rapides du taux de déformation d'une manière plus rigoureuse que le modèle k-ε standard.

En comparant l'évolution de la température axiale et radiale, la configuration de jet ayant une inclinaison de 60° et un diffuseur comportant 14 ailettes représente une meilleure stabilité en température radiale avec une importante décroissance axiale. De toutes les configurations étudiées, cette dernière assure rapidement un maximum de stabilité de température radiale. Dans l'ensemble, les résultats obtenus avec le modèle de turbulence des Contraintes de Reynolds (RSM) sont en meilleur accord avec les données expérimentales par rapport à ceux obtenus avec le modèle de turbulence  $k$ - $\varepsilon$  standard.

Le modèle RSM prend en compte les effets de courbures des lignes de courant et les changements rapides du taux de déformation d'une manière plus rigoureuse que le modèle k-ε standard.

On peut conclure que le modèle de turbulence RSM est le meilleur choix pour la simulation numérique d'un écoulement issu d'un diffuseur tourbillonnaire.

#### **Perspectives**

- La simulation aux grandes échelles (LES) est suggérée pour modéliser le champ d'écoulement de turbulence des multi jets tourbillonnaires en trois dimensions (3D).
- Une étude de simulation numérique pour d'autres configurations d'un jet impactant une plaque serait intéressante à étudier.

#### **REFERENCES BIBLIOGRAPHIQUES**

- **[1] H. FONDSE, G. DOMS,** (1983): "On influence of the exit condition on the entrainment rate in the Development Region of a free round turbulent Jet", Appl.Sci.Res, 40, PP, 335- 375.
- **[2] J.T. DAVIES, (**1972**):** "Turbulence phenomena", academic press.
- **[3] L. SIMPSON, (**1975**):** "Turbulence in mixing", Ed. brodkey, Academic Press, New York.
- **[4] B.D. PRATTE, J.R. KEFFER, (**1972**):** "The swirling turbulent jet", Jl. of Engineering transactions of the J.S.M.E, PP, 739-748.
- **[5] M. AMAL, (**1987**) :** "Contribution à l'étude du swirling jet avec ou sans sillage pour le chauffage de grands bâtiments", Thèse de doctorat 3ème cycle, Université de Valenciennes, France.
- **[6] L. LOUKARFI, (**1998**): "** Contribution expérimentale à l'étude de la stratification des ambiances par interaction de jets tourbillonnaires", Application au chauffage et à la climatisation des grands locaux, Thèse de doctorat d'état en physique, Université d'Oran (ES-Senia).
- **[7] M.BRAIKIA, L. LOUKARFI, A. KHELIL, H. NAJI, (**2012**):** "Improvement of thermal homogenization using multiple swirling jets", Thermal Science, vol. 16, no. 1, pp. 239- 250.
- **[8] M. BRAKIA, (**2001**):** "Caractérisation d'un jet multiple tourbillonnaire en vue de l'homogénéisation des ambiances ", Thèse de magister, Institue de Mécanique, Centre Université de Chlef, Algérie.
- **[9] N. BRANCI, (**2009**):** " Caractéristiques d'un multi jet tourbillonnaire à orifices déséquilibrés en position et en température ", Thèse d'ingénieur en mécanique, Département Mécanique, Faculté de technologie, Université Hassiba Benbouali de Chlef, Algérie.
- **[10] J. BEÉR, N. CHIGIER, (**1972**):** " Swirling Flows ", in Combustion Aerodynamics edited by Krieger, Malabar, Florida, 100-146.
- **[11] S. FAROKHI, R. TAGHAVI, E. J. RICE, (**1989**):** " Effect of initial swirl distribution on the evolution of a turbulent jet", A.I.A.A Journal, 27, 700-706.
- **[12] H. J. SHEEN, W. J. CHEN, S. Y. JENG, T. L. HUANG, (**1996**):** "Correlation of swirl number for a radial-type swirl generator", Experimental Thermal and Fluid Science, 12, 444-451.
- **[13] M. L. MATHUR, N. MACCALLUM, (**1967**):** "Swirling air jets issuing from vane swirl", Part1: Free jets, Journal of the Institute of Fuel, 214, 214-225.
- **[14] A. ATESHKADI, V. MC DONELL, G.S. SAMUELSEN, (**1998**):** "Effect of hardware geometry on gas and drop behaviour in a radial mixer spray", Twenty-Seventh Symposium (International) on Combustion. The Combustion Institute, 1985-1992.
- **[15] J. BRODA, S. SEO, R. SANTORA, G. SHIRHATTIKAR, V. YANG, (**1998**):** "An experimental study of combustion dynamics of a premixed swirl injector",Twenty-Seventh Symposium (International) on Combustion, The Combustion Institute, 1985- 1992.
- **[16] W. G. ROSE, (**1962**):** "A swirling round turbulent jet", Journal of Applied Mechanics, 29, 615- 625.
- **[17] J. M. LOPEZ, (**1990**):** "Axisymmetric vortex breakdown ", Part1. Confined swirling flow, J. Fluid Mech, 221, 553-552.
- **[18] O. LUCCA-NEGRO, T. O'DOHERTY, (**2001**):** "Vortex Breakdown: a review ", Prog. Energy .Combust.Sci, 27, 431-481.
- **[19] R. SHI, B. CHEHROUDI, (**1994**):** "Velocity Characteristics of a confined highlyturbulent swirling flow near a swirl plate", J. of Fluid Eng, 16, 685-693.
- **[20] N.A. CHIGIER, J.M. BEÉR, (**1964**):** "Velocity and static-pressure distributions in swirling air jets issuing from annular and divergent nozzles", Journal of Basic Engineering, 788-796.
- **[21] J. STEPHENS, S. ACHARYA, E.J. GUTMARK, (**1999**):** "An experimental study: Swirl-stabilized spray combustion with active forcing", 37th AIAA Aerospace Sciences Meeting and Exhibit Reno, NV, AIAA, 99-0330.
- **[22] W. LEUCKEL, N. FRICKER, (**1976**):** "The characteristics of swirl-stabilized natural gas flames", Part I: Different flame types and their relation to flow and mixing patterns, Journal of the Institute of Fuel, 103-112.
- **[23] N.A. CHIGIER, A. CHERVINSKY, (**1967**):** "Experimental investigation of swirl vortex motion in Jets", Journal of Applied Mechanics, 443-451.
- **[24] T.B. BENJAMIN, (**1962**):** "Theory of the vortex breakdown phenomenon", J. Fluid Mech, 14.
- **[25] T. SARPKAYA, (**1971**):** "On stationary and travelling vortex breakdowns", J. Fluid Mech, 45, 545-559.
- **[26**] **M.P. ESCUDIER, J.J. KELLER, (**1985**):** "Recirculation in swirling flow: a manifestation of vortex breakdown", A.I.A.A Journal, 23, 111-116.
- **[27] P. VOLCHKOVE, V.P. LEBEDEV, V.I. TEREKHOV, E. SHISHKINN, (**2000**):** "An experimental study of the flow stabilization in a channel with a swirled periphery jet", Intentional Journal of Heat and Mass Transfer, 43:375-386.
- **[28] A. KHELIL, H. NAJI**, **L. LOUKARFI**, **G. MOMPEAN, (**2009**):** "Prediction of a high swirled natural gas diffusion flame using a PDF model", Fuel, 88(2):374-381.
- **[29] Y. HUANG, V. YANG, (**2009**):** "Dynamics and stability of lean-premixed swirlstabilized combustion", Progress in Energy and Combustion Science, 35:293-364.
- **[30] D.H. LEE, S.Y. WON, KIM, Y.T., Chung, Y.S., (**2002**):** "Turbulent heat transfer from a flat surface to a swirling round impinging jet", International Journal Heat and Masse Transfer, 45:223-227.
- **[31] NAKOD, P.M., PRABHU S.V., VEDULA, R.P., (**2008**):** "Heat transfer augmentation between impinging circular air jet and flat plate using finned surfaces and vortex generators", Experimental Thermal and Fluid Science, 32:1168-1187.
- **[32] M. FELLI, M. FALCHI, PEREIRA, F.G.A., (**2009**):** "Distance effect on the behavior of an impinging swirling jet by PIV and flow visualizations", Experiments in Fluids, 48:197-209.
- **[33] THUNDIL KARUPPA RAJ R., V. GANESAN, (**2008**):** "Study on the effect of various parameters on flow development behind vane swirlers", International Journal of Thermal Sciences, 47:1204-1225.
- **[34] M. Ahmadvand, A.F. Najafi, S. Shahidinejad, (**2010**):** "An experimental study and CFD analysis towards heat transfer and fluid flow characteristic of decaying swirl pipe flow generated by axial vanes", Meccanica ,45:111-129.
- **[35] GIORGES, ATG. FORNEY, L.J., WANG, X.D., (**2001**):** "Numerical study of multijet mixing", Chemical Engineering Research and Design, 79:515–521.
- **[36] AKLILU, T G., FORNEY L J.***,* **W. XIAODONG, (**2001**):** "Numerical study of multijet mixing", Chemical Engineering Research and Design, 79(5):515-522.
- **[37] S. J. WANG, A. MUJUMDAR, (**2007**):** "Flow and mixing characteristics of multiple and multi-set opposing jets", Chemical Engineering and processing, 46:703-712.
- **[38] S. KUCUKGOKOGLAN, A. AROUSSI, S. J. PICKERING, (**2001**):**"CFD simulations of two co-rotating burner flows", The  $6<sup>th</sup>$  Asian symposium on visualization, 176:1-6.
- **[39]YONGSONO**, **ANJUM BA DRUDDINI., ZAINALZA**, **ASWATHA NARAYANAPA (**2007**):**"Airflow analysis in an air conditioning room", Building and environment,42:1531-1537.
- **[40] E.P.VOLCHKOV, M. MATOVIC, S. OKA, S SPOTAR, I.A. CHOKHAR (**1991**): "**Use of the laser Doppler anemometer to study turbulent swirled jets**"**, heat transfer-Soviet Research, Vol. 23, N°4, and pp.470-502.
- **[41] G. MONNOT, (**1978**) :** "La combustion dans les fours et les chaudières", Technip.
- **[42] P.M. ANACLETO, E.C. FERNANDES, M.V. HEITOR, S.I. SHTORK, (**2002**)** "Characterization of strong swirling flow with processing vortex core based on measurements of velocity and local pressure fluctuations", 11th international symposium.
- **[43] R. WEBER, J. DUGUÉ, (**1992**):** "Combustion accelerated swirling flows in high confinements", Prog. Energy. Combust.Sci, 18, 349-367.
- **[44] L. DORIS, (**2005**):** "Introduction a la simulation numérique des écoulements turbulent ", PSA Peugeot Citroën, direction de la recherche et l'innovation automobile.
- **[45] M. SLIMANI, (2007):** "Modélisation numérique d'un multi-jet turbulent libre", Thèse de magister, Département de mécanique, Faculté des Technologie, Université Hassiba Ben Bouali de Chlef, Algérie.
- **[46] M. BOUTABA, (**2001**):** "Simulation numérique de l'effet thermique sur les caractéristiques d'un jet turbulent à masse volumique variable", Thèse de magister en mécanique, Département Mécanique, Faculté de Technologie, Université Hassiba BENBOUALI de Chlef, Algérie.
- **[47] A. KHELIL, (**2008**):** "Simulation numérique de deux jets coaxiaux turbulents et réactifs dans une chambre de combustion d'une turbine a gaz ", Thèse doctorat en science, Département de Génie Mécanique, Faculté de Génie Mécanique, Université des Sciences et de la Technologie d'Oran.
- **[48] B.E. LAUNDER, D.B. SPALDING, (**1974**):** "The Numerical computation of turbulent flows", Computer Methods in Applied Mechanics and Engineering, 3: 269-289.
- **[49] Fluent 6.0** User's Guide.
- **[50] B.E. LAUNDER, (**1989**):** "Second-moment closure and its use in modelling turbulent industrial flows", International Journal for Numerical Methods in Fluids, 9, 963-985.
- **[51] S. NECHAD, (**2011**):** "Prédiction numérique des flammes de diffusion avec le modèle d'écoulement laminaire en flammelettes", Thèse de magister en mécanique, Département Mécanique, Faculté de Technologie, Université Hassiba BENBOUALI de Chlef, Algérie.
- **[52] D. FEDALA, (**2007**):** "Manuel de maillage sous GAMBIT et simulation sous fluent application ", note de cours, laboratoire d'Energétique Mécanique des fluides interne, ENSAM, CFR de Paris.
- **[53] S. Suyambazhahan**, **S. K. Das, T. Sundararajan, (**2007**):** " Numerical study of flow a thermal oscillations in buoyant jets" , International Communications in Heat and Mass Transfer, 34:248-25.
- **[54] C. Valentina, W.J. Easson, (**2003**):** "Optimization of furnace design for in-furnace reduction the effect of pitch spacing on multiple burner jet interactions", Fuel, 82:2075- 2085.

## **CHAPITRE II :**

# **TECHNIQUES DE MODELISATION NUMERIQUE**

## **CHAPITRE III :**

## **PRESENTATION DU CODE DE CALCUL**

## **CHAPITRE IV :**

## **PRESENTATION ET DISCUSSIONS DES RESULTATS DE SIMULATION NUMERIQUE**

### **CHAPITRE I :**

# **GENERALITES SUR LES JETS TOURBILLONNAIRES ET SYNTESE BIBLIOGRAPHIQUE**

## **CONCLUSION GENERALE ET PERSPECTIVES**

## **INTRODUCTION GENERALE**

## **REFERENCES BIBLIOGRAPHIQUES**

## **ANNEXE I**

## **METHODE DES VOLUMES FINIS**